# **Google Scholar and Scopus**

# **Jason Coleman February 12, 2024**

ŦĦ

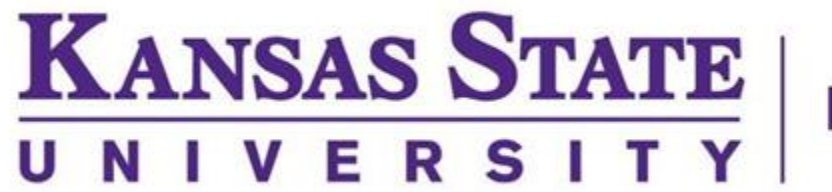

**Libraries** 

FE

# **Contact Info**

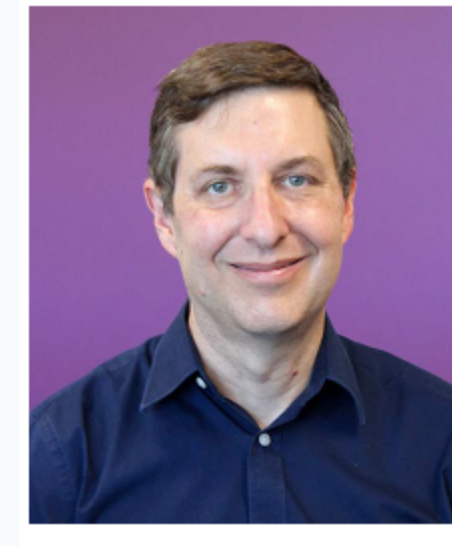

Subject librarian for: statistics.

https://lib.k-state.edu/about/our-people/jason-coleman/

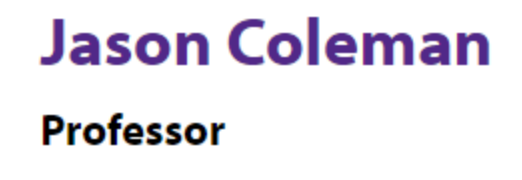

Academic services librarian Email: coleman@k-state.edu

Schedule an appointment >

Biology, civil engineering, electrical and computer engineering, general engineering, geology, industrial and manufacturing systems engineering, mechanical and nuclear engineering, and

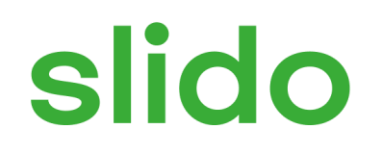

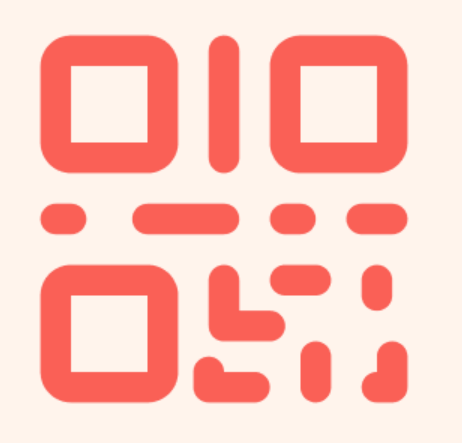

### **Join at slido.com #3573823**

ⓘ Start presenting to display the joining instructions on this slide.

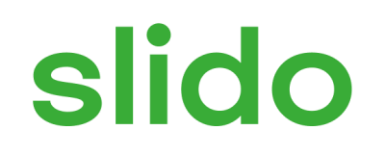

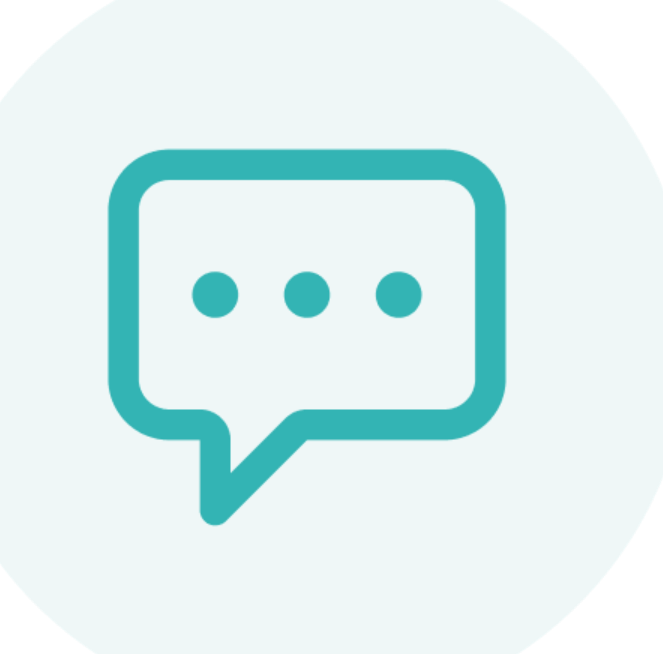

### **From what department or program are you seeking a degree?**

ⓘ Start presenting to display the poll results on this slide.

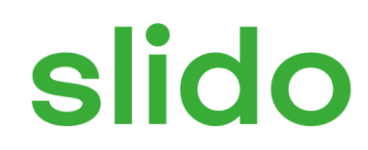

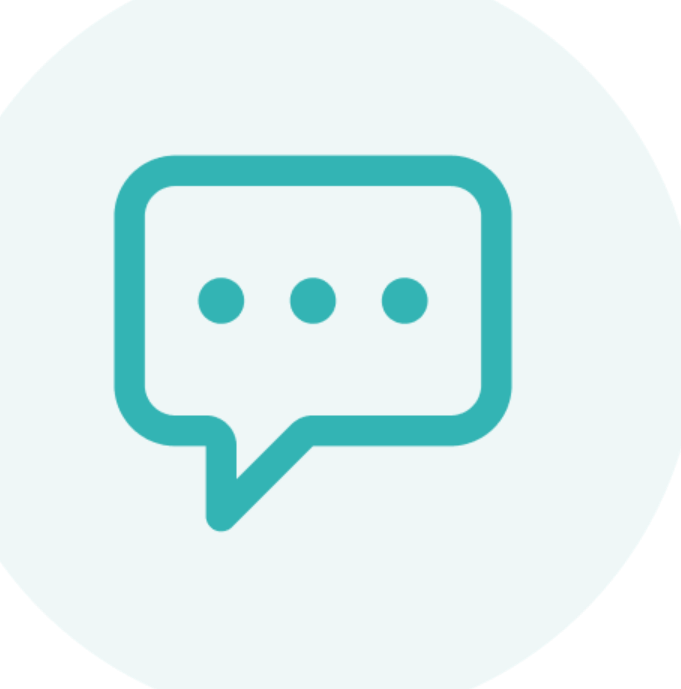

### **What is the last book you read for fun?**

ⓘ Start presenting to display the poll results on this slide.

## **Overview**

### **Size:**

Unknown, but likely over 400 million records

### **Content:**

- journal and conference papers
- theses and dissertations
- academic books
- pre-prints
- abstracts
- technical reports
- court opinions
- patents
- miscellaneous (e.g., powerpoints, posters)

### **Where Does the Information Come From?**

- Crawling institutional repositories
- Crawling journal websites
- Receiving information from publishers

https://scholar.google.com/intl/en/scholar/help.html

### **Access**

## **Via Databases List**

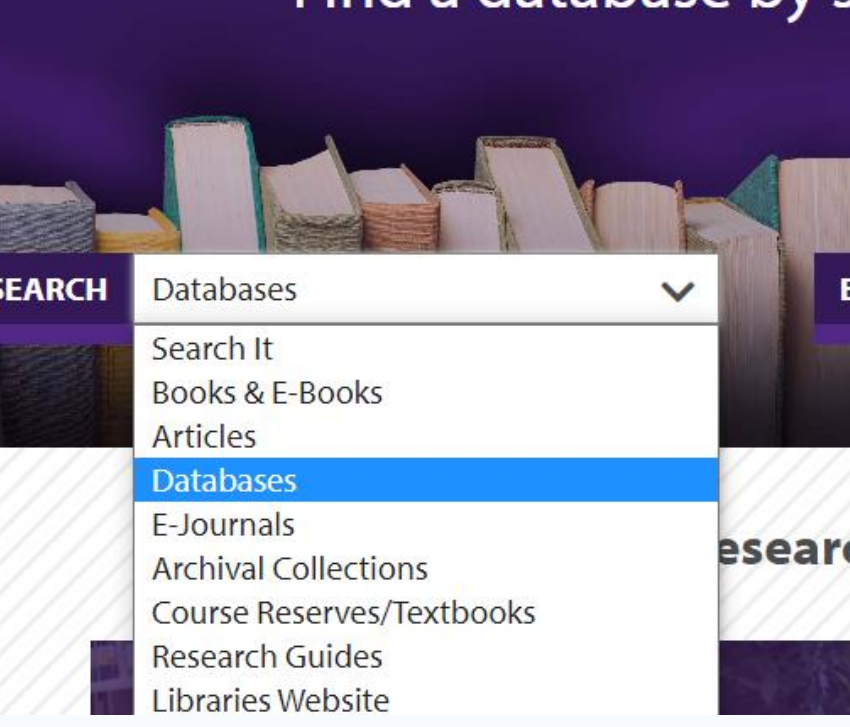

### 2 Databases found for Google Scholar

Clear Filters/Browse All Databases

#### **Google Scholar**

#### **Free Resource**

Google Scholar is a useful tool for searching through a very broad scope of articles; however, be aware that they aren't actually all "scholarly." Look for the text "Get It @ KSU" instead of the usual "Get It" button to search for the full text of articles that don't have an included PDF. It is sometimes found under the "more" link below the record.

AGRIS: International Information System for the Agricultural Sciences and Technology ×\$ Publication Dates Covered: 1975 - present Free Resource help AGRIS provides an international view of agriculture, especially information on agriculture in developing countries. The database includes information on animal husbandry, forestry, range management and human nutrition, and extension literature from over 100 countries. It also includes unpublished scientific and technical reports, theses, conference papers, and government publications. AGRIS is also accessible through Google Scholar.

### Find a database by subject or title to discover more resources.

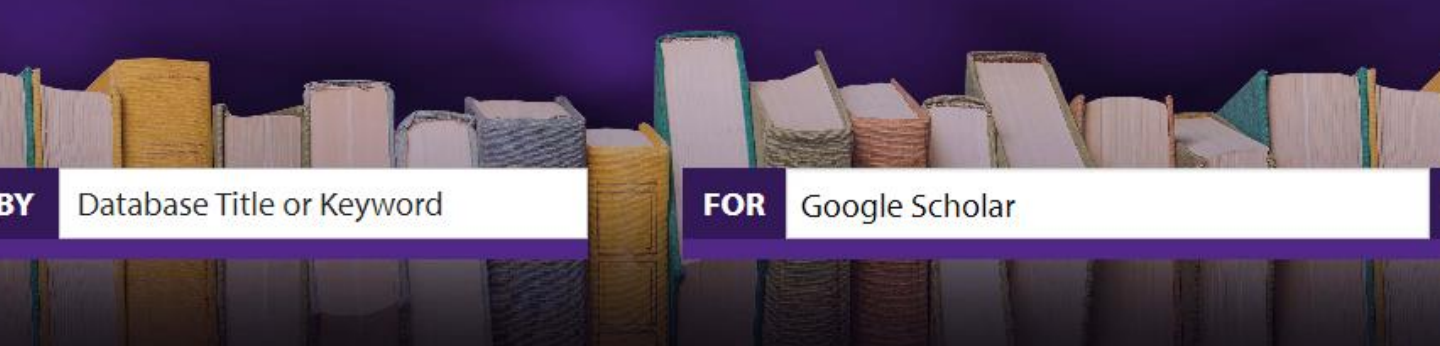

#### ch Smarter with K-State Libraries

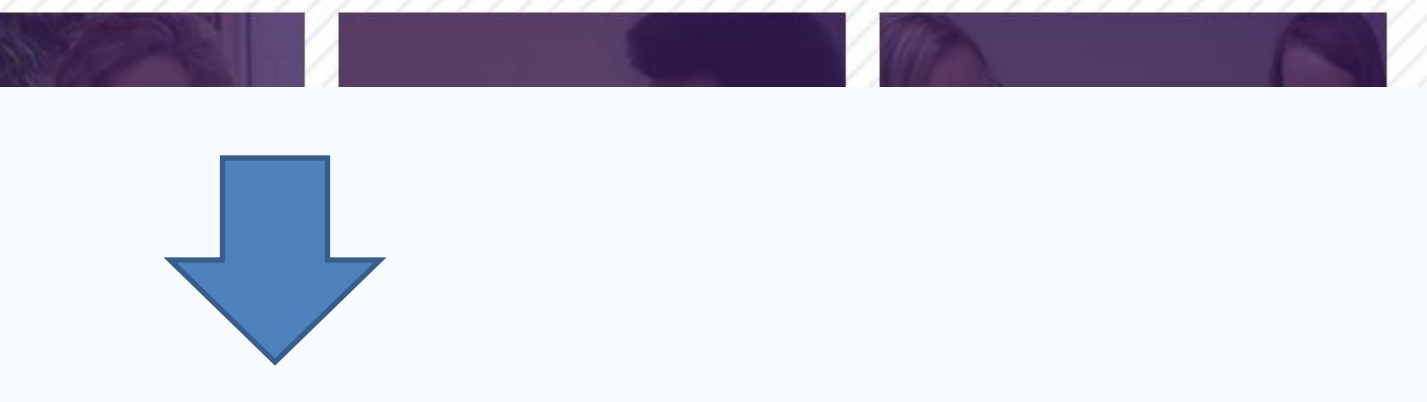

≼

## **Account**

## **Profile**

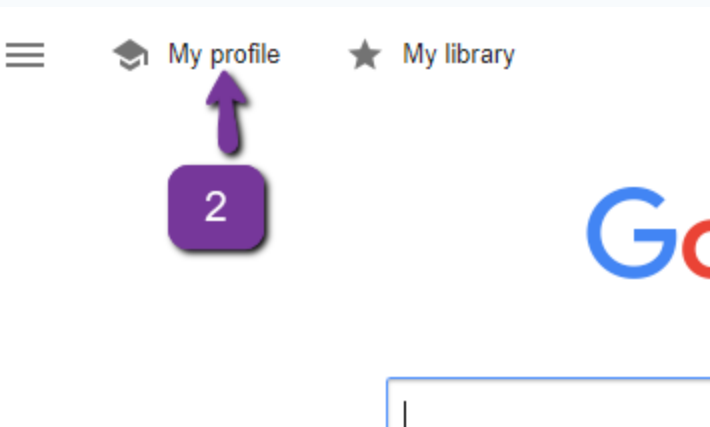

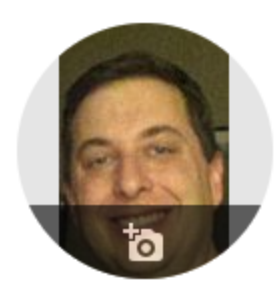

#### Jason Coleman /

**Kansas State University Libraries** Verified email at ksu.edu reference services scholarly publishing

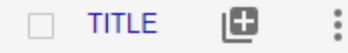

- □ In-group or out-group extemity: Importance of the threatene NR Branscombe, DL Wann, JG Noel, J Coleman Personality and Social Psychology Bulletin 19 (4), 381-388
- Rape and Accident Counterfactuals: Who Might Have Done Changed the Outcome?<sup>1</sup> NR Branscombe, S Owen, TA Garstka, J Coleman Journal of Applied Social Psychology 26 (12), 1042-1067
- $\Box$  QR codes: what are they and why should you care? J Coleman Kansas Library Association College and University Libraries Section ...
- Recent changes to reference services in academic libraries perceived quality: Results of a national survey LColoman MN Mallon LLo

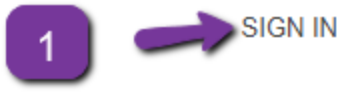

 $Q$ 

## **Google** Scholar

Articles Case law

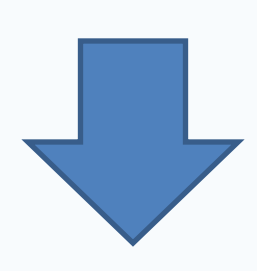

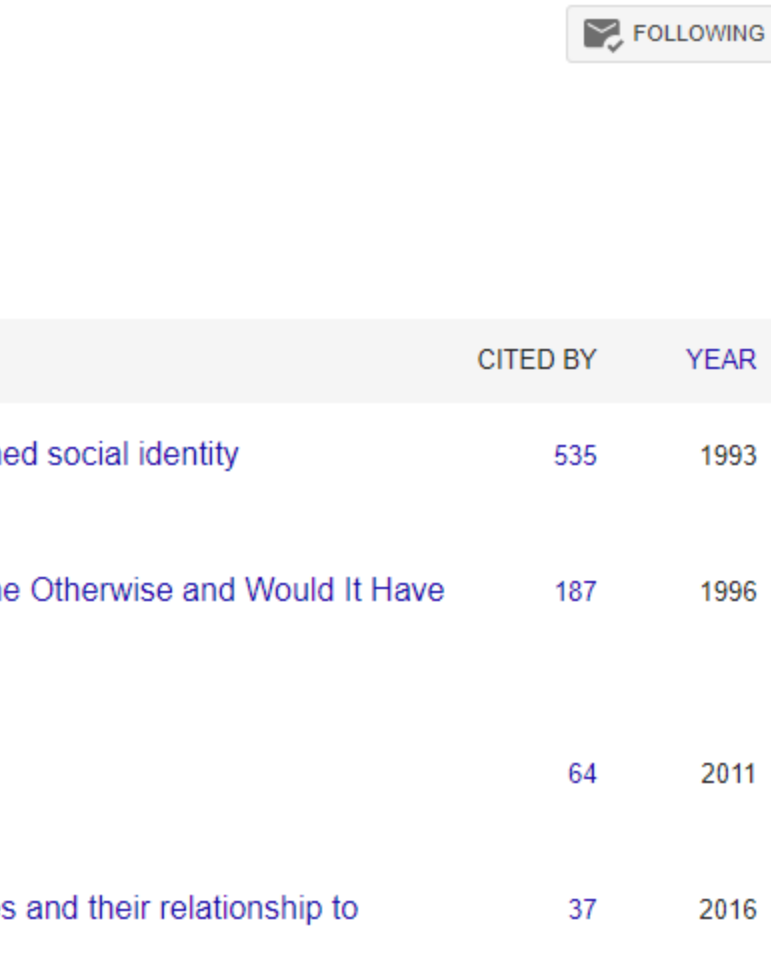

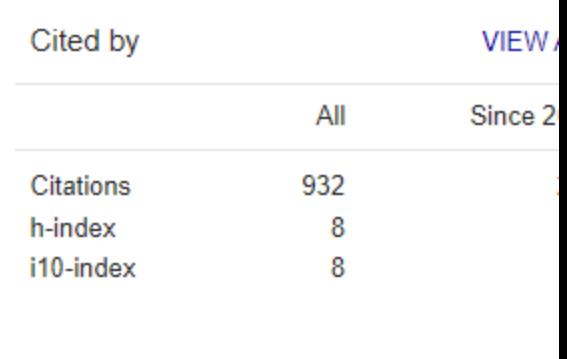

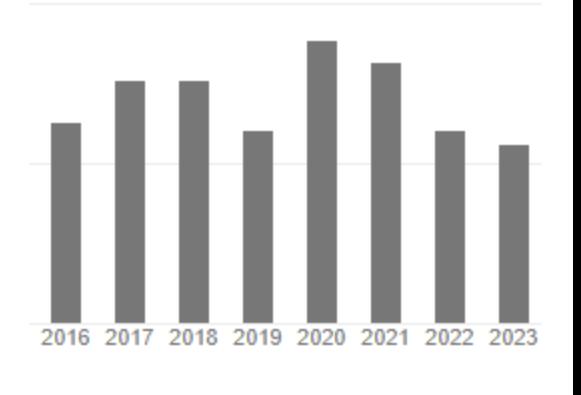

#### Co-authors

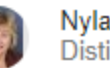

 $\equiv$ 

 $\bigotimes$  My profile

My library

All articles

**Reading list** 

## **Account**

Cited by me

gr codes

reference

Any time

**Since 2023** 

**Since 2022** 

**Since 2019** 

Custom range...

Manage labels...

## **My Library**

Trash

**Google Scholar**  $\alpha$ 

 $\bigstar$  My library

**SIGN IN** 

 $\pm$  Export all

Providing Off-Campus Library Services by "Team" An Assessment Cited by me

reference

M Stockham, E Turtle - Journal of Library Administration, 2005 - Taylor & Francis In contrast to many large academic libraries, Kansas State University (K-State) does not have a distance librarian. As a result, the Library Services Project Team (Team) was formed ... 99 Cite V Label 百 Delete 80

Listening from a distance: A survey of University of Illinois distance learners and its implications for meaningful instruction Cited by me MK Hensley, R Miller - Journal of Library Administration, 2010 - Taylor & Francis In spring 2009, the University of Illinois at Urbana-Champaign Library conducted a significant new survey of distance learners enrolled in off-campus or online graduate ... 99 Cite ♡ Label 百 Delete 20

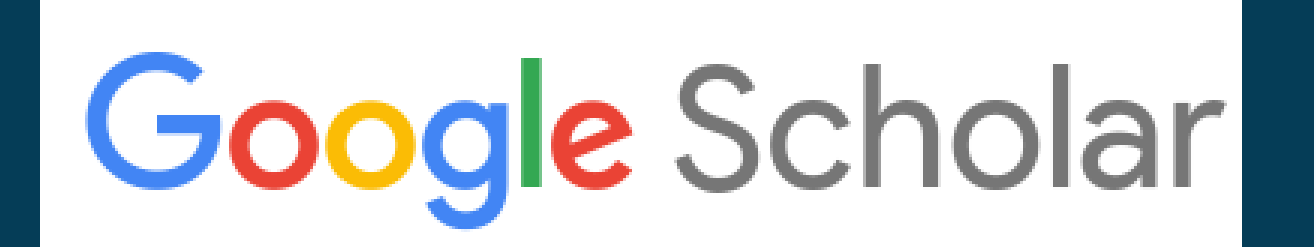

## **Account**

## **Search Alerts**

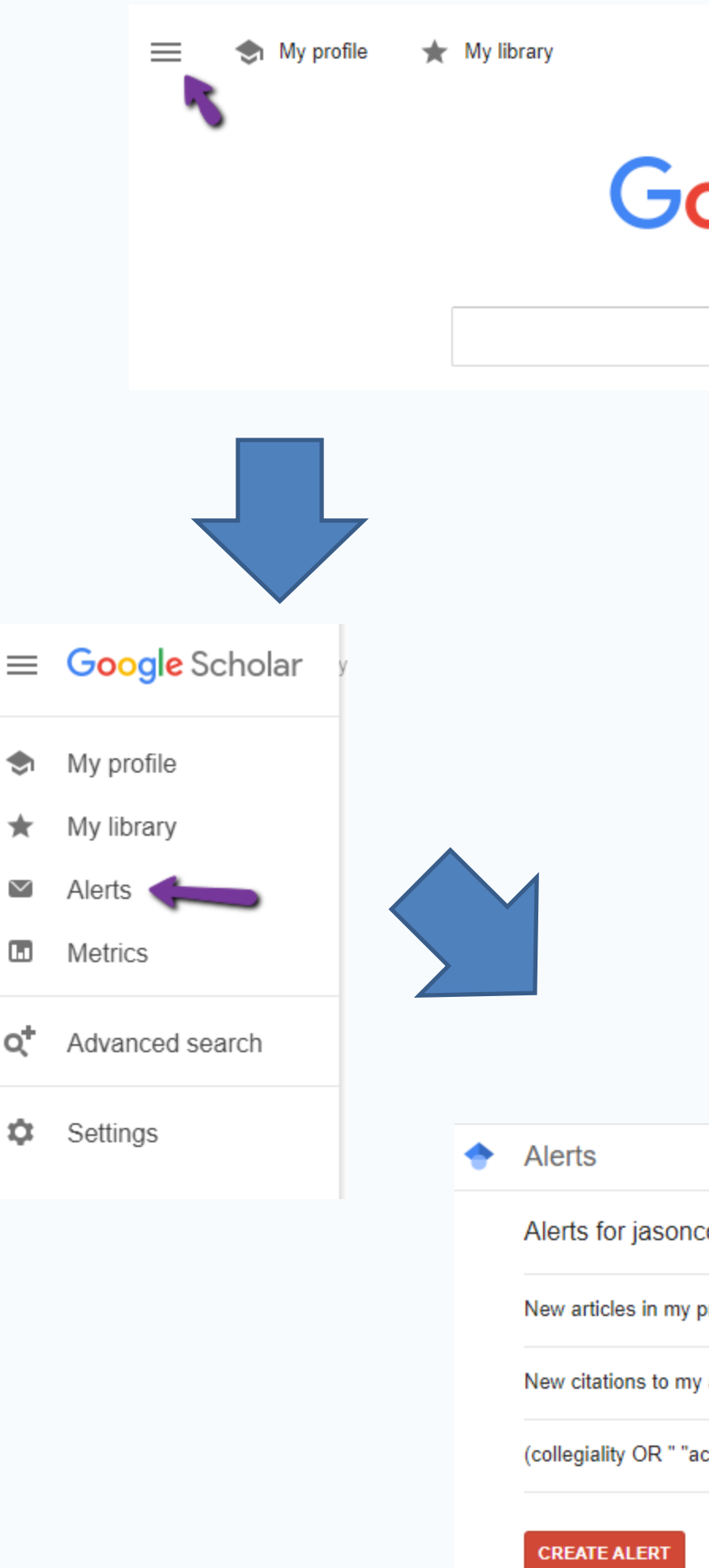

**SIGN IN** 

## **pogle** Scholar

 $\alpha$ 

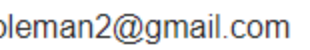

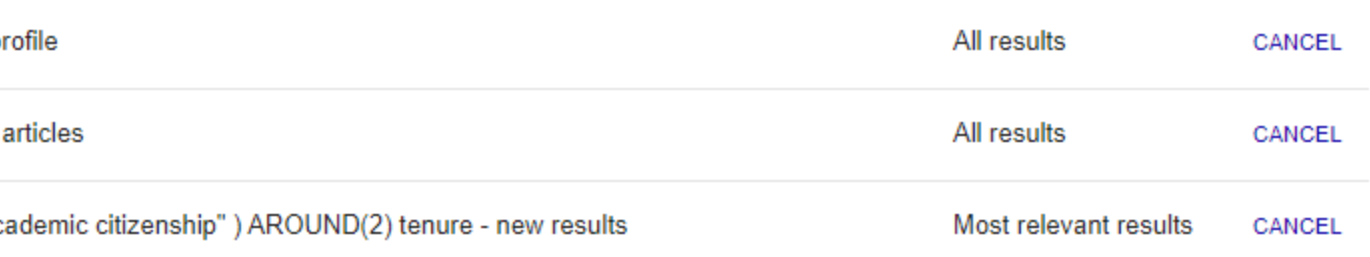

## **Results**

## **Save to My Library**

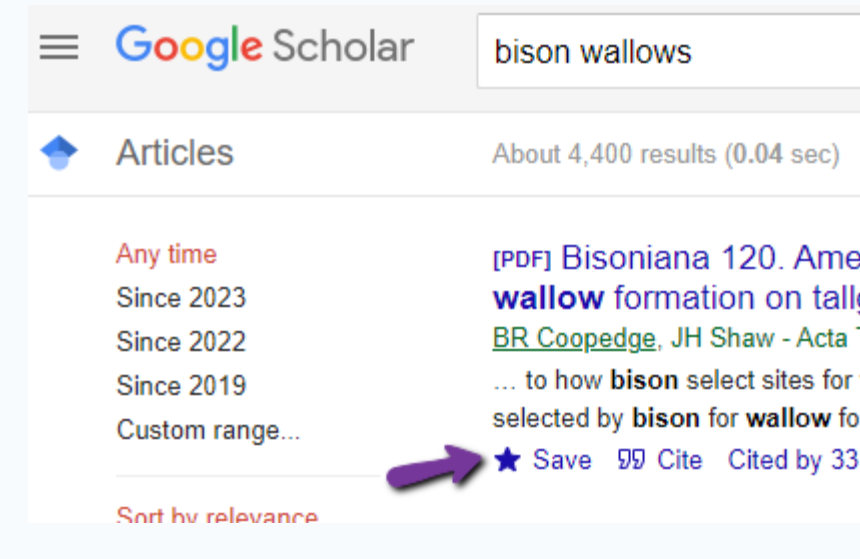

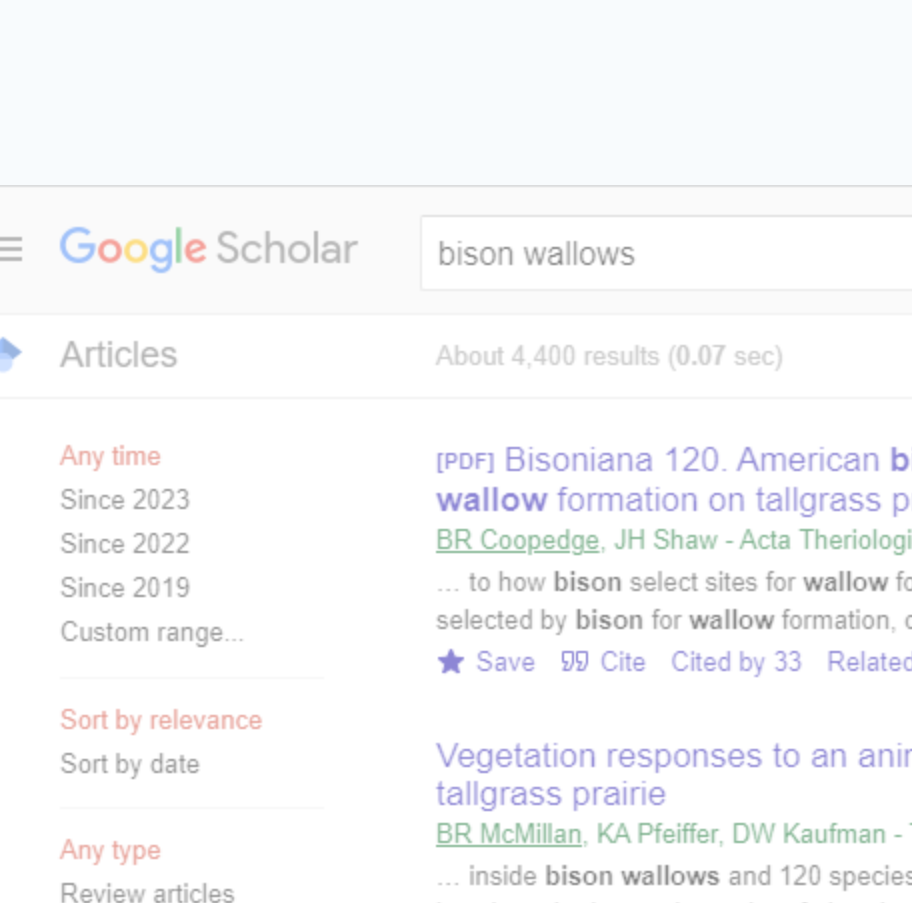

include patents

 $\sqrt{}$  include citations

 $\triangleright$  Create alert

community heterogeneity in space and time

Use of **bison wallows** by anurans on Konza Prairie NM Gerlanc, GA Kaufman - The American midland naturalist, 2003 - BioOne

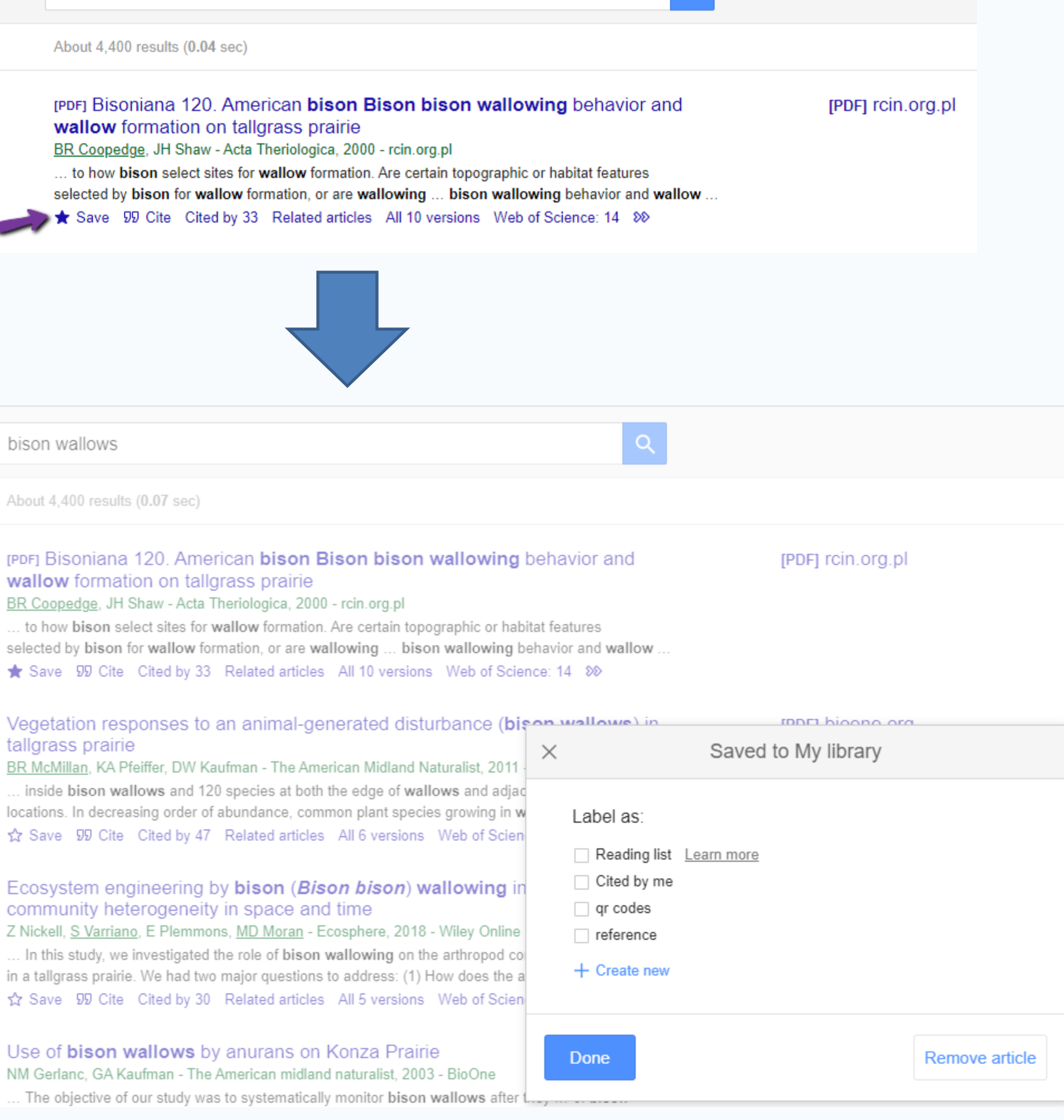

## **Results**

## **View Author Profile**

#### Identifying the water sources consumed by bison: implications for large mammalian grazers worldwide

JB Nippert, TSF Culbertson, GL Orozco... - ..., 2013 - Wiley Online Library bison at KPBS, over 3000 bison wallows exist (A. Joern, unpublished data). These wallows -0823341) and the Division of Biology at K-State provided financial support. We thank Gene ... Save 99 Cite Cited by 7 Related articles All 5 versions Web of Science: 2  $\infty$ 

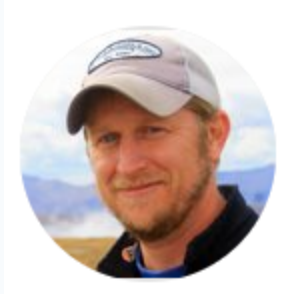

#### Jesse B. Nippert

Professor of Biology, Kansas State University Verified email at ksu.edu - Homepage grassland ecology plant physiological ecolo

#### **TITLE**

Woody encroachment decreases diversity across North Americ Z Ratajczak, JB Nippert, SL Collins Ecology 93 (4), 697-703

#### Water relations in grassland and desert ecosystems exposed to

JA Morgan, DE Pataki, C Körner, H Clark, SJ Del Grosso, JM Grünzweig, Oecologia 140, 11-25

Optimal stomatal behaviour around the world YS Lin, BE Medlyn, RA Duursma, IC Prentice, H Wang, S Baig, D Eamus, .

#### [PDF] wiley.com Get it @ KSU

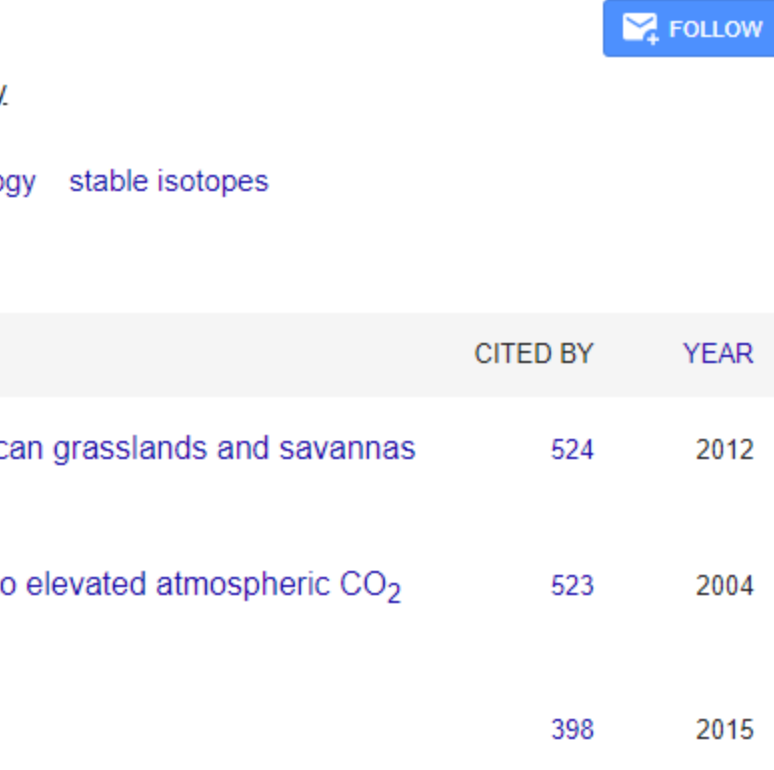

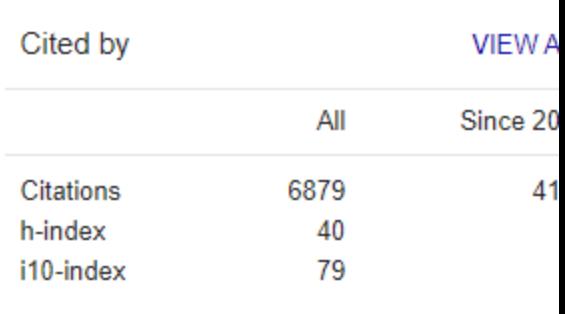

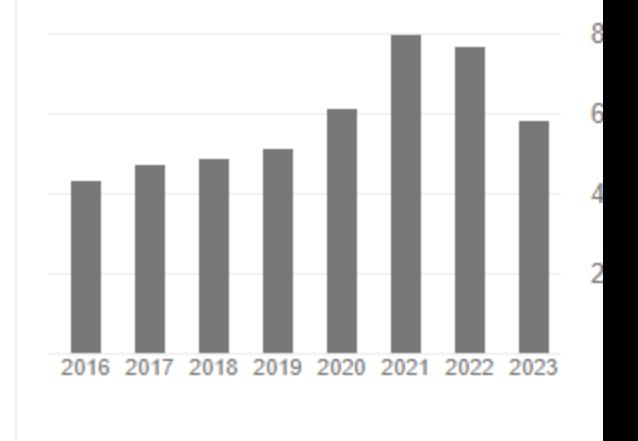

## **Results**

## **Follow Author**

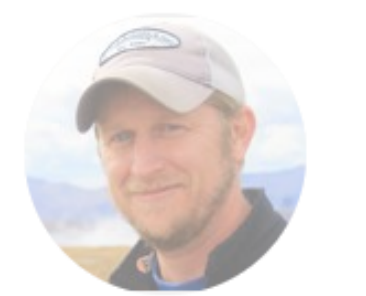

### Jesse B. Nippe

Professor of Biology, Ka Verified email at ksu.ed grassland ecology pla

#### **TITLE**

Water relations in grassland and desert ec JA Morgan, DE Pataki, C Körner, H Clark, SJ Del Gr Oecologia 140, 11-25

Woody encroachment decreases diversity Z Ratajczak, JB Nippert, SL Collins Ecology 93 (4), 697-703

Optimal stomatal behaviour around the wo YS Lin, BE Medlyn, RA Duursma, IC Prentice, H Wa Nature Climate Change 5 (5), 459-464

Global diversity of drought tolerance and g JM Craine, TW Ocheltree, JB Nippert, EG Towne, Al Nature Climate Change 3 (1), 63-67

Timing of climate variability and grassland IM Outline ID Minimum A.I. Planner AM OUTLES OF I

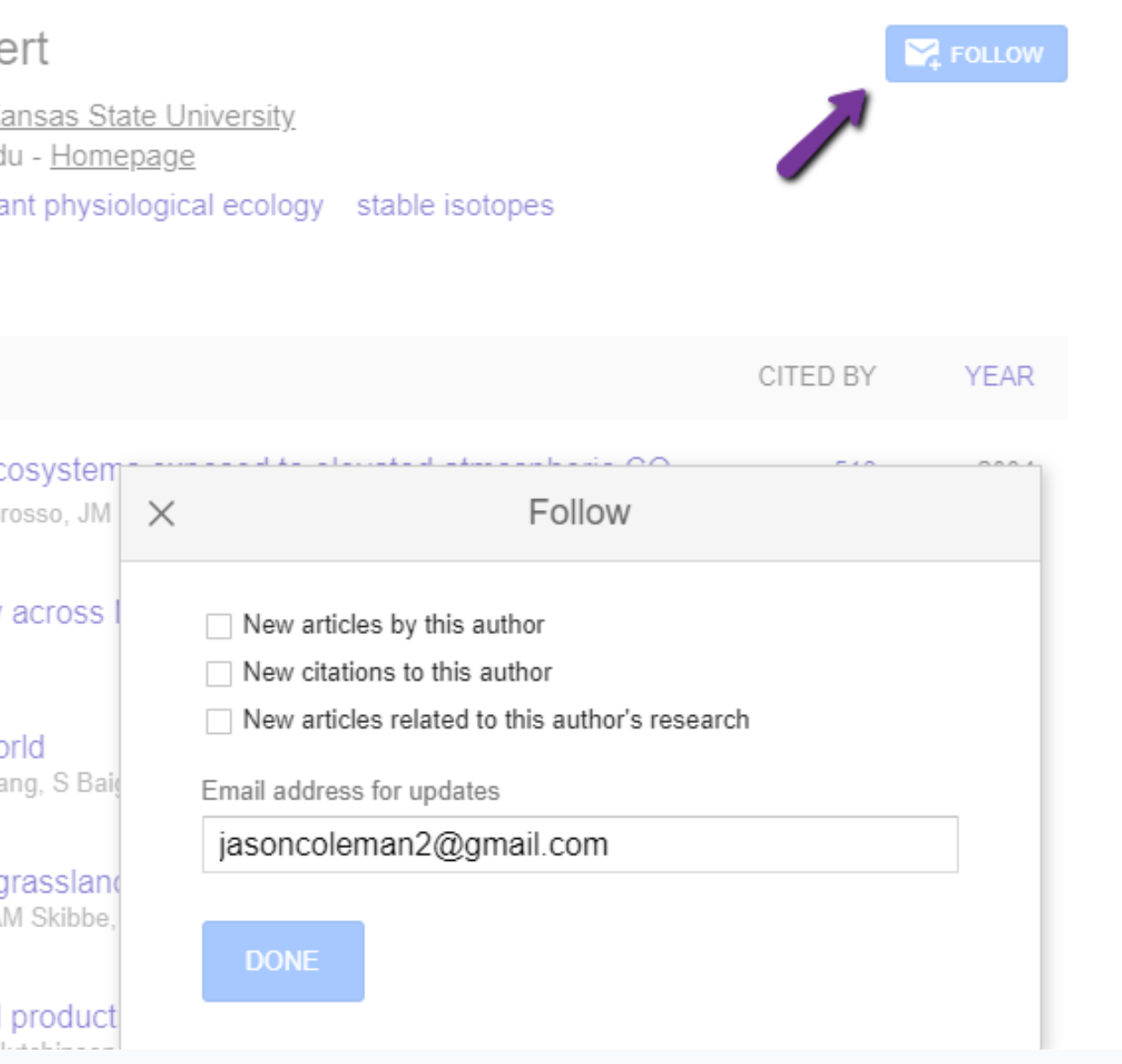

## **Results**

## **Full Text Links**

[PDF] Bisoniana 120. American bison Bison bison wallowing behavior and wallow formation on tallgrass prairie BR Coopedge, JH Shaw - Acta Theriologica, 2000 - rcin.org.pl ... to how bison select sites for wallow formation. Are certain topographic or habitat features selected by bison for wallow formation, or are wallowing ... bison wallowing behavior and wallow ... Save 99 Cite Cited by 33 Related articles All 10 versions Web of Science: 14 88

tallgrass prairie

BR McMillan, KA Pfeiffer, DW Kaufman - The American Midland Naturalist, 2011 - BioOne ... inside bison wallows and 120 species at both the edge of wallows and adjacent prairie locations. In decreasing order of abundance, common plant species growing in wallows included ... Save 99 Cite Cited by 47 Related articles All 6 versions Web of Science: 28 88

Ecosystem engineering by bison (*Bison bison*) wallowing increases arthropod community heterogeneity in space and time Z Nickell, S Varriano, E Plemmons, MD Moran - Ecosphere, 2018 - Wiley Online Library ... In this study, we investigated the role of bison wallowing on the arthropod community structure in a tallgrass prairie. We had two major questions to address: (1) How does the arthropod ... Save 99 Cite Cited by 30 Related articles All 5 versions Web of Science: 22 88

Use of bison wallows by anurans on Konza Prairie

NM Gerlanc, GA Kaufman - The American midland naturalist, 2003 - BioOne ... The objective of our study was to systematically monitor bison wallows after they ... of bison wallows as breeding habitats for anurans, which must complete metamorphosis before wallows ... Save 99 Cite Cited by 41 Related articles All 8 versions Web of Science: 19 88

#### Vegetation responses to an animal-generated disturbance (bison wallows) in

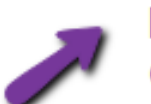

[PDF] bioone.org Get it @ KSU

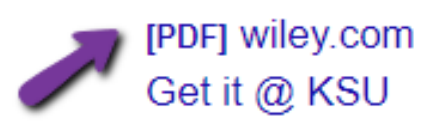

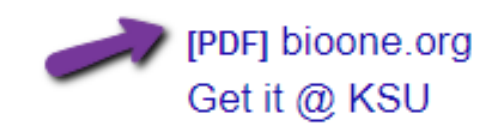

[PDF] rcin.org.pl

### **Results**

## **Citing Articles**

[PDF] Bisoniana 120. American bison Bison bison wallowing behavior and wallow formation on tallgrass prairie BR Coopedge, JH Shaw - Acta Theriologica, 2000 - rcin.org.pl ... to how bison select sites for wallow formation. Are certain topographic or habitat features selected by bison for wallow formation, or are wallowing ... bison wallowing behavior and wallow ... Save 99 Cite Cited by 33 Related articles All 10 versions Web of Science: 14 88

About 33 results (0.03 sec)

Bisoniana 120. American bison Bison bison wallowing behavior and wallow formation on tallgrass...

Search within citing articles

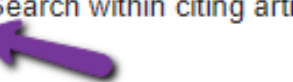

Bison body size and climate change

JM Martin, JI Mead, PS Barboza - Ecology and Evolution, 2018 - Wiley Online Library The relationship between body size and temperature of mammals is poorly resolved, especially for large keystone species such as bison (Bison bison). Bison are well ... Save 99 Cite Cited by 54 Related articles All 10 versions Web of Science: 34 8

[PDF] Bison, anthropogenic fire, and the origins of agriculture in eastern North America

NG Mueller, RN Spengler III... - The Anthropocene ..., 2021 - journals.sagepub.com Scholars have argued that plant domestication in eastern North America involved human interactions with floodplain weeds in woodlands that had few other early successional .. Save 99 Cite Cited by 14 Related articles All 4 versions Web of Science: 10 80

the term of the first control of the control of the state of the state of the state of the state of the

#### [PDF] rcin.org.pl

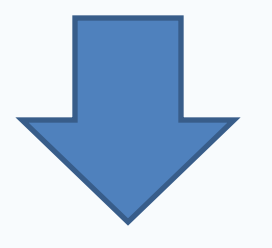

[PDF] wiley.com Get it @ KSU

[PDF] sagepub.com

### **Results**

## **Related Articles**

Bison body size and climate change JM Martin, JI Mead, PS Barboza - Ecology and Evolution, 2018 - Wiley Online Library The relationship between body size and temperature of mammals is poorly resolved. especially for large keystone specifics such as bison (Bison bison). Bison are well ... Save 99 Cite Cited by 54 Related articles All 10 versions Web of Science: 34 80

About 100 results (0.03 sec)

#### Bison body size and climate change

JM Martin, JI Mead, PS Barboza - Ecology and Evolution, 2018 - Wiley Online Library The relationship between body size and temperature of mammals is poorly resolved, especially for large keystone species such as bison (Bison bison). Bison are well ... Save 99 Cite Cited by 54 Related articles All 10 versions Web of Science: 34 88

[PDF] Did climate change affect size in late Pleistocene bison KR Raymond, DR Prothero - New Mexico Museum of Natural ..., 2011 - donaldprothero.com Some scientists have argued that the body size of late Pleistocene-Holocene bison was controlled by environmental factors, and suggested that the size reduction as late ... Save 99 Cite Cited by 21 Related articles  $\infty$ 

#### Decadal heat and drought drive body size of North American bison (Bison bison) along the Great Plains

JM Martin, PS Barboza - Ecology and Evolution, 2020 - Wiley Online Library Large grazers are visible and valuable indicators of the effects of projected changes in temperature and drought on grasslands. The grasslands of the Great Plains have supported ... Save 99 Cite Cited by 17 Related articles All 5 versions Web of Science: 13 80

[PDF] wiley.com Get it @ KSU

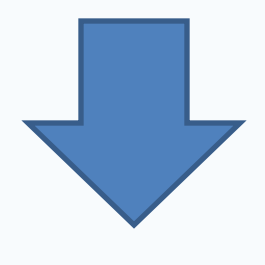

[PDF] wiley.com Get it @ KSU

#### [PDF] donaldprothero.com

[HTML] wiley.com Get it @ KSU

## **Results**

## **Getting "Get @ KSU"** to appear

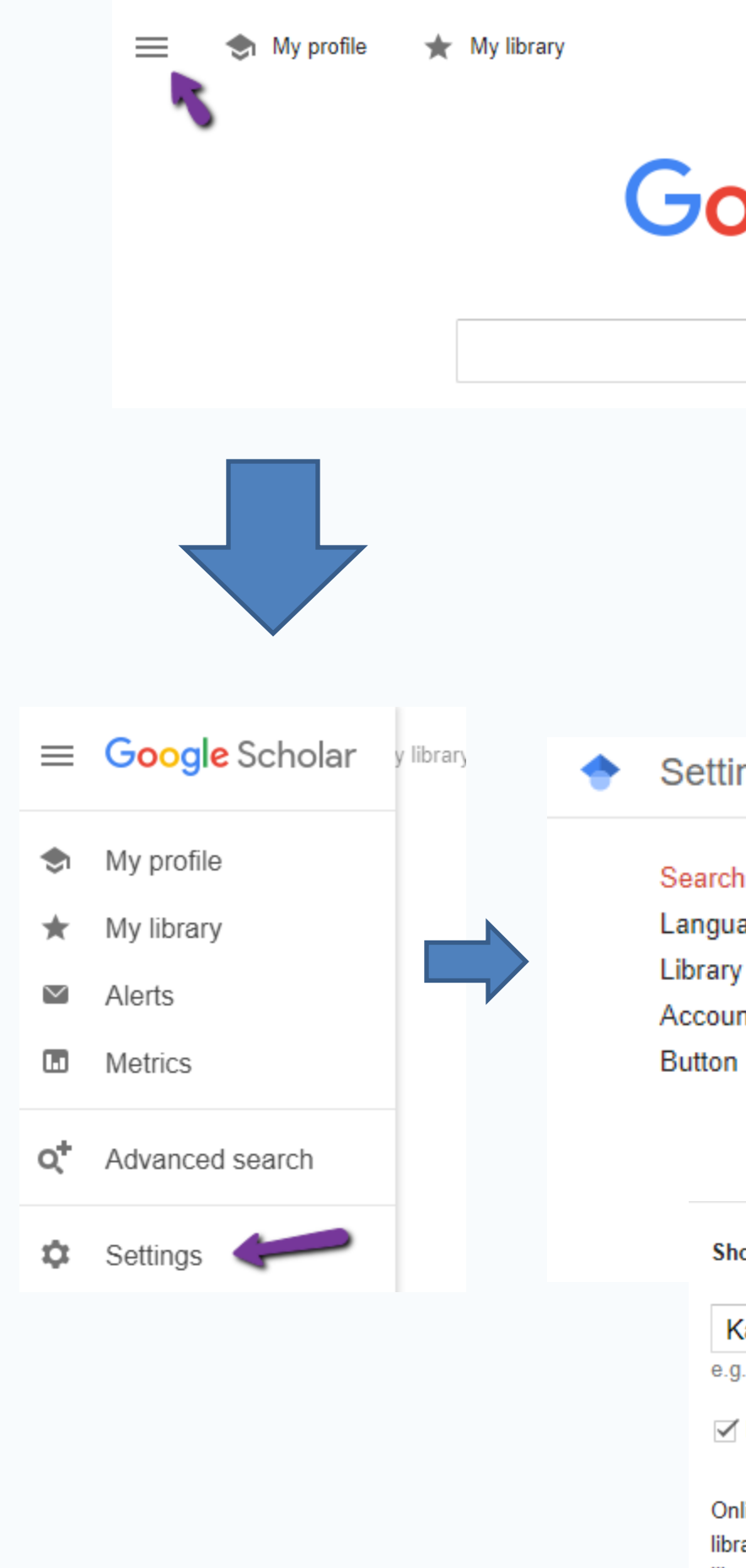

**SIGN IN** 

## **pogle** Scholar

Q

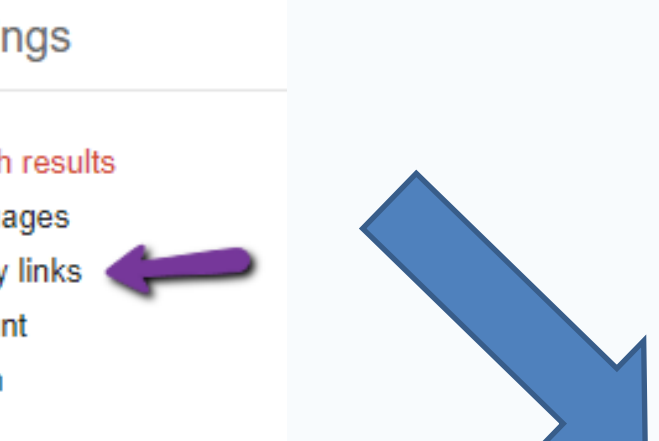

ow library access links for (choose up to five libraries):

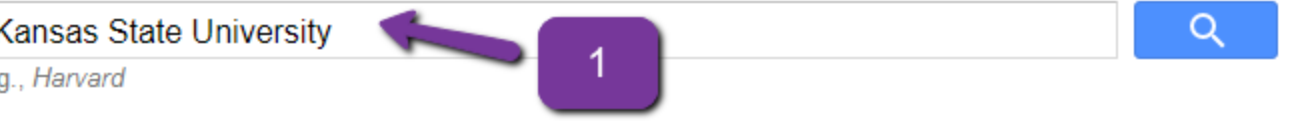

Kansas State University Libraries - Get it @ KSU

line access to library subscriptions is usually restricted to patrons of that library. You may need to login with your ary password, use a campus computer, or configure your browser to use a library proxy. Please visit your library's website or ask a local librarian for assistance.

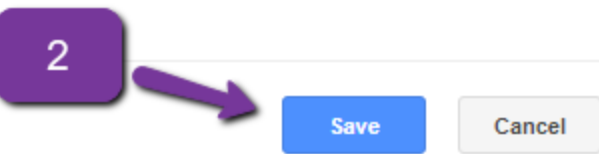

### **Results**

## **Getting "Get it @ KSU" to appear**

[HTML] Large-scale climatic drivers of bison distribution and abundance in North America since the Last Glacial Maximum JAF Wendt, DB McWethy, C Widga... - Quaternary Science ..., 2022 - Elsevier As the dominant large herbivore in midcontinent North America since the terminal Pleistocene, bison (Bison spp.) have been a fundamental component of ecosystems and ... Save 99 Cite Cited by 8 Related articles All 3 versions Web of Science: 4

[BOOK] Holocene fossil bison from Wyoming and adjacent areas M Wilson - 1975 - search.proquest.com

An example of the utility of the index-fossil approach is in the identification of early Altithermal sites with large side-notched points. The Hawken Site, Wyoming, when initially ... Save 99 Cite Cited by 24 Related articles  $\infty$ 

[HTML] Large-scale climatic drivers of bison distribution and abundance in North America since the Last Glacial Maximum JAF Wendt, DB McWethy, C Widga... - Quaternary Science ..., 2022 - Elsevier As the dominant large herbivore in midcontinent North America since the terminal Pleistocene, bison (Bison spp.) have been a fundamental component of ecosystems and ... Save 99 Cite Cited by 8 Related articles All 3 versions Web of Science: 4

[BOOK] Holocene fossil bison from Wyoming and adjacent areas M Wilson - 1975 - search.proquest.com

An example of the utility of the index-fossil approach is in the identification of early Altithermal sites with large side-notched points. The Hawken Site, Wyoming, when initially ... Save 99 Cite Cited by 24 Related articles Get it @ KSU Library Search 3

[HTML] sciencedirect.com Get it @ KSU

#### [HTML] proquest.com

[HTML] sciencedirect.com Get it @ KSU

[HTML] proquest.com

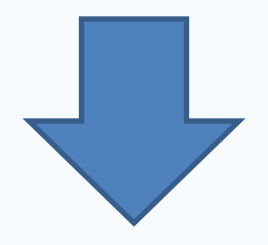

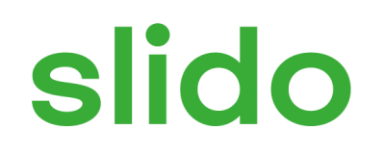

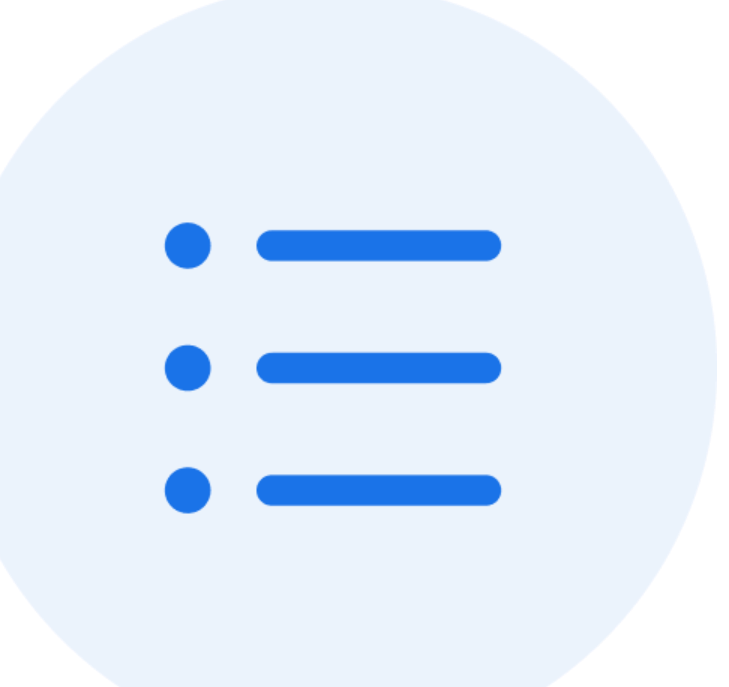

## **Which is your favorite feature of Google Scholar?**

ⓘ Start presenting to display the poll results on this slide.

1. Identify keywords for your topic

Example: Methods cats use to communicate displeasure to humans

2. For each keyword develop a list of related terms – e.g., synonyms, broader terms, narrower terms. Link them together with OR.

Example: cats OR felines OR felis catus

3. Place phrases inside quotation marks

Example: cats OR felines OR "felis catus"

4. Group concepts inside parentheses and place AND between parentheses

Example: (cats OR felines OR "felis catus") AND (methods OR techniques OR strategies OR mechanisms) AND (displeasure OR upset OR anger OR annoyance)

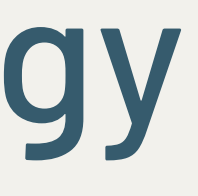

## Search Strategy

displeased cats

Returns results where both words are present. They can be any distance apart.

"displeased cats"

Returns results where both words are present with no spaces between them in the same order.

displeased w/3 cats

Returns results where both words are present. They must be within three words of one another in either order. Numbers other than 3 can be used.

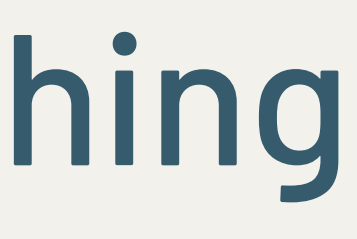

# Proximity Searching

Syntax varies from database to database

```
Google Scholar: AROUND(x)
```
Scopus: w/# (either order); pre/# (specified order)

Web of Science: NEAR/#

ProQuest: n/# (either order); p/# (specified order)

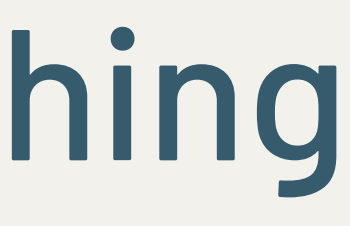

# Proximity Searching

Match any number of characters

Google Scholar: can't be done

Scopus: \*

Example: displeas\* matches displeased OR displeasure OR displeasing etc… Example: \*please matches displease OR unpleased etc…

Match one character

Google Scholar: can't be done

Scopus: ?

Example: jo?n matches john OR joan

## Wildcards

Therya • Open Access • Volume 13, Issue 3, Pages 295 - 305 • 2022

### Bison wallows effect on soil properties, vegetation composition and structure in a recently reintroduced area

Nolasco, Ana Laura<sup>a, b</sup>  $\boxtimes$ ; Siebe, Christina<sup>c</sup>  $\boxtimes$ ; Ceballos, Gerardo<sup>a</sup>  $\boxtimes$ ; List, Rurik<sup>a, d</sup>  $\boxtimes$  $\overline{\mathbb{F}_{\Theta}}$  Save all to author list

a Laboratorio de Ecología y Conservación de Fauna Silvestre, Instituto de Ecología, Universidad Nacional Autónoma de México, Circuito Exterior, Ciudad Universitaria, Coyoacán, Ciudad de México, 004510, Mexico <sup>b</sup> Current, AECOM, Av. Santa Fe 495, P10. Torre Zentrum, Col. Cruz Manca, Cuajimalpa de Morelos, Ciudad de México, 01219, Mexico

<sup>e</sup> Laboratorio Nacional de Geoquímica y Mineralogía (LANGEM), Instituto de Geología, Universidad Nacional Autónoma de Méxi-co, Circuito Exterior, Ciudad Universitaria, Coyoacán, Ciudad de México, 04510, Mexico d' Current Área de Investigación en Biología de la Conservación, Departamento de Ciencias Ambientales, Universidad Autónoma Metropolitana-Lerma, Av. De las Garzas 10, Col. El Panteón, Estado de México, Lerma, 52005, Mexico

**Document type** Article • Gold Open Access **Source type** 

Journal

**ISSN** 20073364

DOI 10.12933/therya-22-2124

View more  $\vee$ 

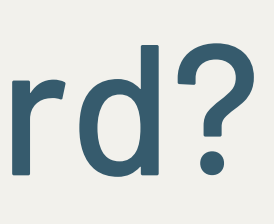

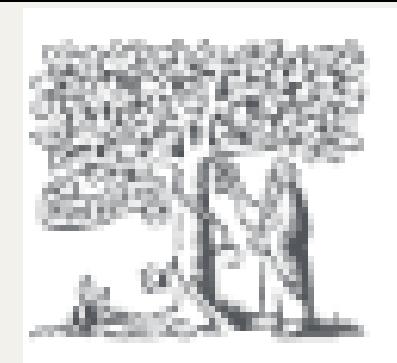

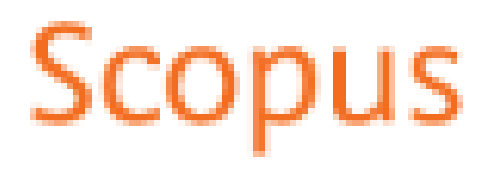

#### Abstract

Bison are considered an ecologically keystone species of the North American grasslands because their activities influence ecosystem dy-namics and interactions, particularly their wallowing behavior. In 2009, 23 bison were reintroduced within a 1,500 ha private native semi-arid grassland in Janos, Chihuahua. Our objective was to evaluate the effect of bison wallows on the composition and structure of the vegetation, on species composition of annual grasses, and soil properties. Soil and vegetation samples were taken from inside the wallows and were compared against the samples obtained outside the wallows from late August to early September. The percentage of plant cover and the height of the foliage were measured inside and outside the wallow. Soil cores were taken, and the presence of soluble salts, moisture retention capa-city, percentage of clay, and concentration of nutrients was determined. The three associations preferred by bison for wallowing were toboso grassland, vine mesquite and annual grassland. Of the 27 species of grasses and forbs recorded in the three plant associations mostly used for wallowing, we found that 17 species were present inside and outside wallows. Five different species were found only inside wallows and another five, only outside of wallows. The annual grassland plants had a greater height outside the wallows. The toboso grassland association presented higher soil moisture, likely related to the higher percentage of clay, and the annual grassland presented the highest bulk density (BD) inside the wallows, which limited plant growth in this association. Soils in other associations did not show significant differences in BD among them, mainly due to their finer texture. No significant effect of the wallows on nutrient concentrations was recorded. The lack of significant differences related to bison activities could be related to the brief period since the herd was reintroduced to the site. These differences might become apparent over time with a larger herd. For this reason, we conclude that the current differences in the soil properties are mainly due to geomorphological processes. That is, at this stage after the reintroduction, the grasslands are responding to soil characteristics, and not to the activity of the bison. © 2022 Asociación Mexicana de Mastozoología,.

#### Author keywords

Baseline study; ecological effect; ecological recovery; grassland restoration; reintroduction of vertebrates; soil compaction

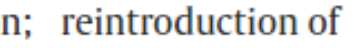

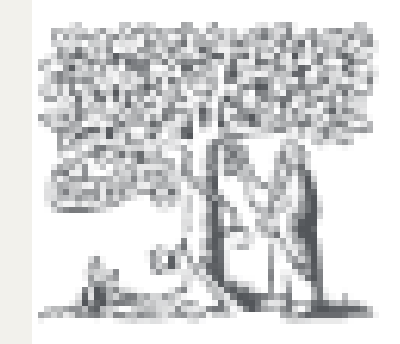

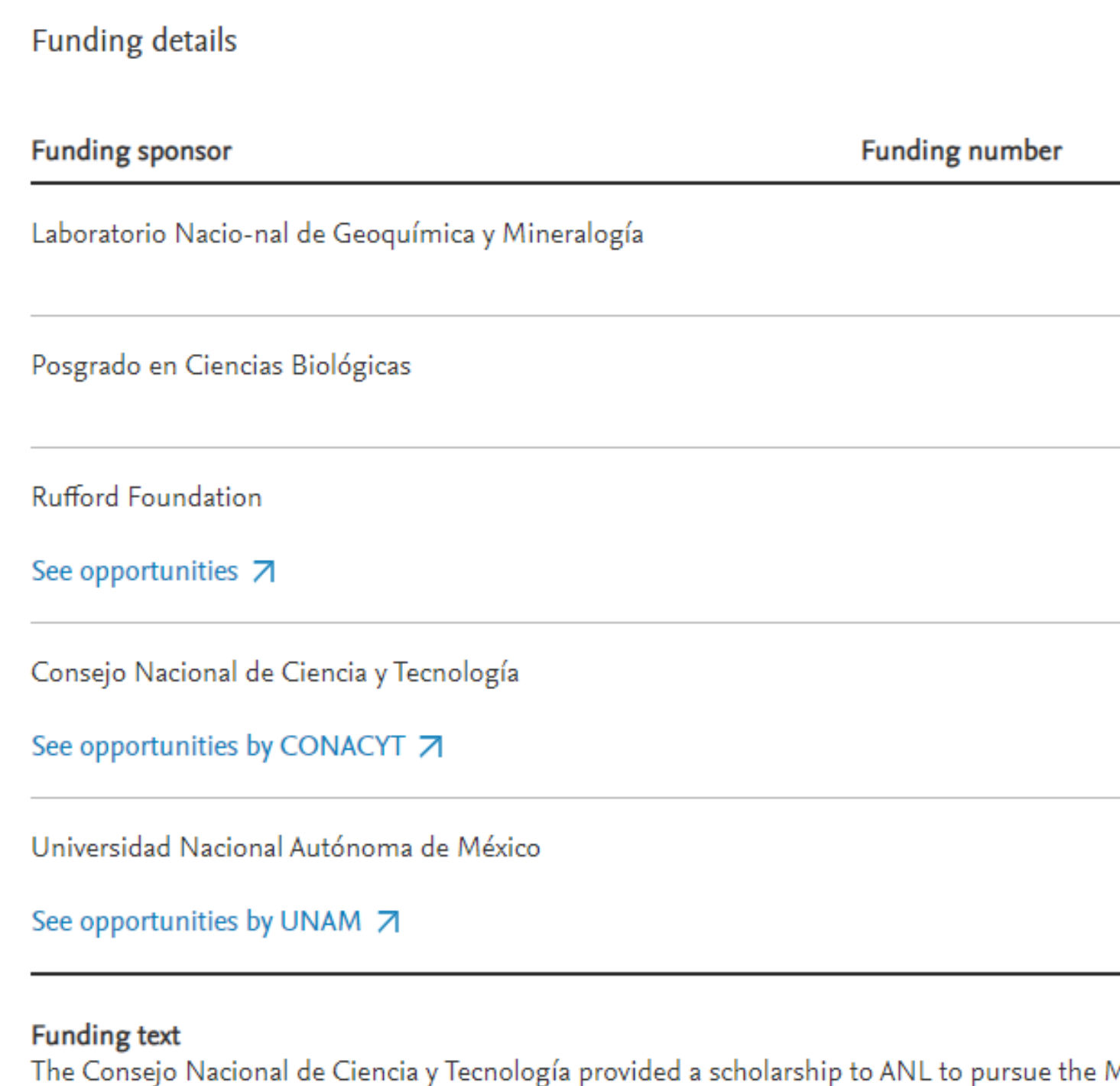

M. Sci. at the Posgrado en Ciencias Biológicas, Universidad Nacional Autónoma de México. The Rufford Small Grants Foundation funded the fieldwork, and Idea Wild provided equipment. The Nature Conservancy and A. Esquer allowed access to El Uno. To Dr. L. Mora Palomino and M. Salazar of the Laboratorio Nacio-nal de Geoquímica y Mineralogía (LANGEM) Institute of Geology, UNAM, for the soil laboratory analysis; to the Dr. L. Vázquez Selem of the Institute of Geography, UNAM, for the geomorphological and soil analysis support; to Dr. J. F. González Maya for the statistical analysis support, and to the Laboratory of Physiological Ecology of the Institute of Ecology, UNAM.

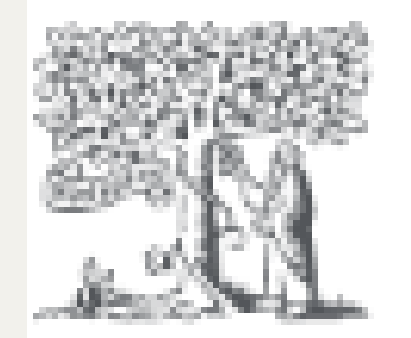

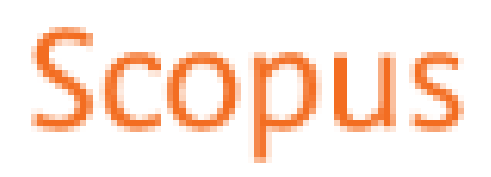

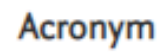

 $\sim$ 

CONACYT

**UNAM** 

[HTML] Bison wallows effect on soil properties, vegetation composition and structure in a recently reintroduced area AL Nolasco, C Siebe, G Ceballos, R List - Therya, 2022 - scielo.org.mx

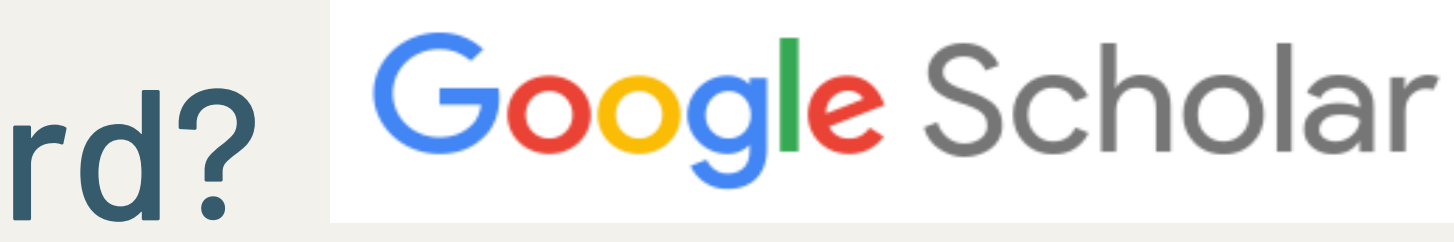

When no field is specified, you are searching all fields as well as the full text

intitle: requires the word or phrase to be in the title

intitle:bison wallows intitle:"bison wallows"

allintitle: requires all the words to be in the title

allintitle:bison wallows

source: requires the word or phrase to be in the name of the source

source:nature

author: requires the word or phrase to be in the author field

author:coleman

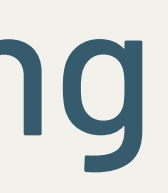

## **Google** Scholar

## Field Searching

# Field Searching

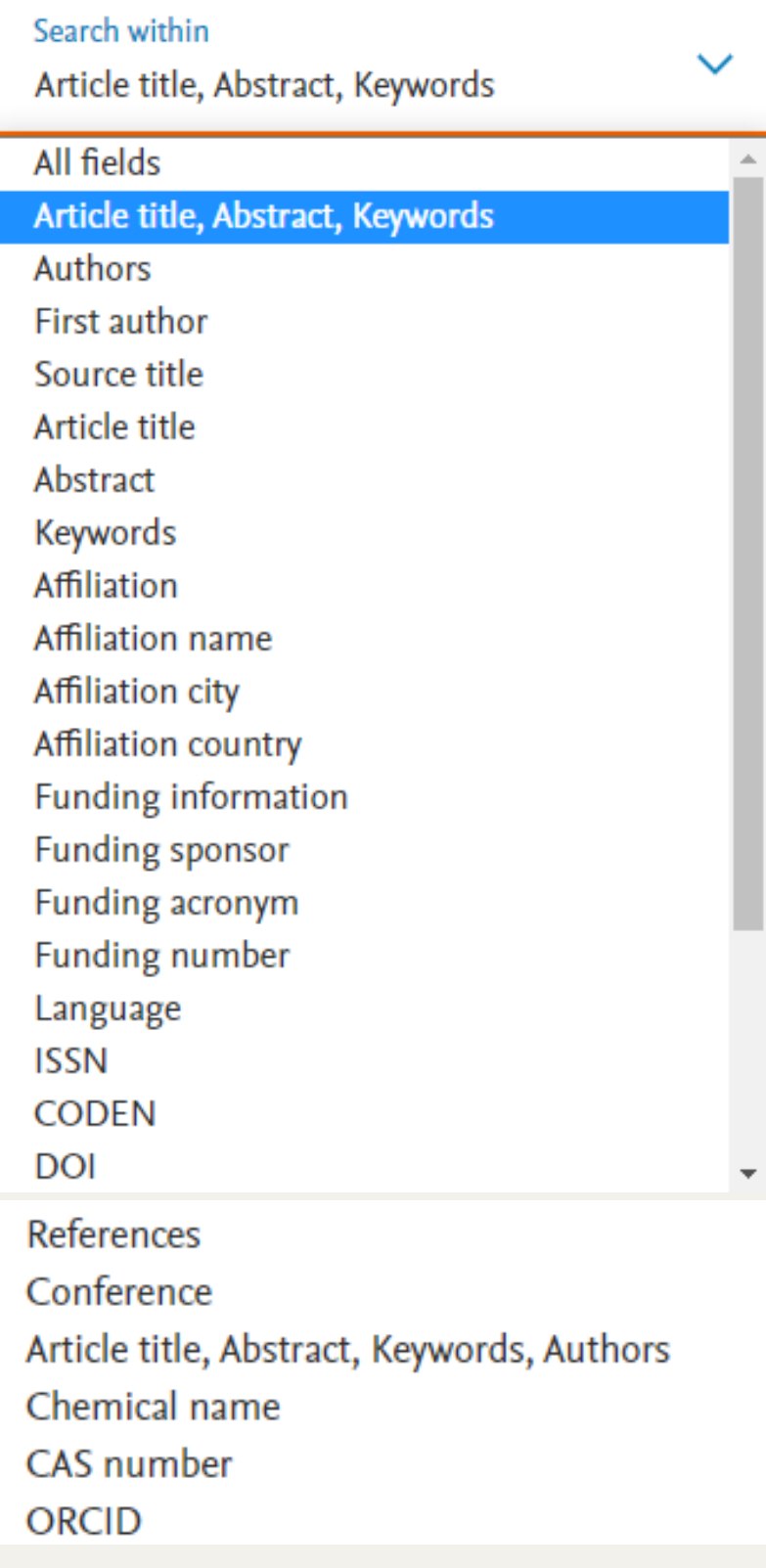

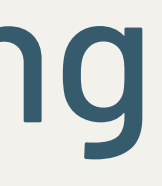

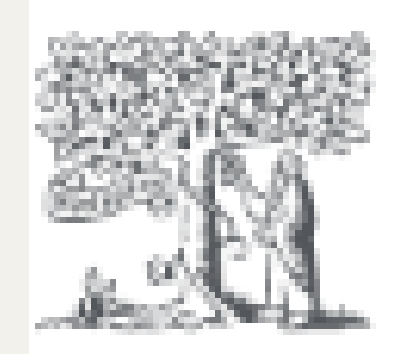

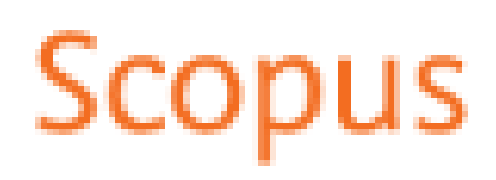

# Combining Strategies

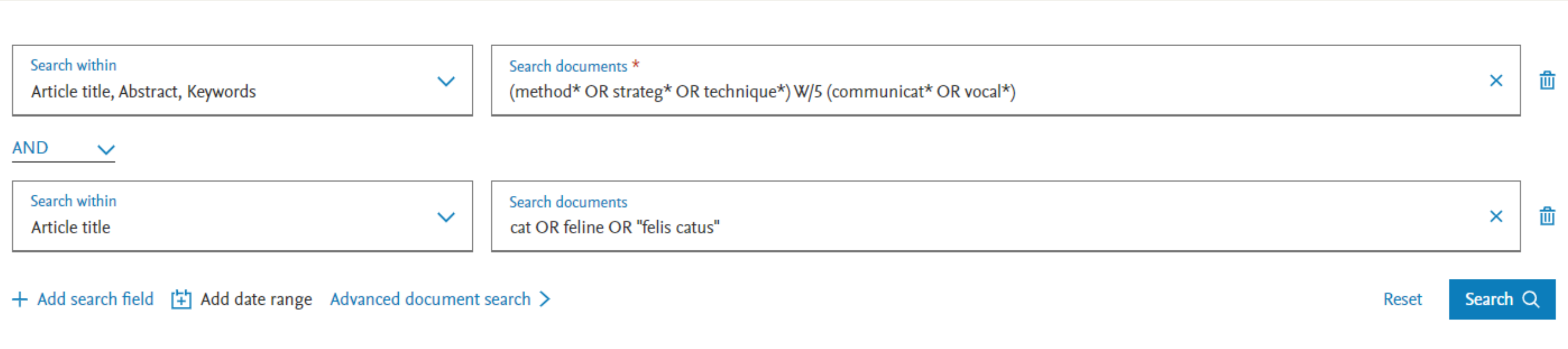

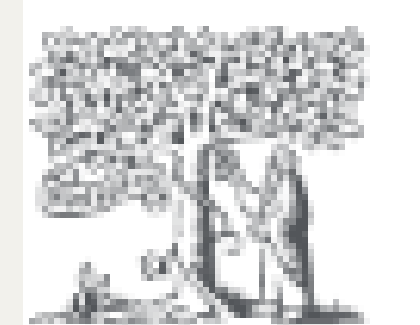

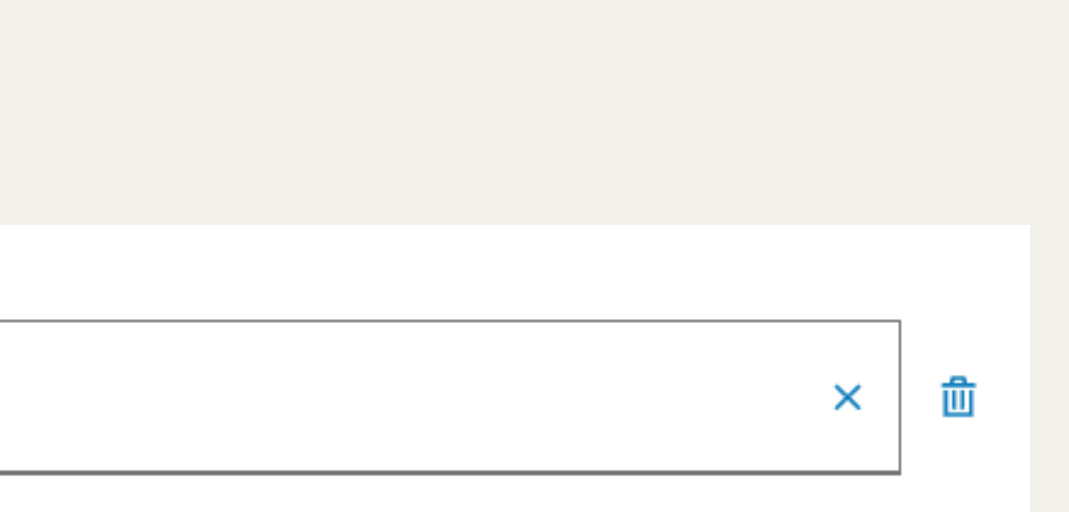

Scopus

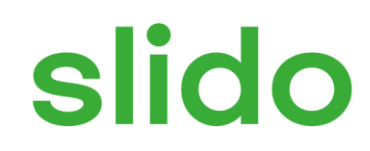

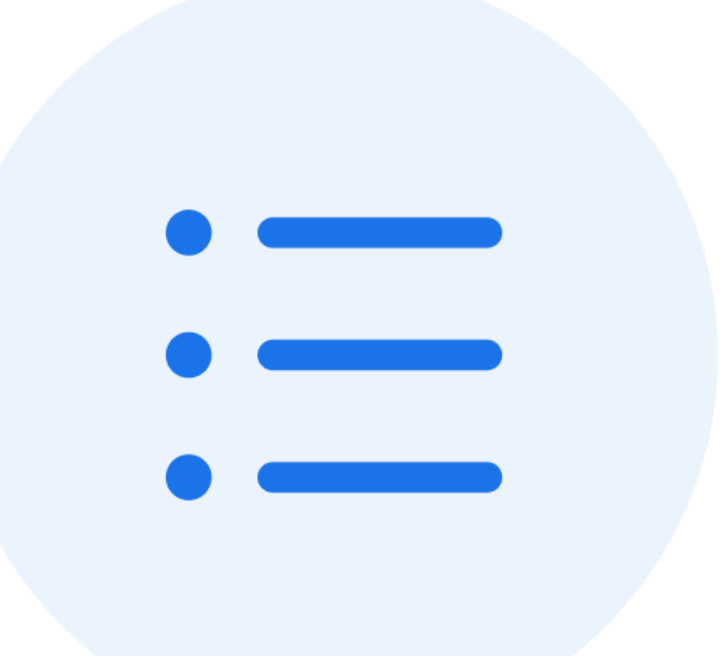

### **Had you heard of proximity searching before this presentation?**

ⓘ Start presenting to display the poll results on this slide.

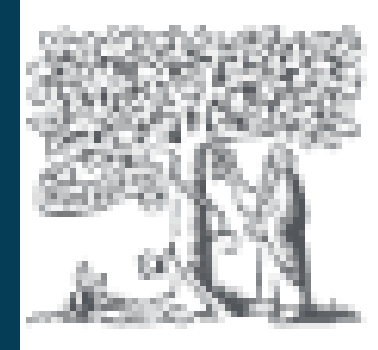

### Scc us

## **Overview**

### **Size:**

94+ million documents

### **Content:**

- journal and conference papers
- academic books
- patents

### **Where Does the Information Come From?**

• Journals and books that meet Scopus's inclusion criteria

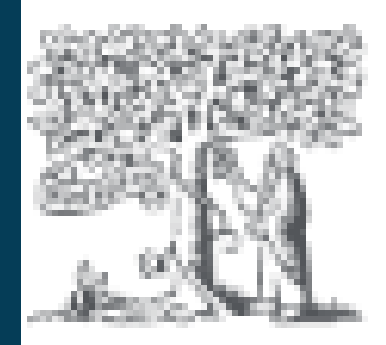

## **Overview**

### **Inclusion Criteria**

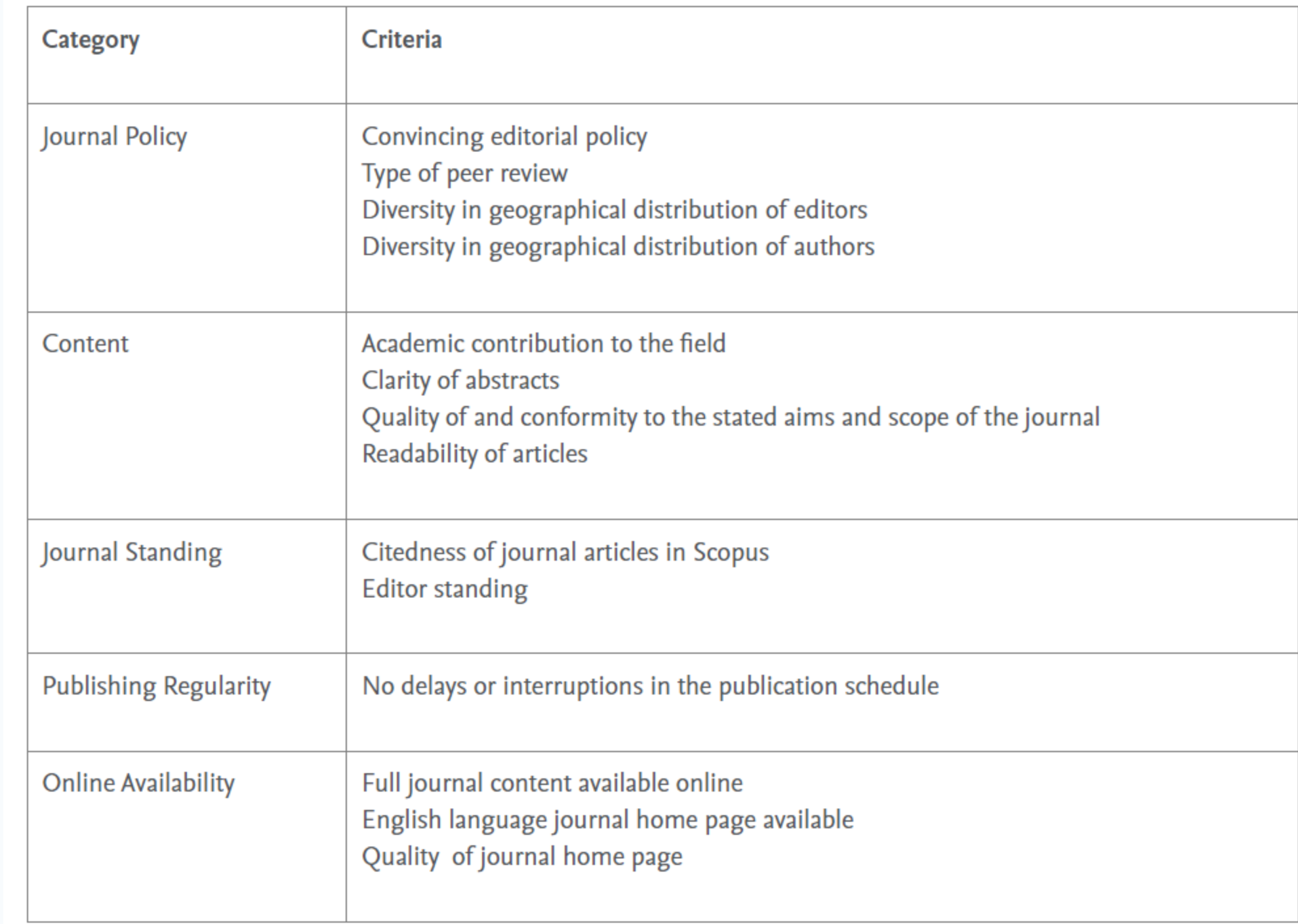

https://www.elsevier.com/solutions/scopus/how-scopus-works/content/content-policy-and-selection

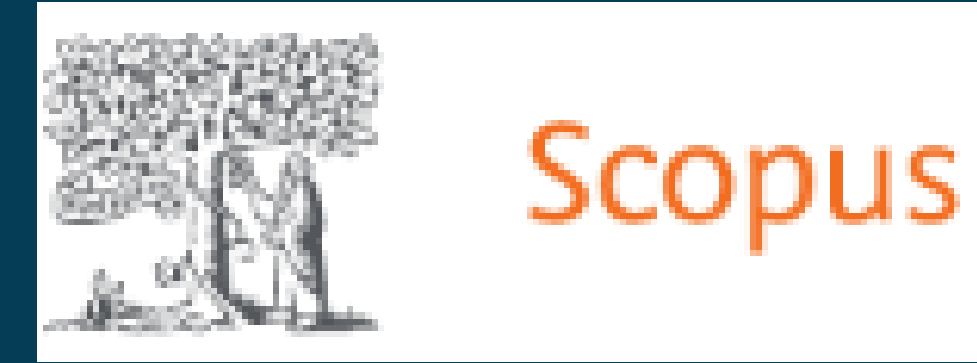

### Access

## **Via Databases List**

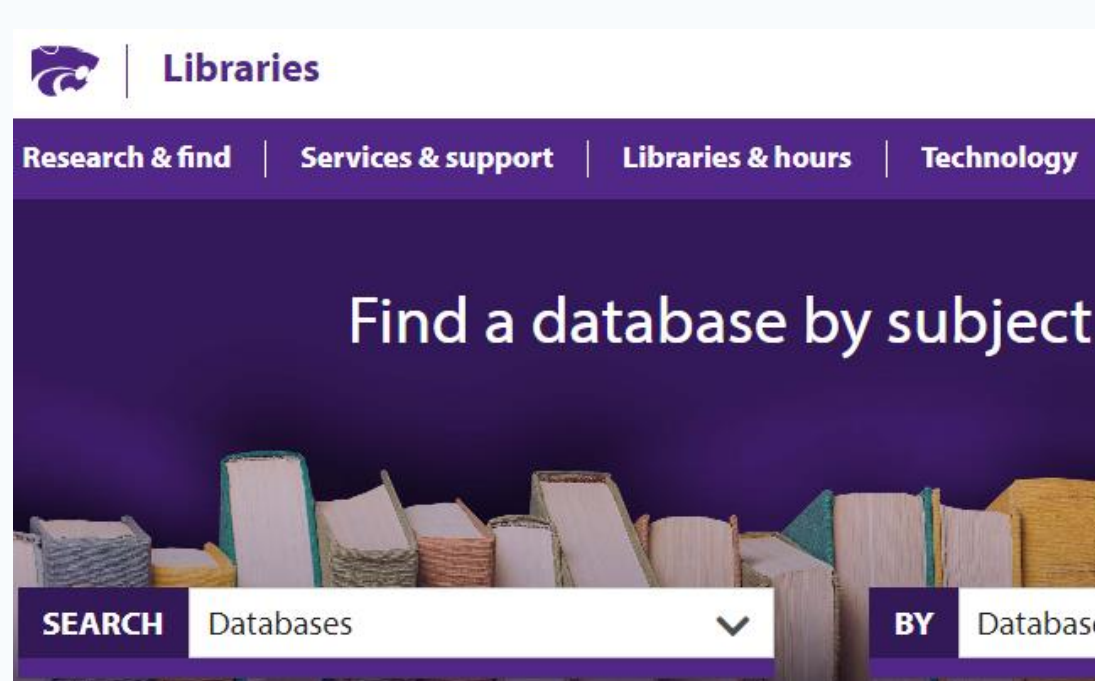

**Kansas State University** 

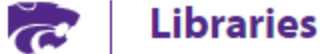

Library Home / Research Guides / Databases A-Z

#### **Databases A-Z: scopus**

Find the best library databases for your research.

 $\checkmark$ 

**All Subjects** 

#### 1 Databases found for scopus

Clear Filters/Browse All Databases

Scopus Popular

Publication Dates Covered: 1800s - present Paid for by K-State Libraries to full text by using the Get It button.

 $\alpha$ 

### Find a database by subject or title to discover more resources.

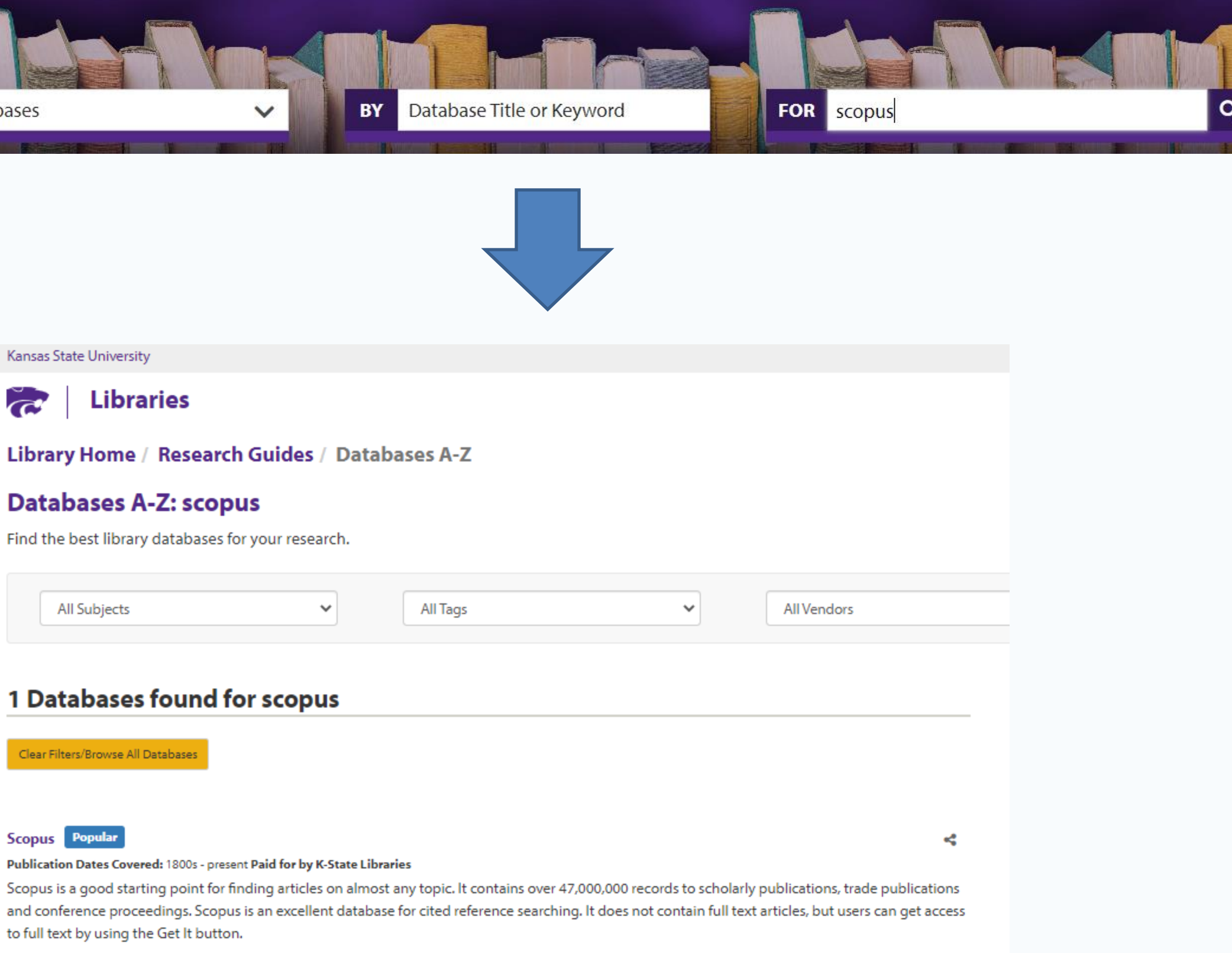

Brought to you by Kansas State University Libraries

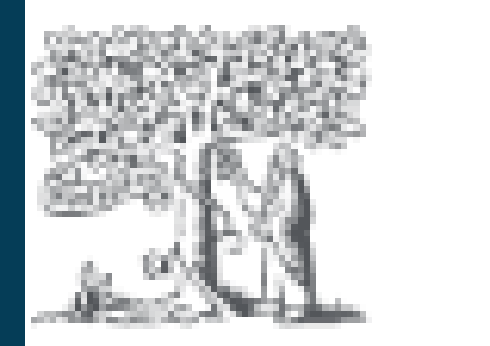

## Scopus

### **Account**

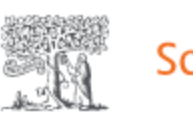

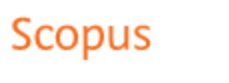

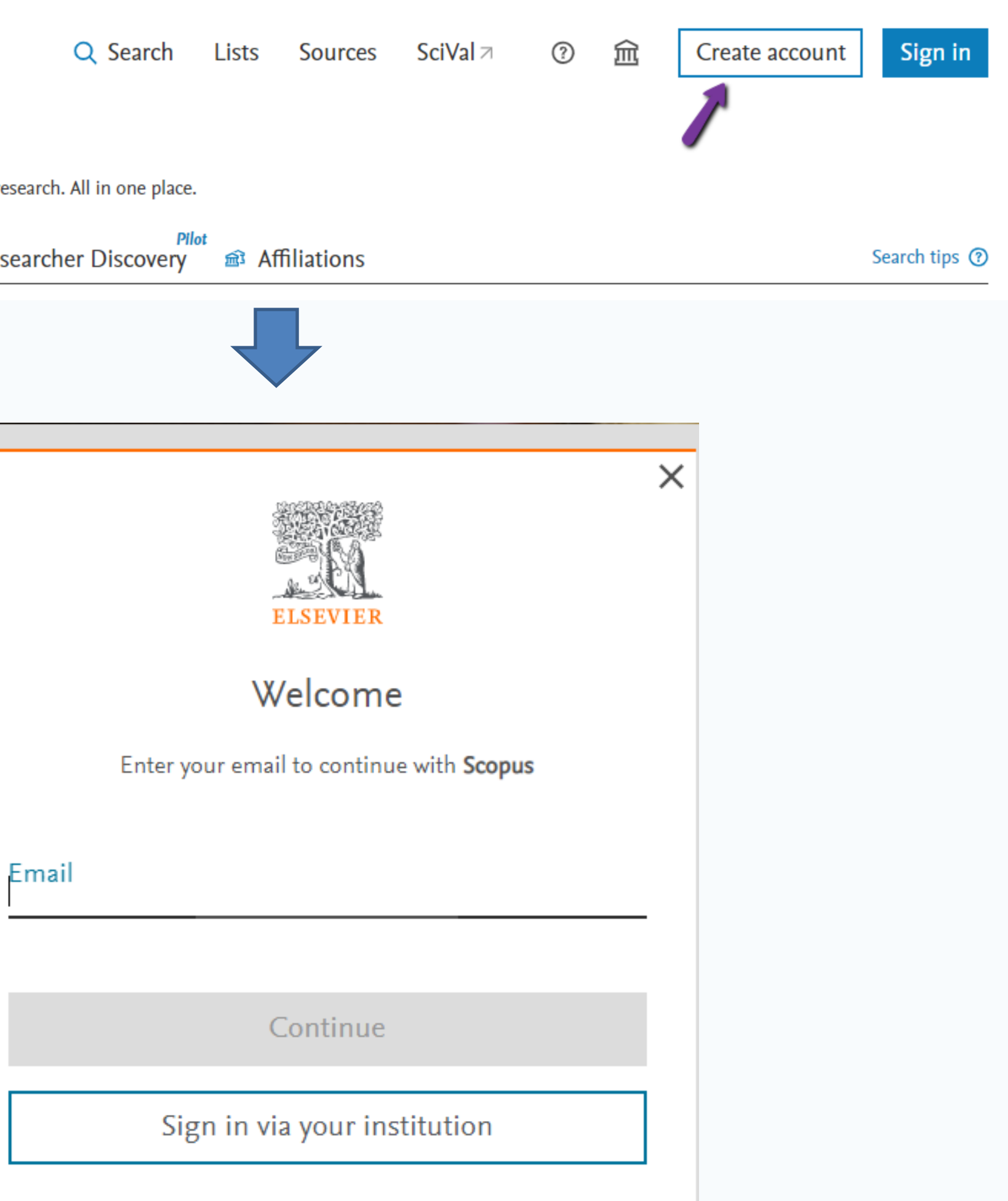

### Start exploring

Discover the most reliable, relevant, up-to-date research. All in one place.

**Authors** & Researcher Discovery **a** Documents

SciVal <u>a</u> **S** 

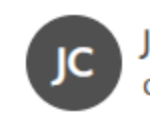

**My Scopu** 

 $\Box$  Saved

**△** Alert

**B** Expo

 $\mathbb{Z}$  Req

My Elsevi Privacy

Elsevier

ğ.

Sign out

Authors **Sources** Documents List name 1. bison wallows  $2.2$  $3.1$ 

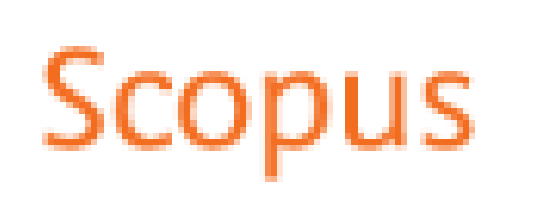

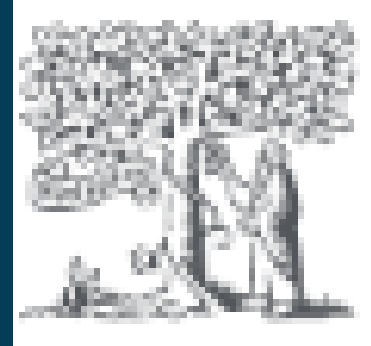

## Account

## **Saved Lists**

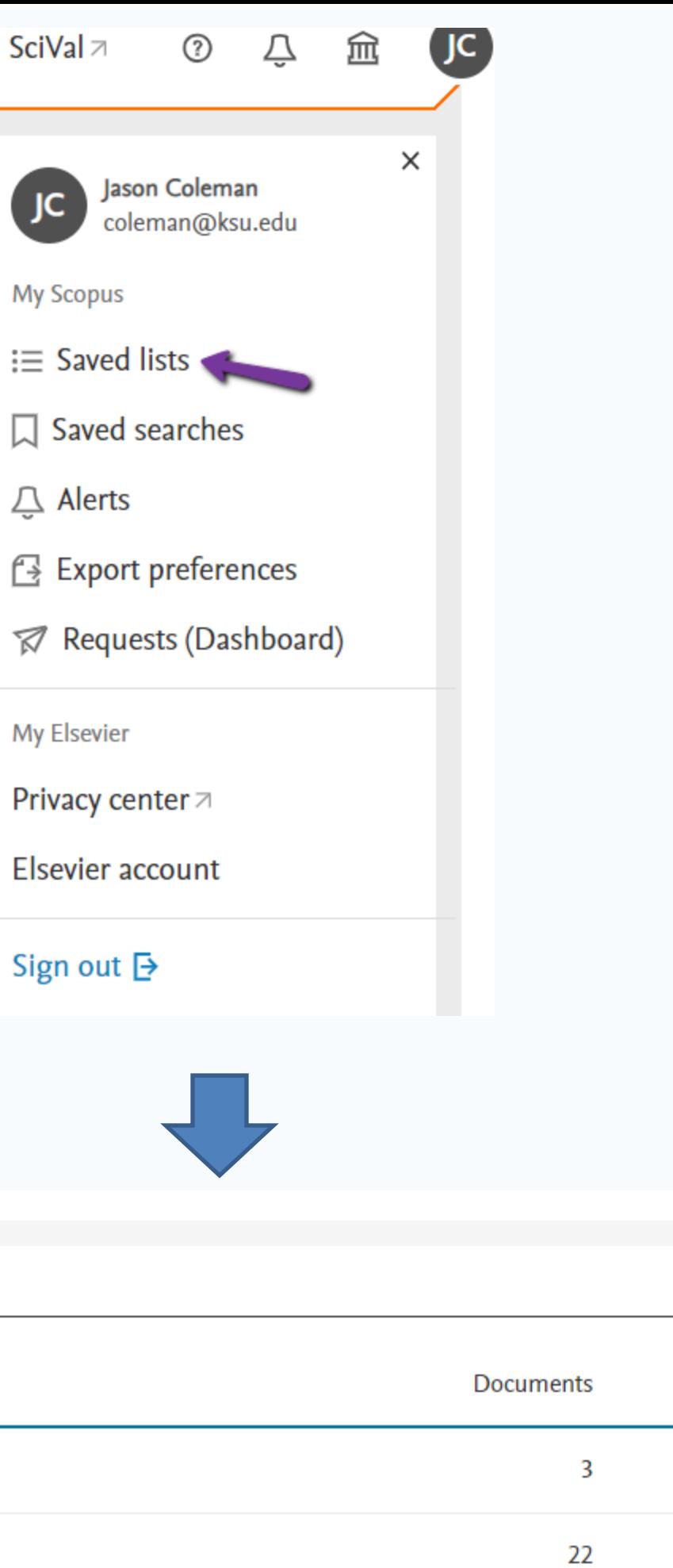

Date created Actions 24 Mar 2023  $\mathscr{P}$  Edit 03 Jul 2014  $\mathscr{P}$  Edit 03 Jul 2014  $\mathscr{P}$  Edit

 $12\,$ 

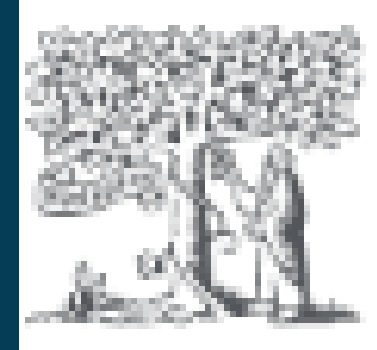

## **Account**

## **Search Alerts**

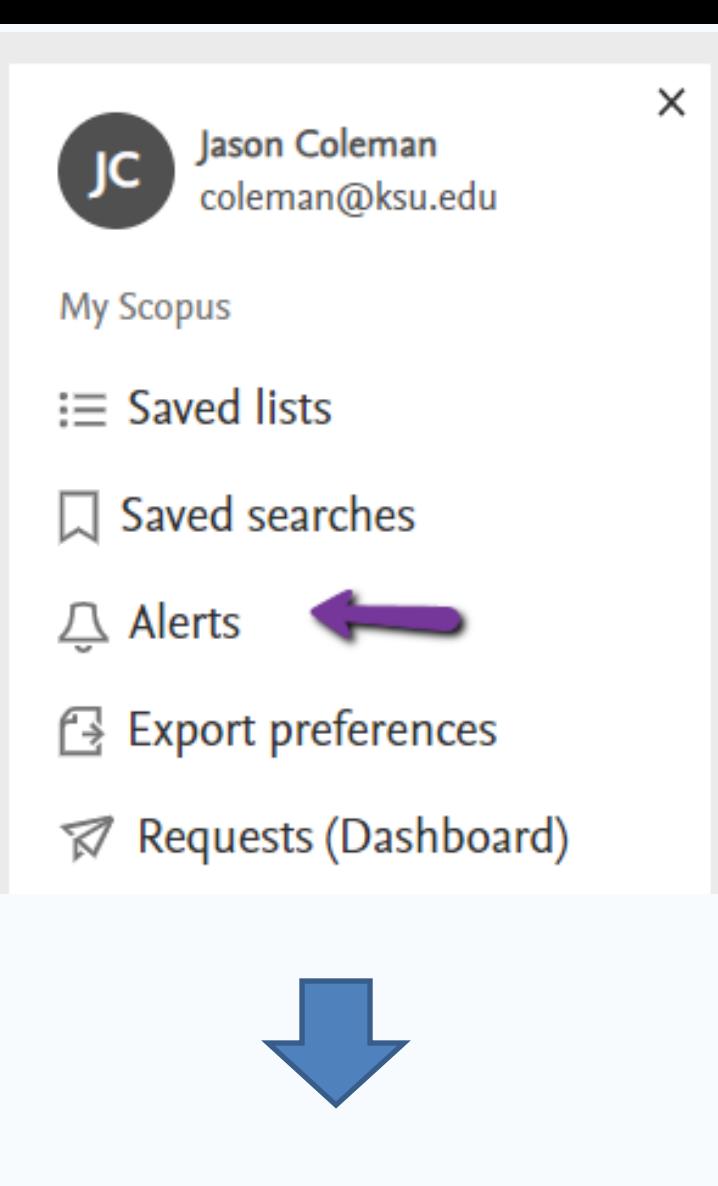

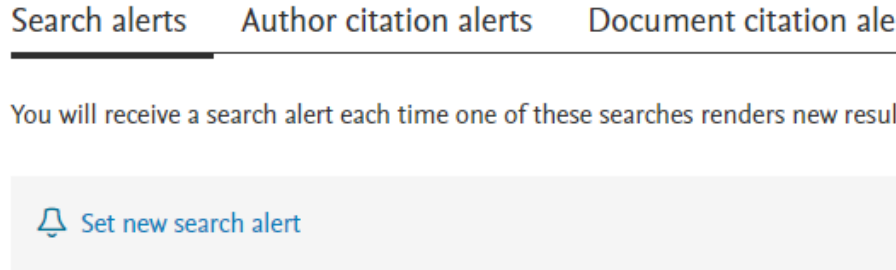

 $\mathbf{Y}$ 

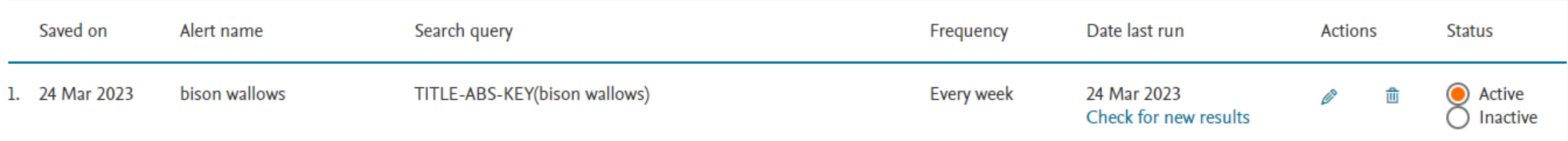

#### erts

ults in Scopus.

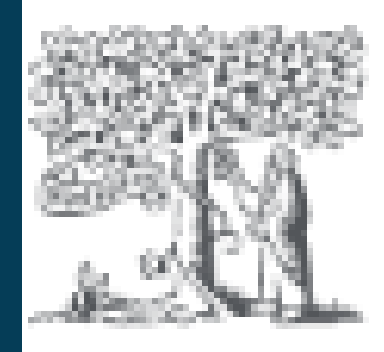

## **Results**

## **Save Documents to List**

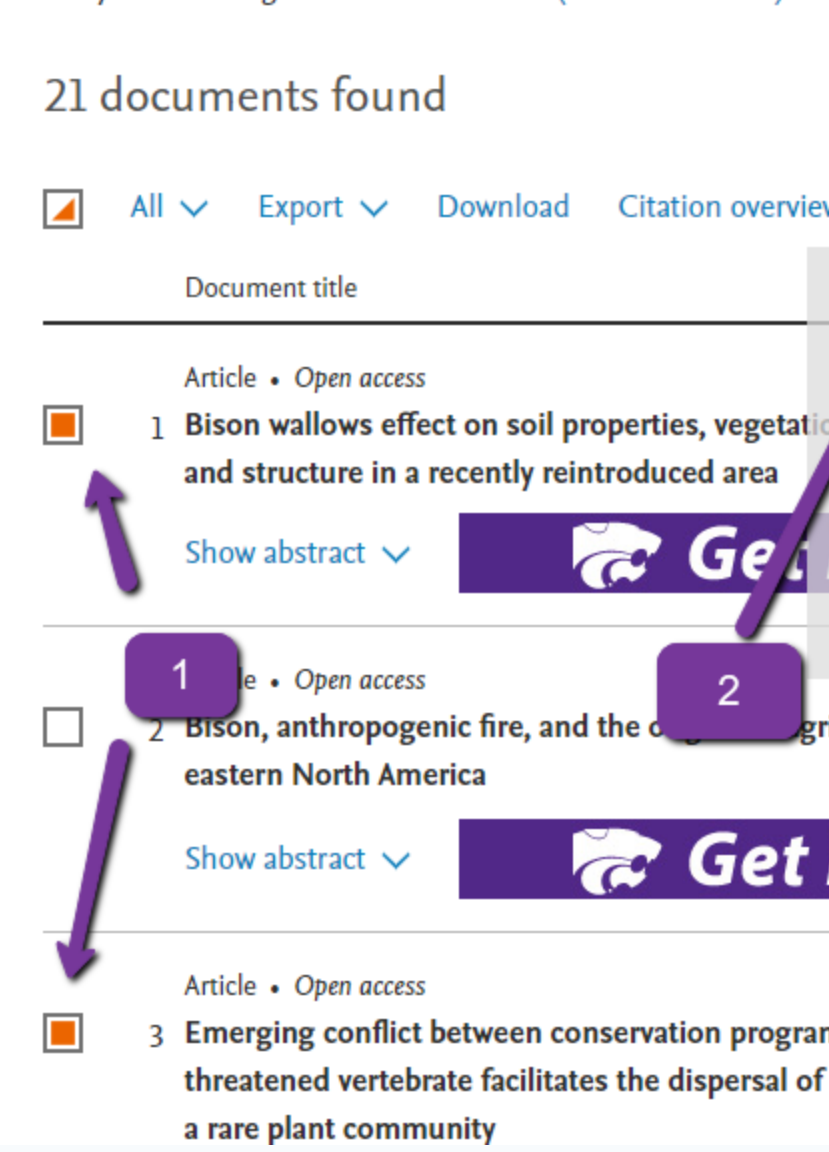

an a good basic similar root in the contribution of protects

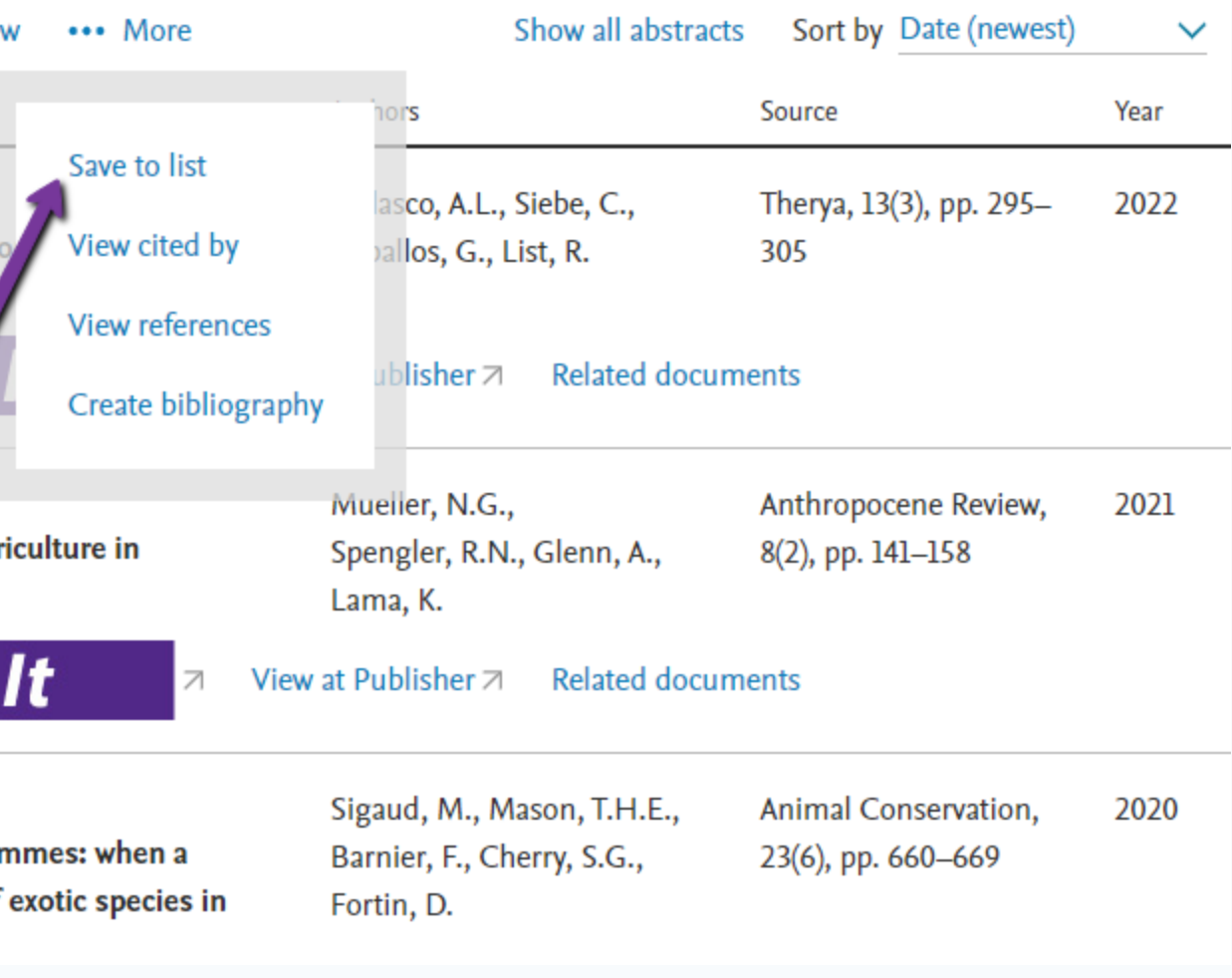

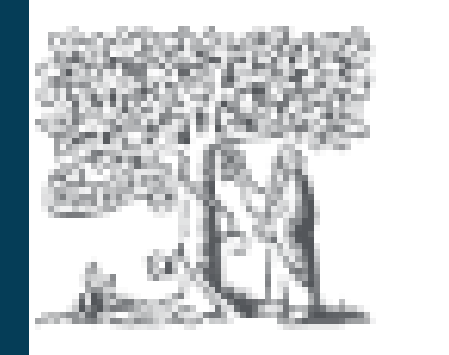

## **Results**

## **Save Source to List**

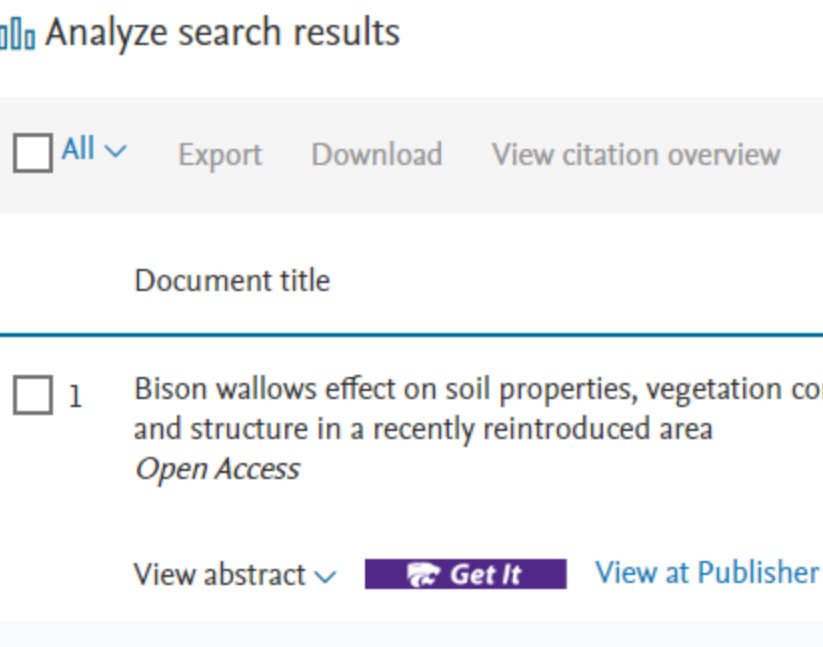

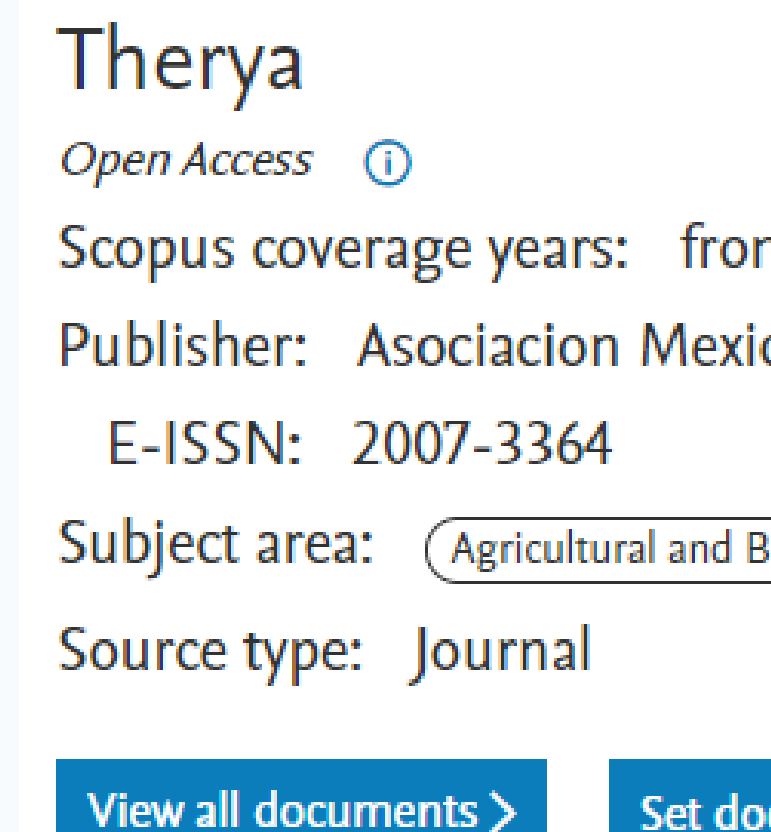

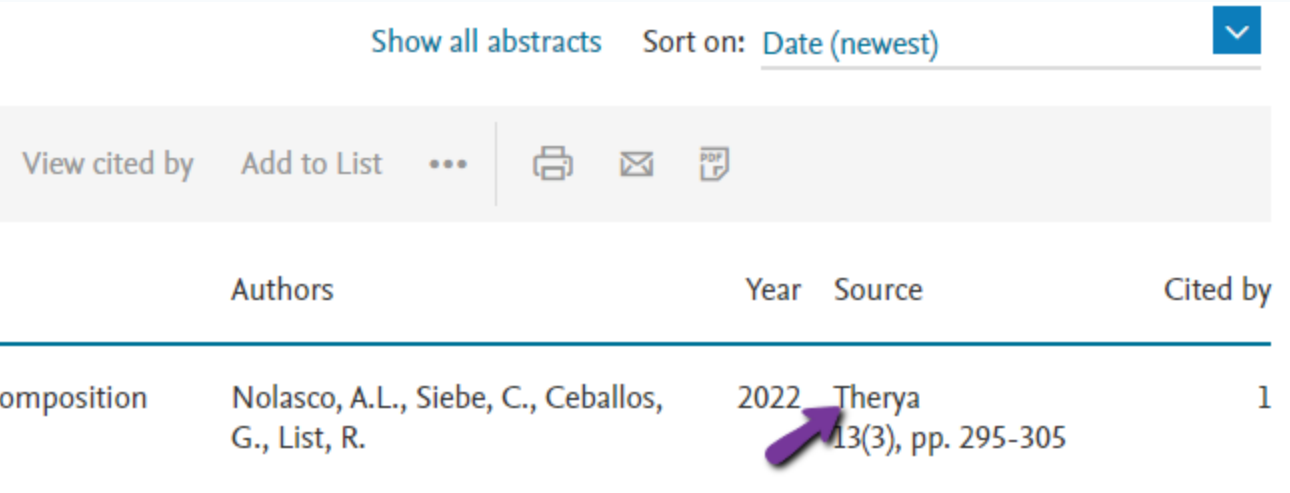

#### **Related documents**

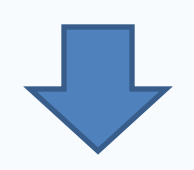

### m 2015 to Present cana de Mastozoologia

Biological Sciences: Animal Science and Zoology

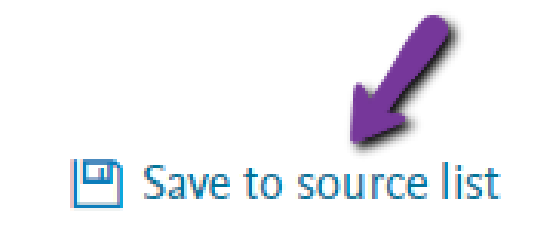

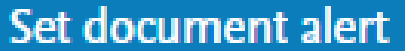

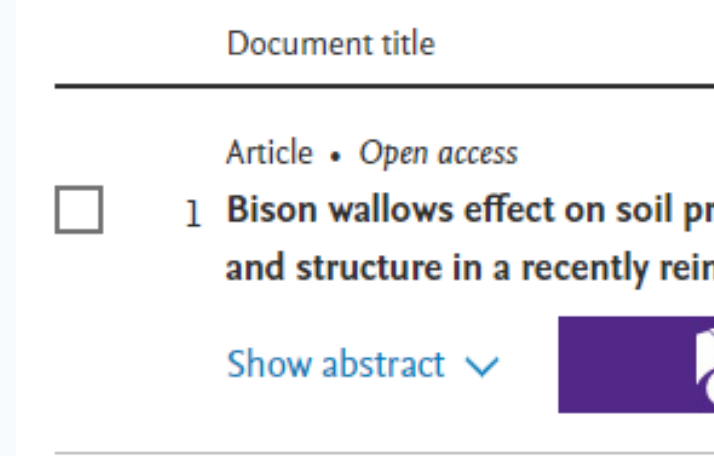

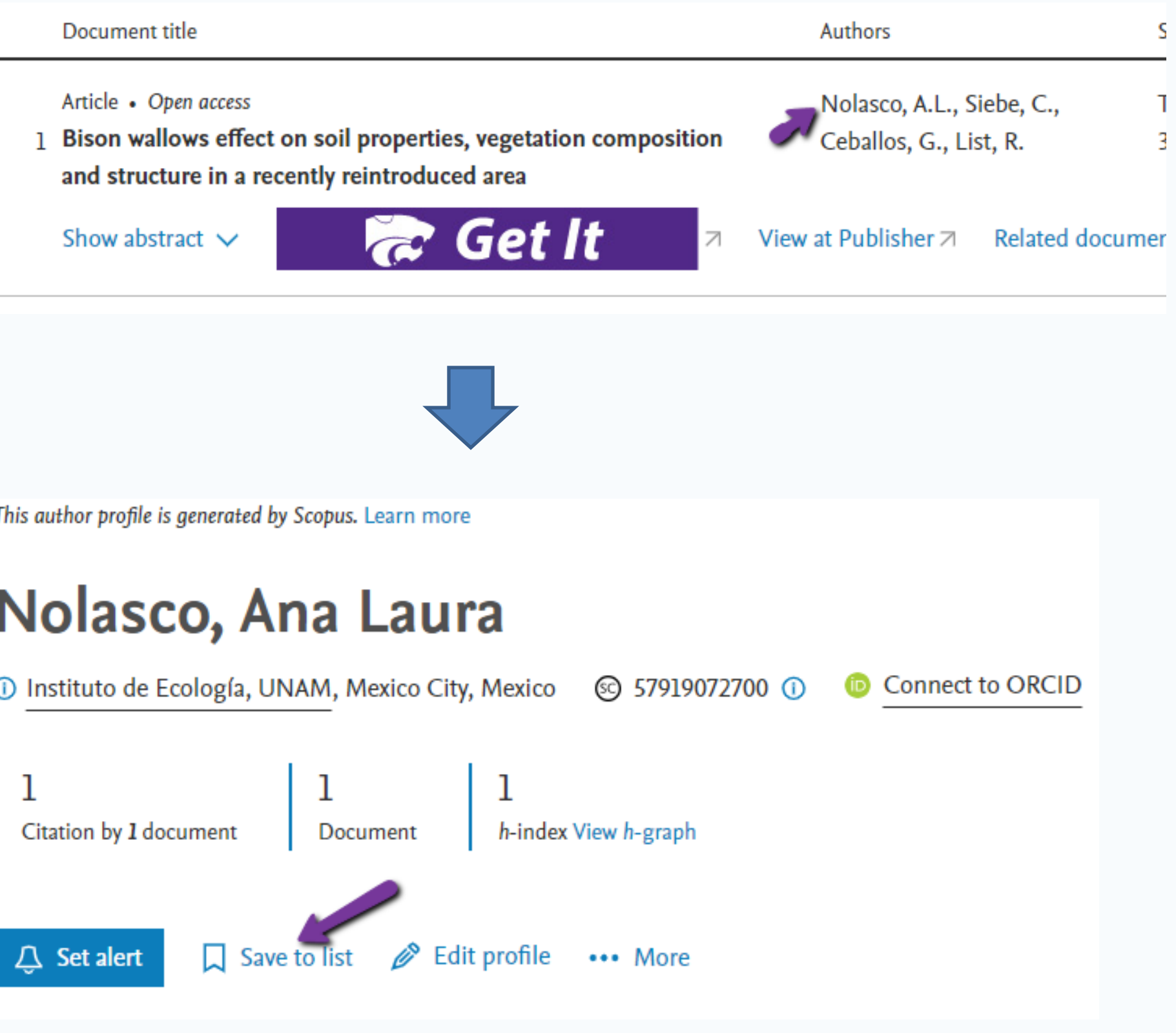

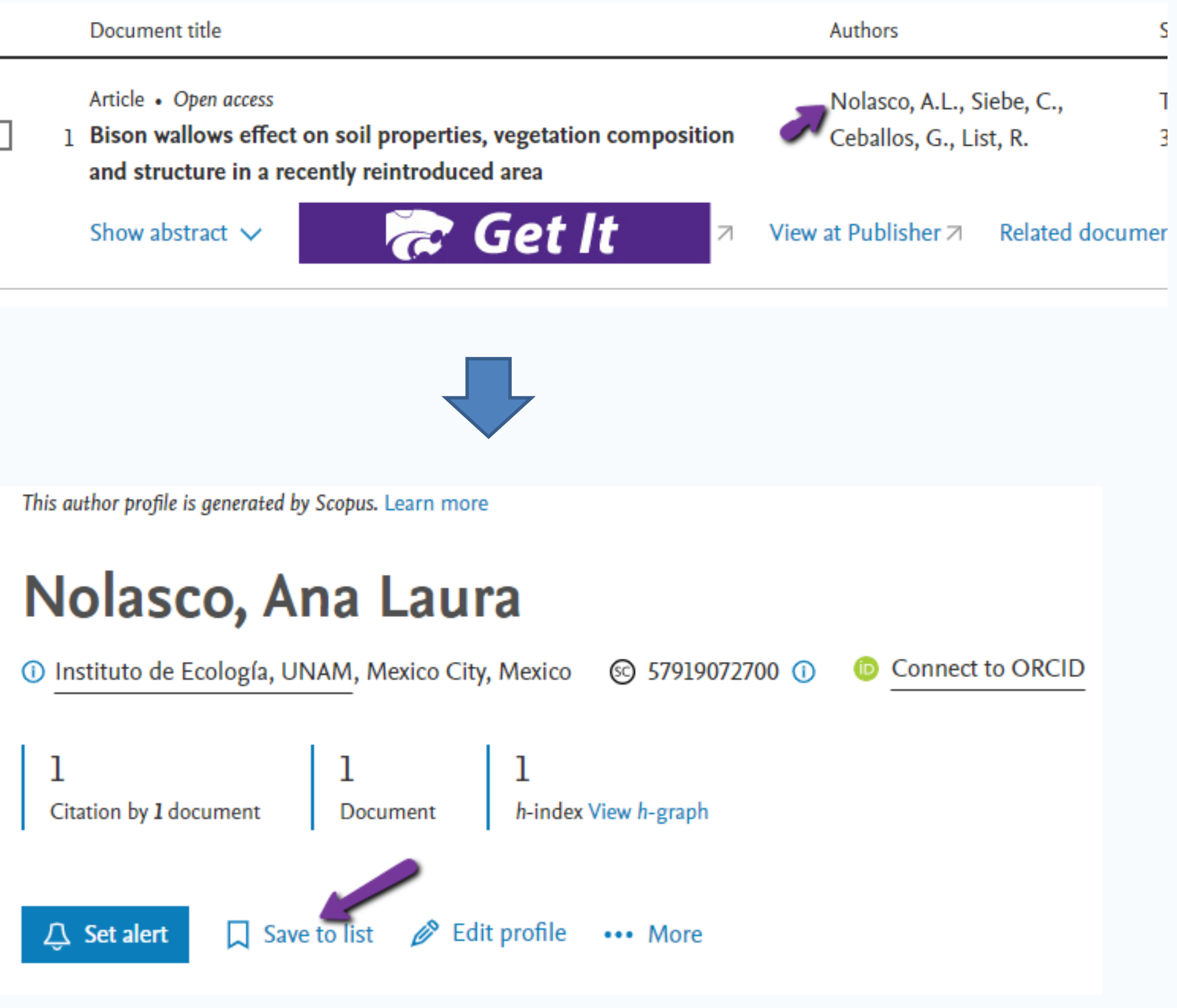

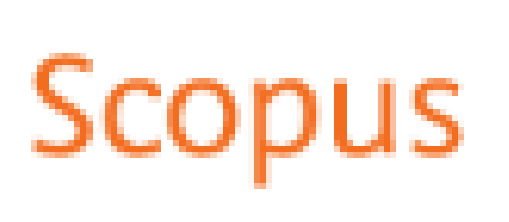

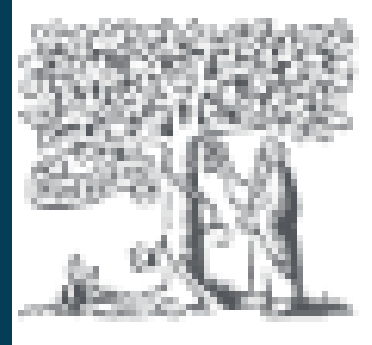

## **Results**

## **Save Author to List**

This author profile is generated by Scopus. Learn more

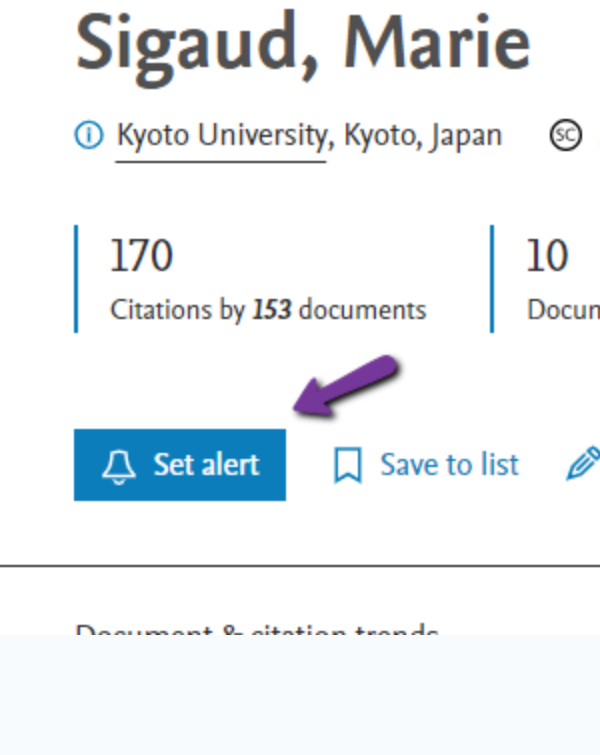

Set author ci

Sigaud, M

(Author Identifi Select type of a

◯ Document

Name of alert

Sigaud, Mari

Email address

coleman@k

Separate email ad

Frequency

**Every week** 

Cancel

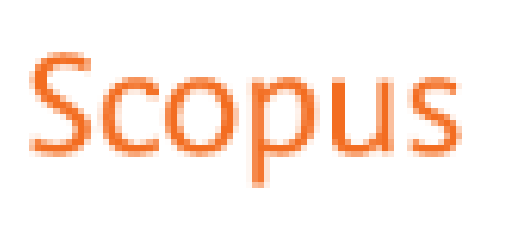

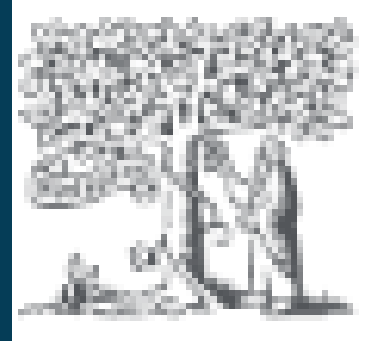

## **Results**

## **Set author citation** alert

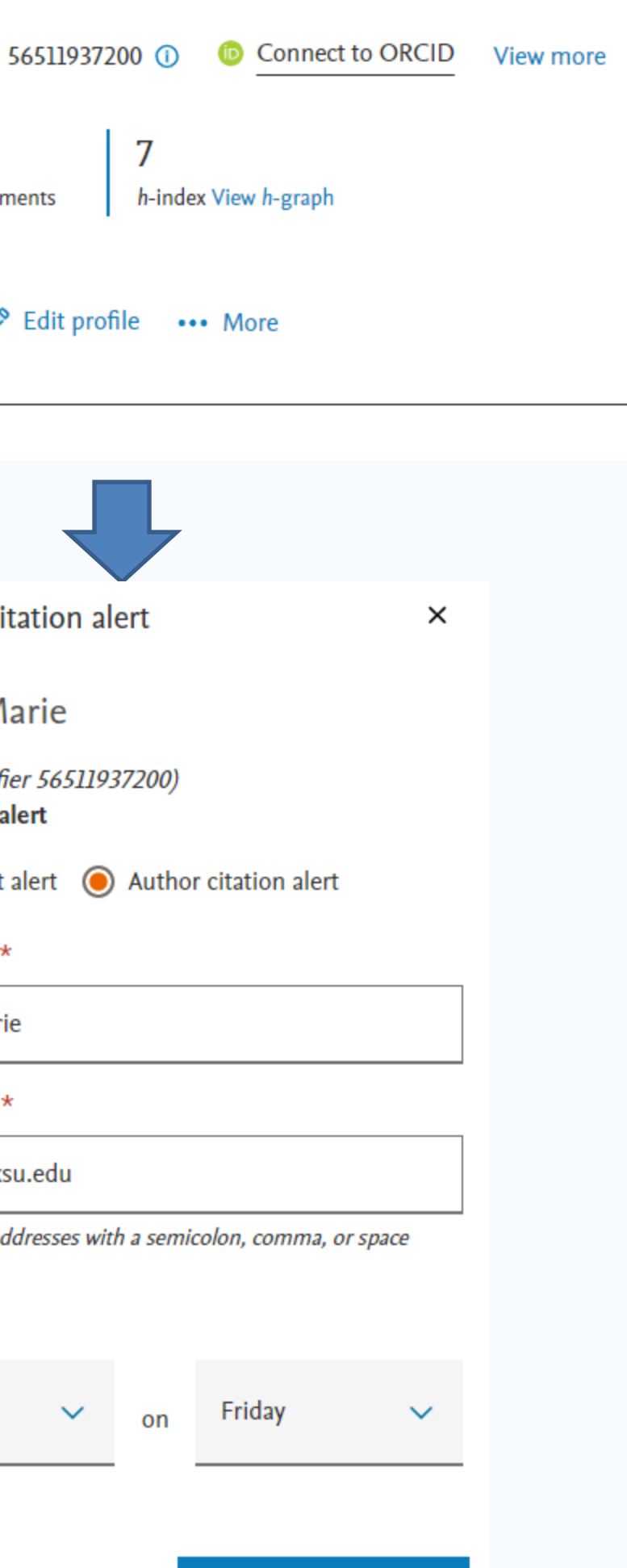

Set author citation alert

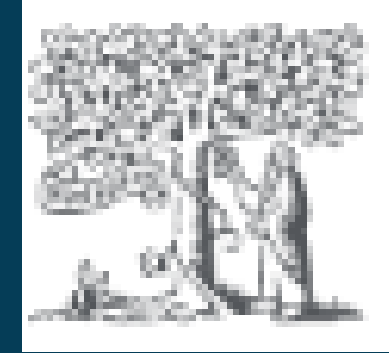

## **Results**

## Set document citation alert

 $\frac{1}{2}$  Add to List  $\frac{1}{2}$  Create bibliography **D**PDF

Ecosphere • Open Access • Volume 9, Issue 9 • September 2018 • Article number e02436

### Ecosystem engineering by bison (Bison bison) wallowing increases arthropod community heterogeneity in space and time

Nickell, Zachary; Varriano, Sofia; Plemmons, Eric; Moran, Matthew D. B Save all to author list

a Department of Biology, Hendrix College, 1600 Washington Avenue, Conway, 72032, AR, United States

1.36 28 22 79th percentile  $FWCI$   $(2)$ Citations in Scopus Views count  $(2)$   $\neg$ 

Full text options  $\sqrt{}$ **R** View PDF Export  $\vee$ 

View all metrics  $\geq$ 

#### Cited by 22 documents

Re-framing deer herbivory as a natural disturbance regime with ecological and socioeconomic outcomes in the eastern **United States** 

Hanberry, B.B., Faison, E.K. (2023) Science of the Total Environment

Spatially associated or composite life traces from Holocene paleosols and dune sands provide evidence for past biotic interactions

Hsieh, S., Uchman, A. (2023) Science of Nature

Reintroduced megaherbivores indirectly shape small-mammal responses to moonlight

Guiden, P.W., Burke, A., Fliginger, J. (2023) Ecology

View all 22 citing documents

Inform me when this document is cited in Scopus:

Set citation alert >

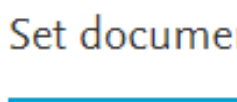

Document:

\* Required fields

Name of alert \* 2-s2.0-85054844310

Email address(es) \* coleman@ksu.edu

E.g., j.smith@mail.com, p.smith@mail.com Separate multiple email addresses by a semicolon, comma, space or enter.

Frequency

Every week

Status

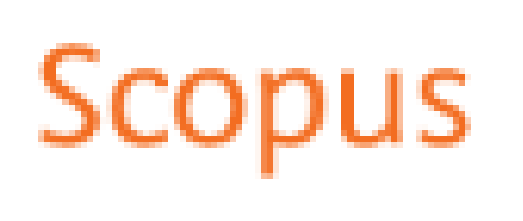

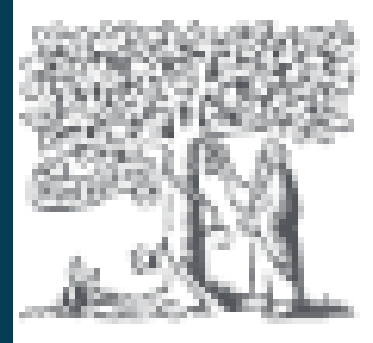

## **Results**

## Set document citation alert

#### Set document citation alert

 $\times$ 

#### E-mail search alert

If the email address you input belongs to another individual, ensure you have their permission to sign them up for this alert. Your email address will be included on subsequent email alerts.

Ecosystem engineering by bison (Bison bison) wallowing increases arthropod community heterogeneity in space and time.

(2018) Ecosphere, 9 (9), art. no. e02436. Cited 22 times.

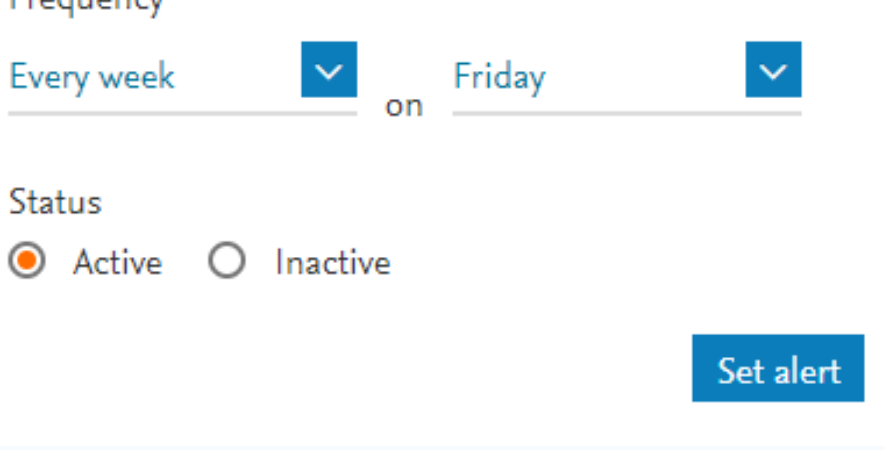

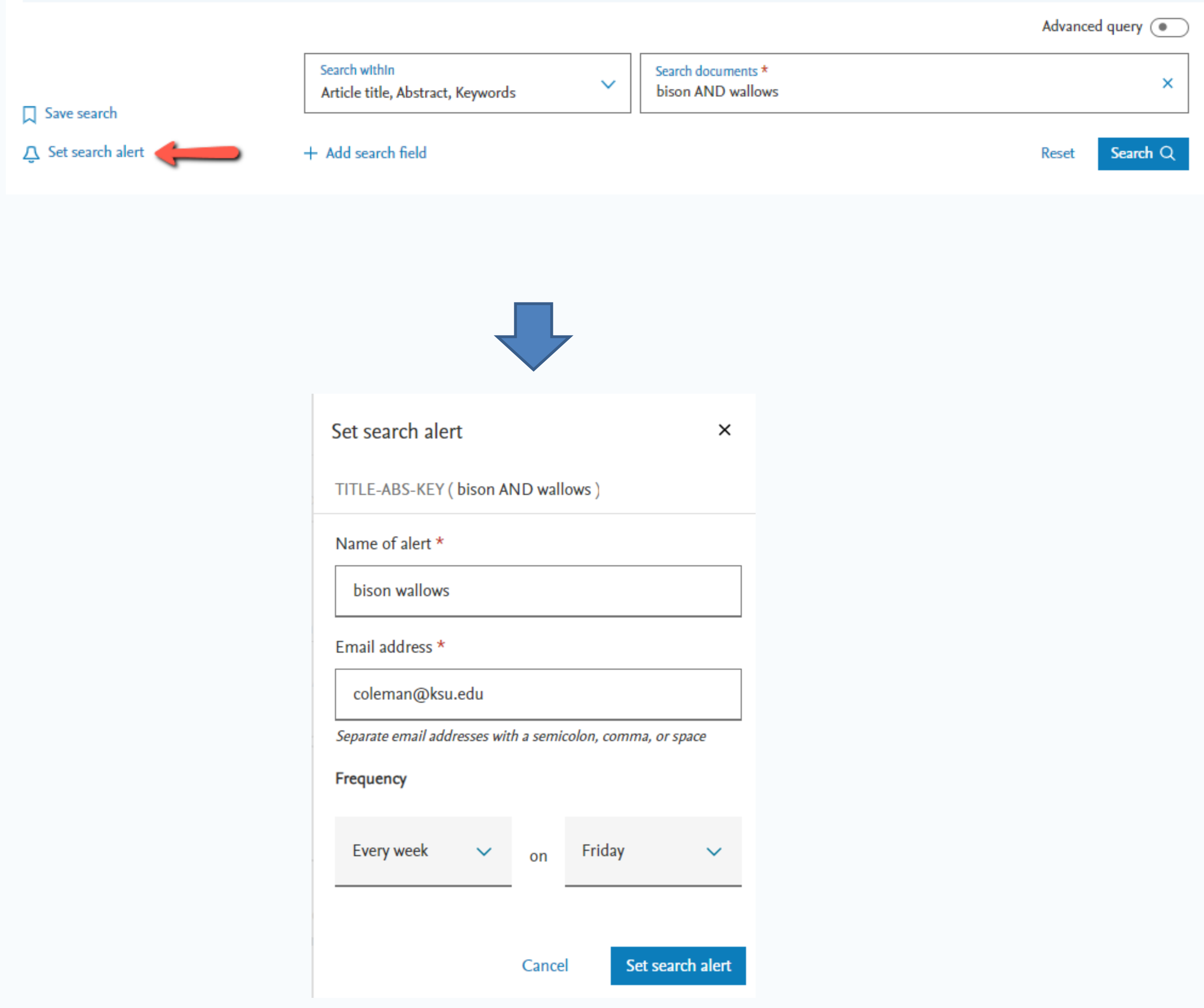

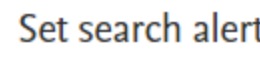

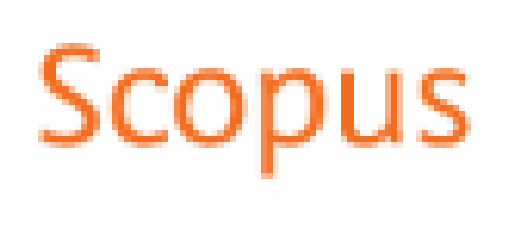

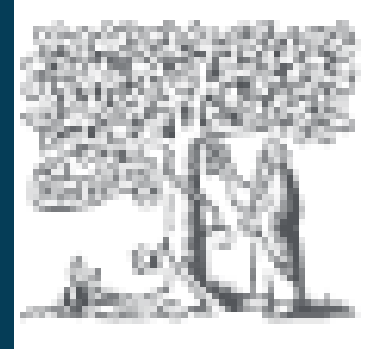

## Results

## Set search alert

Article

2 Nutrition Management in COVID-19 Quarantine: Hospital-Based **Study** 

Show abstract  $\vee$ 

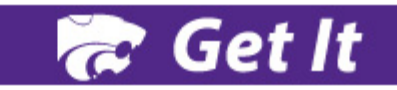

Nutrition Management in COVID-19 Quarantine: Hospital-Based Study Tayyem R., Al-Shudifat A.-E., Al-Alami Z., Abdelbaset M.G., Al-Awwad N., Azab M. (2023) Disaster Medicine and Public Health Preparedness, 17 (2), art. no. e85

Select references 7

Search within results...

Refine results

Limit to

Exclude

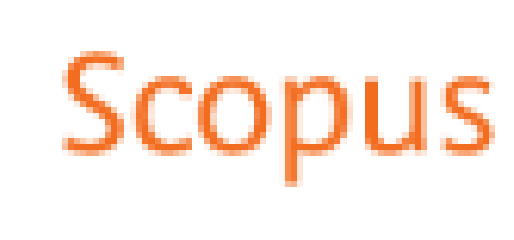

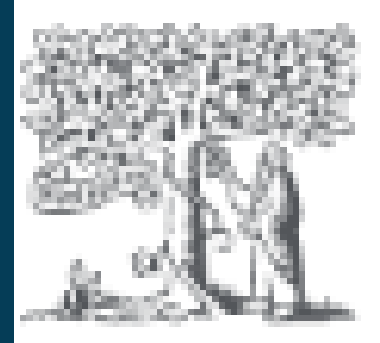

## **Results**

## **Related Documents**

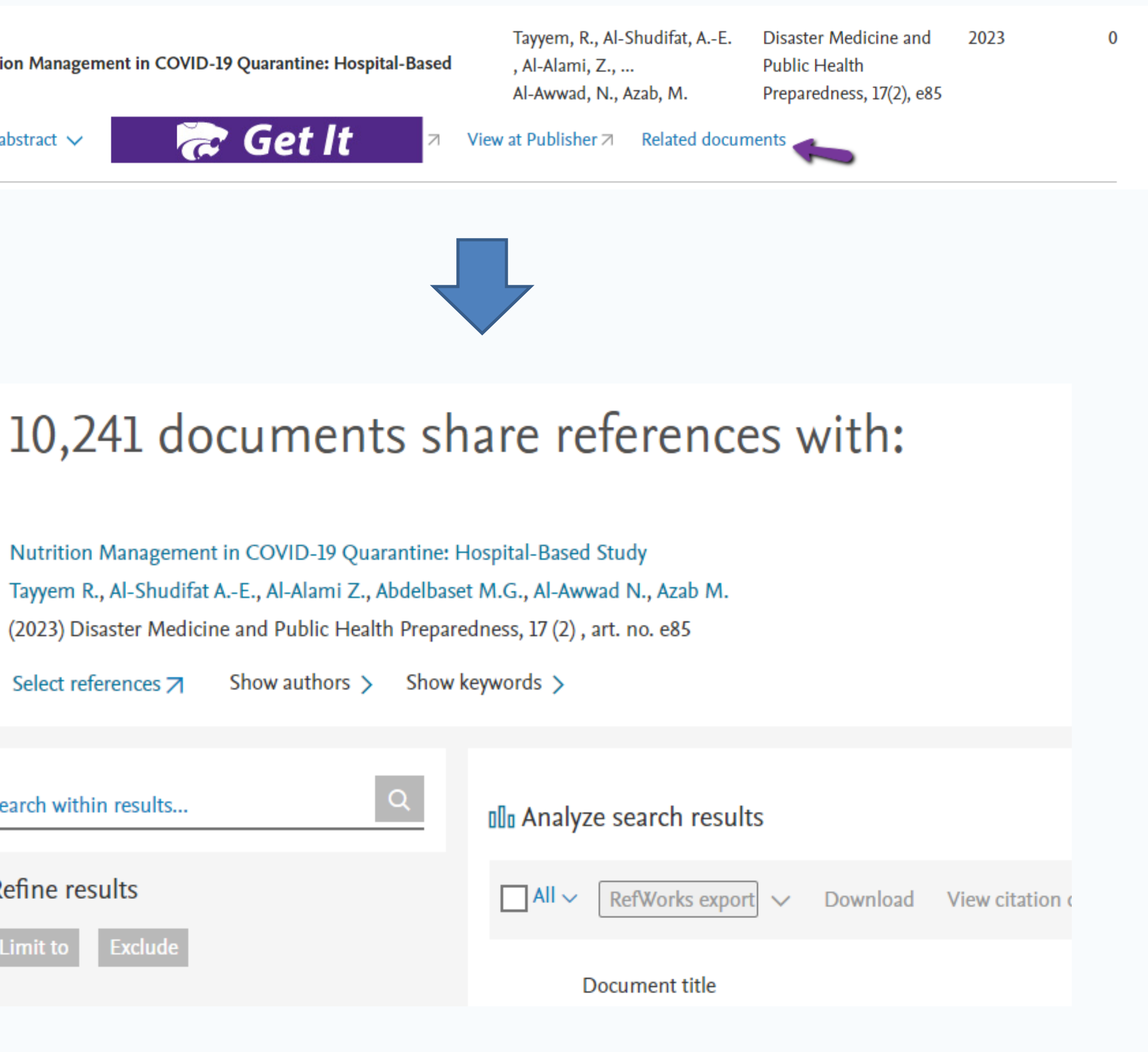

Are you searching for: TITLE-ABS-KEY (bison swallows)

21 documents found

Download Citation over All  $\vee$ Export  $\vee$ Document title Article • Open access 1 Bison wallows effect on soil properties, veget and structure in a recently reintroduced area Show abstract  $\vee$ 

Documents

 $\Box$  1 Bison wallows effect on soil properties, vegetation composit...  $\Box$  2 Bison, anthropogenic fire, and the origins of agriculture in...  $\Box$  3 Emerging conflict between conservation programmes: when a th...  $\Box$  4 "Being judged by its fruits": Transforming Indian land into ... Ecosystem engineering by bison (Bison bison) wallowing incre...  $\Box$  5  $\Box$  6 Colonization of bison (Bison bison) wallows in a tallgrass p...  $\Box$  7 American bison influences on lepidopteran and wild blue lupi...  $\Box$  8 Identifying the water sources consumed by bison: Implication...  $\Box$  9 Blazing and grazing: Influences of fire and bison on tallgra... Review of wallowing in pigs: Description of the behaviour an...  $\Box$  10 Vegetation responses to an animal-generated disturbance (Bis...  $\Box$  11  $\Box$  12 Human-induced changes in animal populations and distribution...  $\Box$  13 Dispersal of non-native plants by introduced bison in an isl...  $\Box$ <sup>1</sup> Habitat of origin and changes in water chemistry influence d...  $\Box$  1 Concurrent effects of fire regime, grazing and bison wallowi... Use of bison wallows by anurans on Konza Prairie П  $\Box$ <sup>1</sup> American bison Bison bison wallowing behavior and wallow for...  $\Box$  18 A review of anthrax in Canada and implications for research ... П Grassland soil depressions: Relict bison wallows or inherent...  $\Box$  20 Abundance, vegetation, and environment of four patch types i...

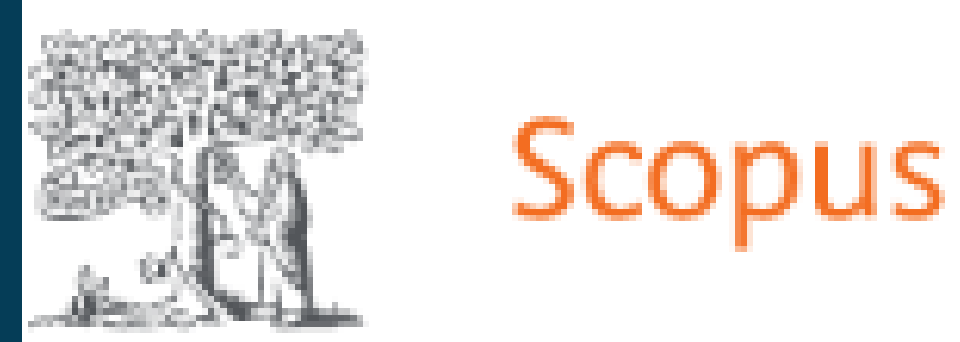

## **Results**

## **Citation Overviews**

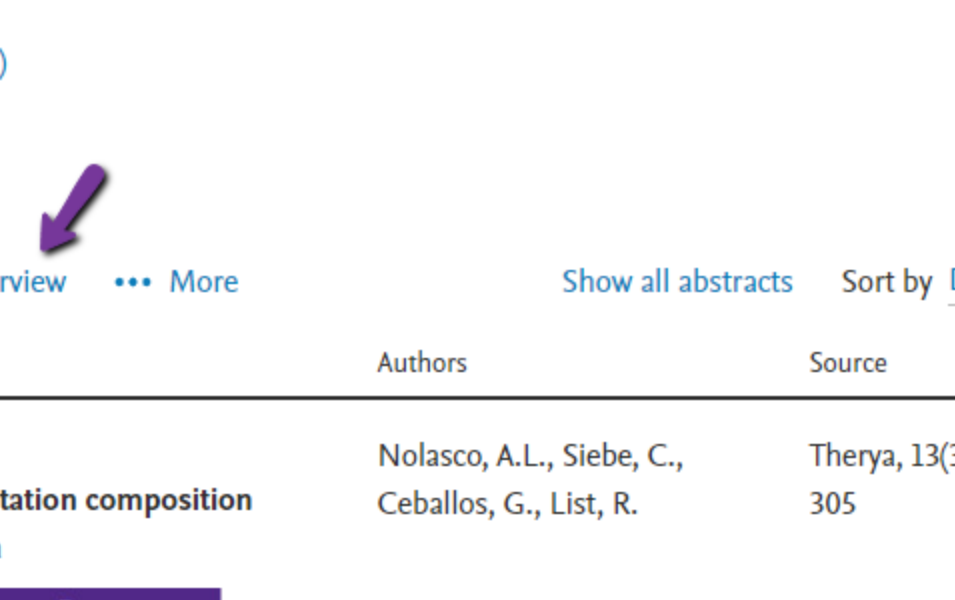

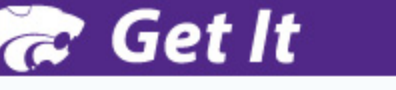

7

View at Publisher 7 Related documents

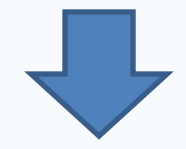

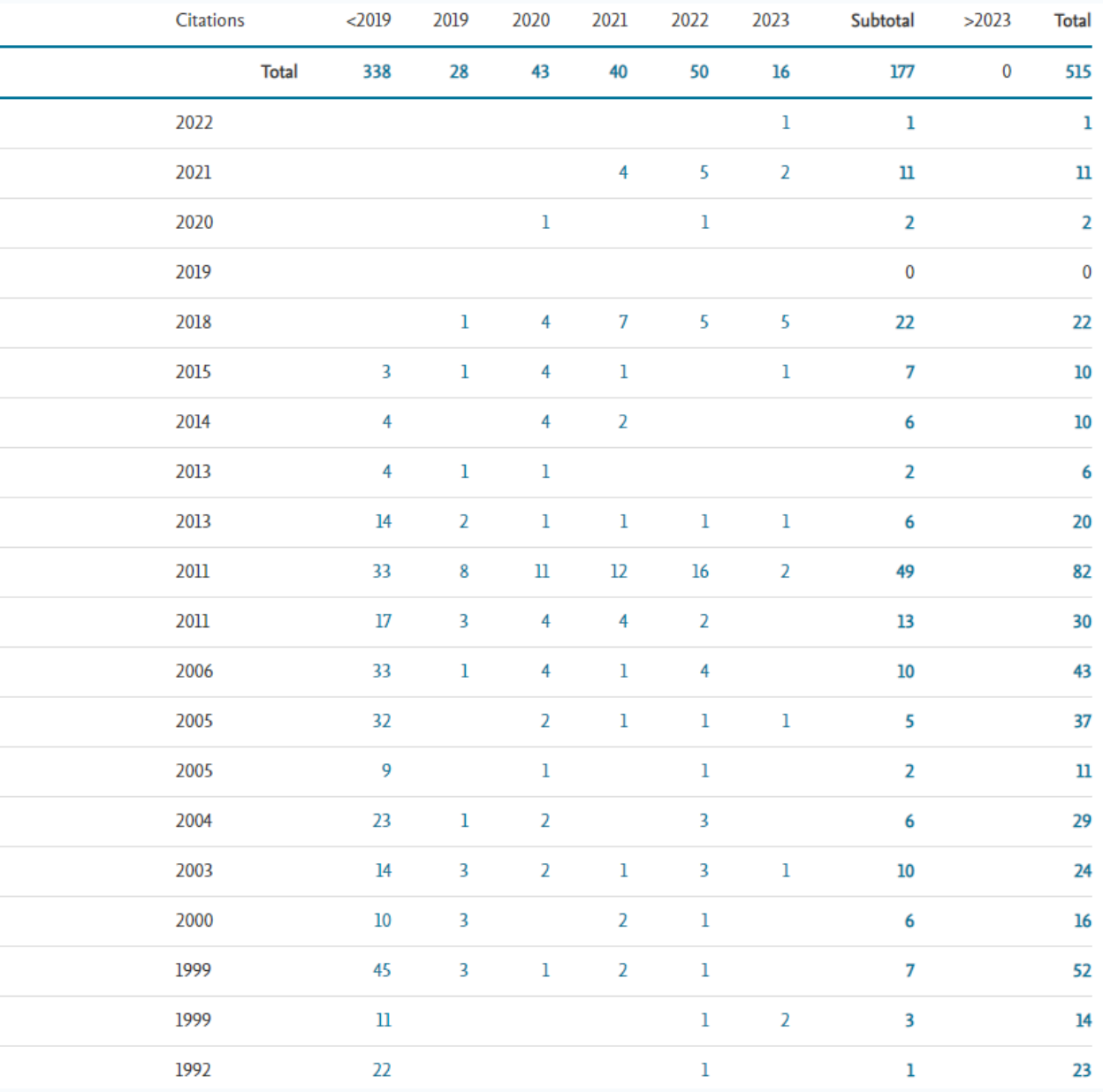

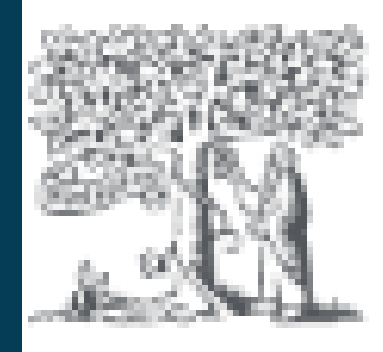

## **Results**

## **Analyze Search Results**

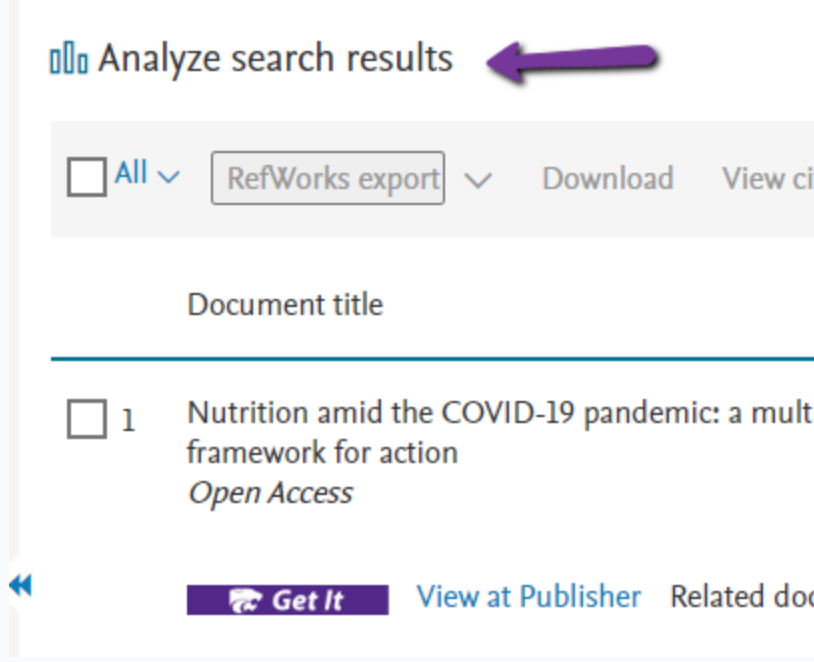

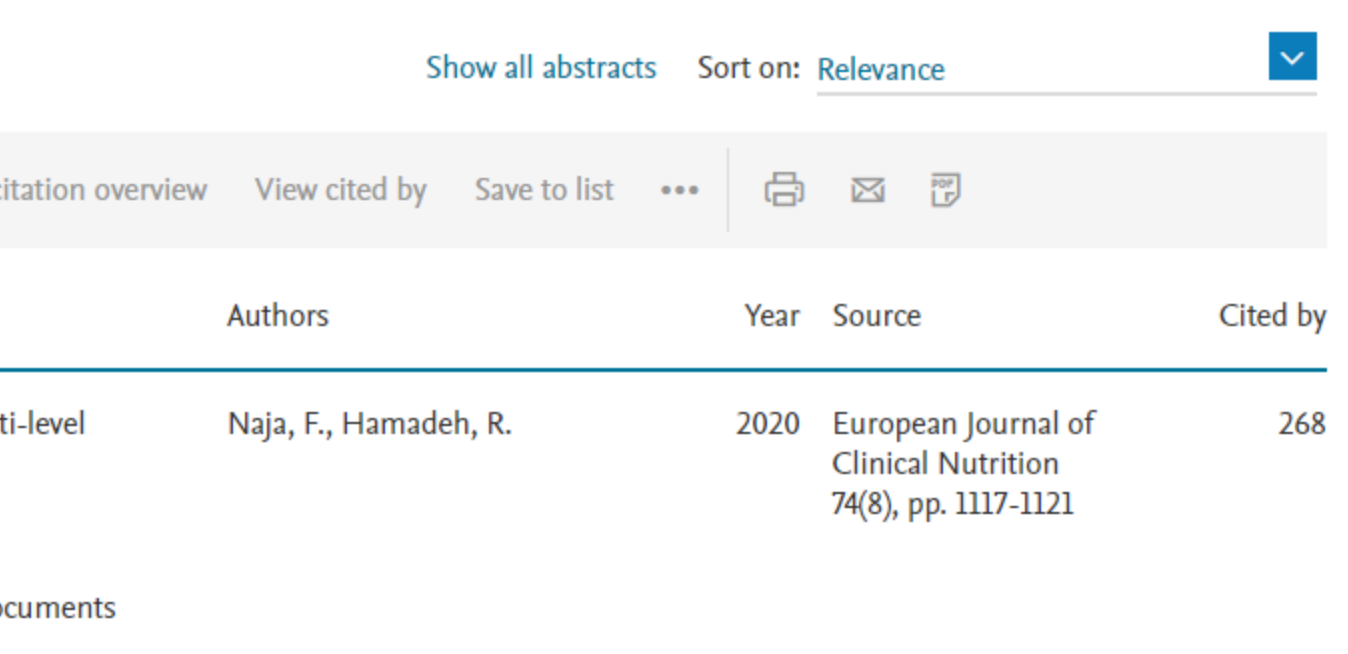

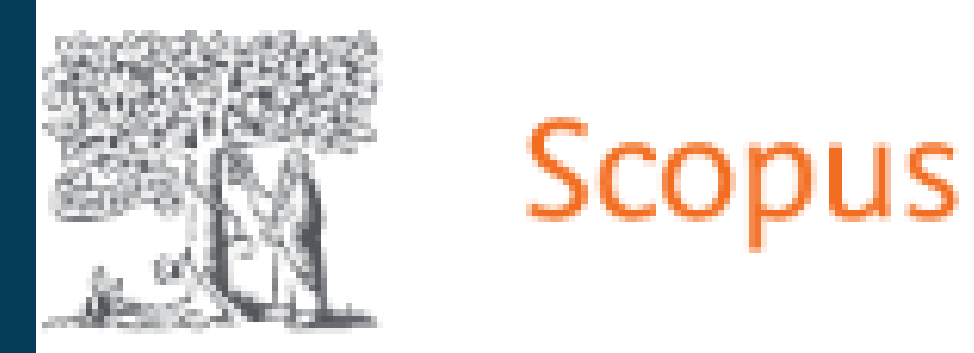

## **Results**

## **Analyze Search Results**

### 10,241 document results

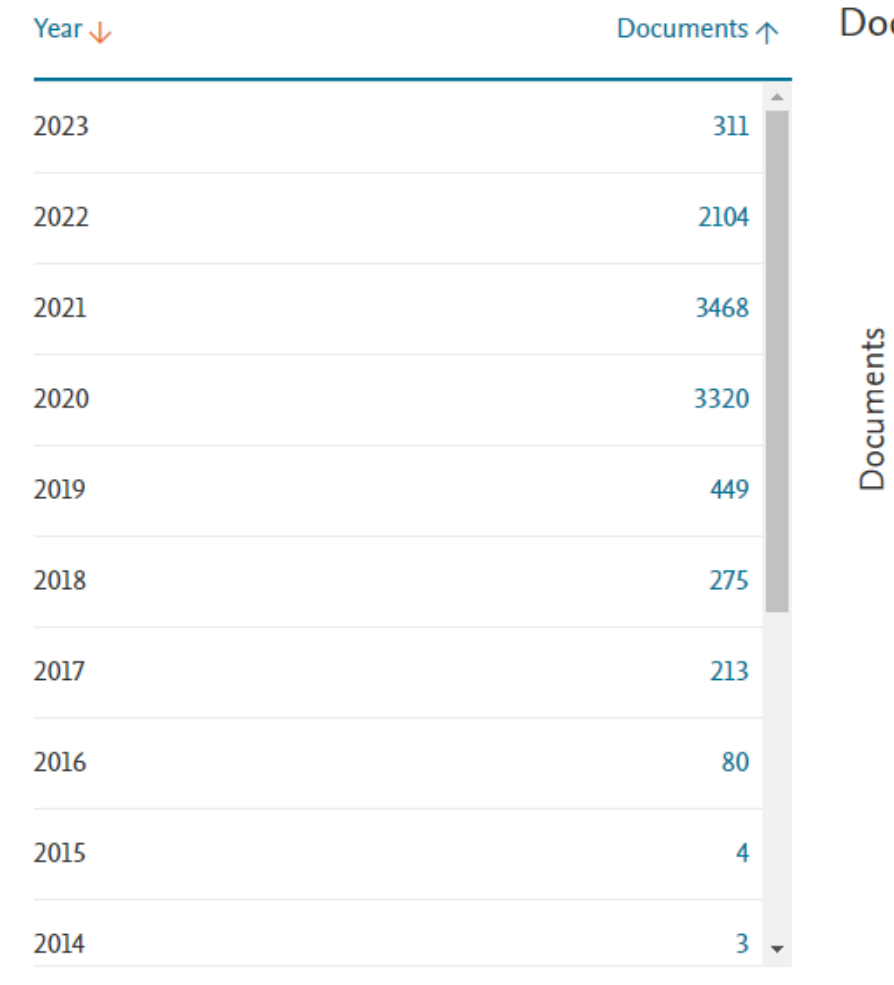

Click on cards below to see additional data.

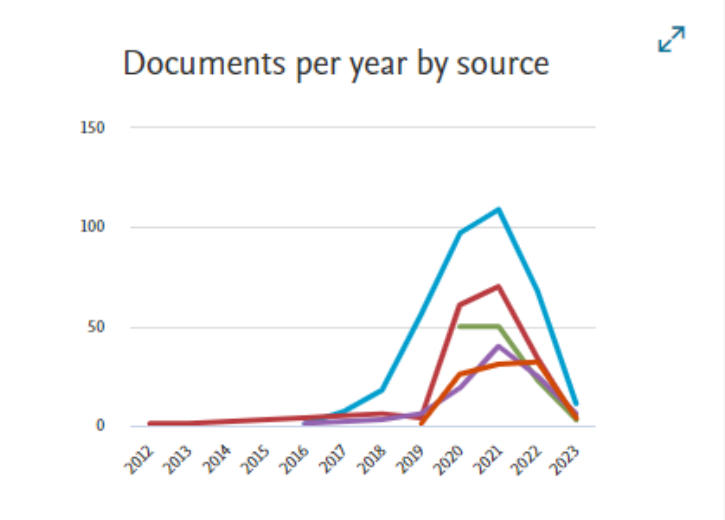

 $\overline{\phantom{0}}$  to 2023

 $\vert \vee \vert$ Analy

#### Documents by year

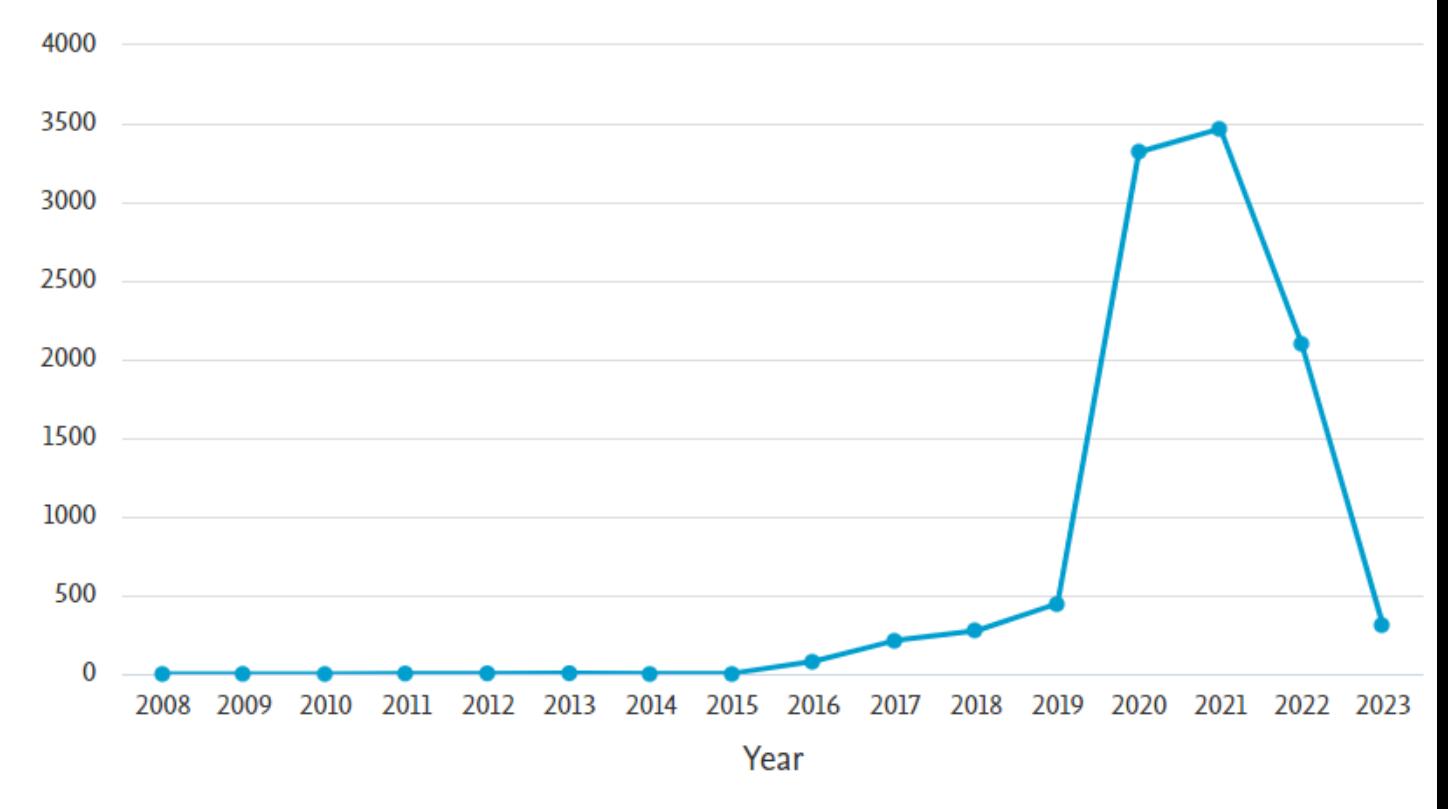

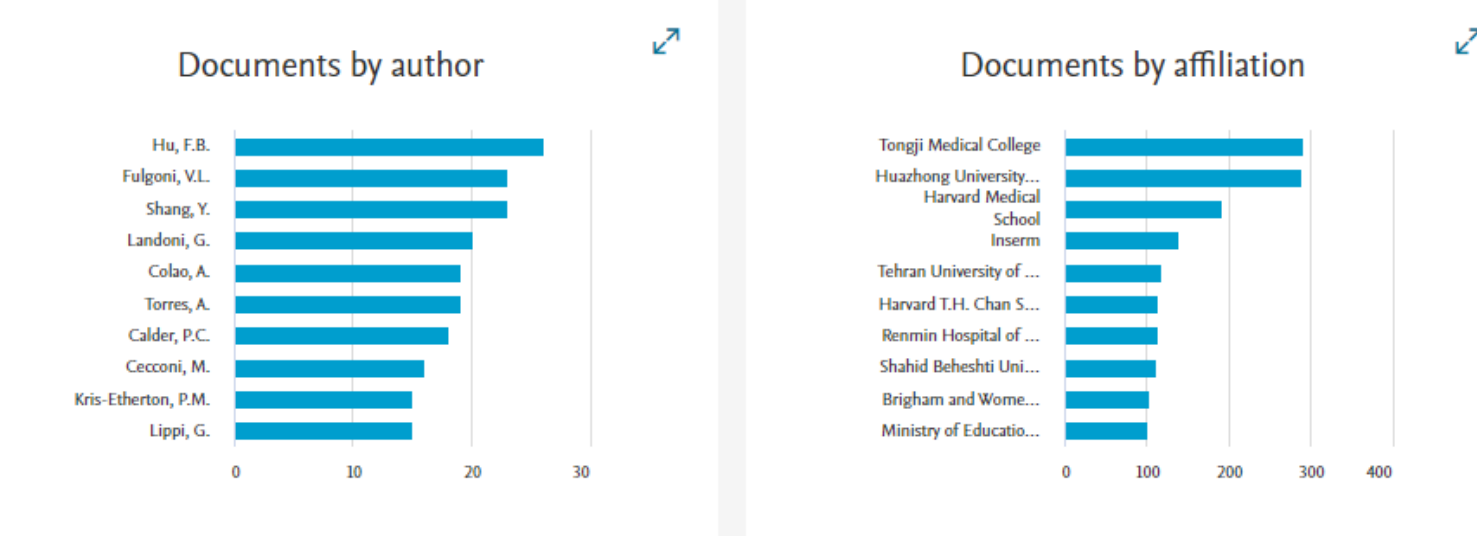

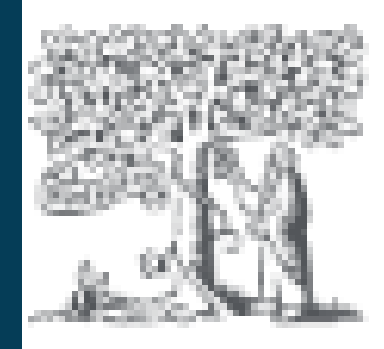

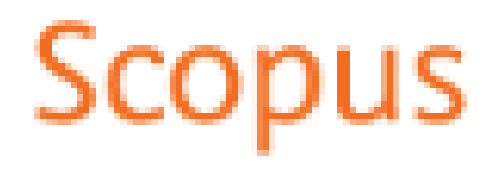

## **Results**

## **Analyze Search Results**

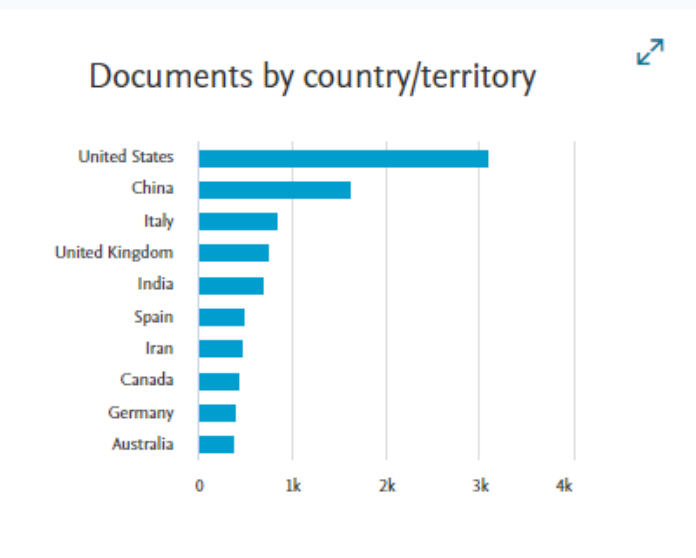

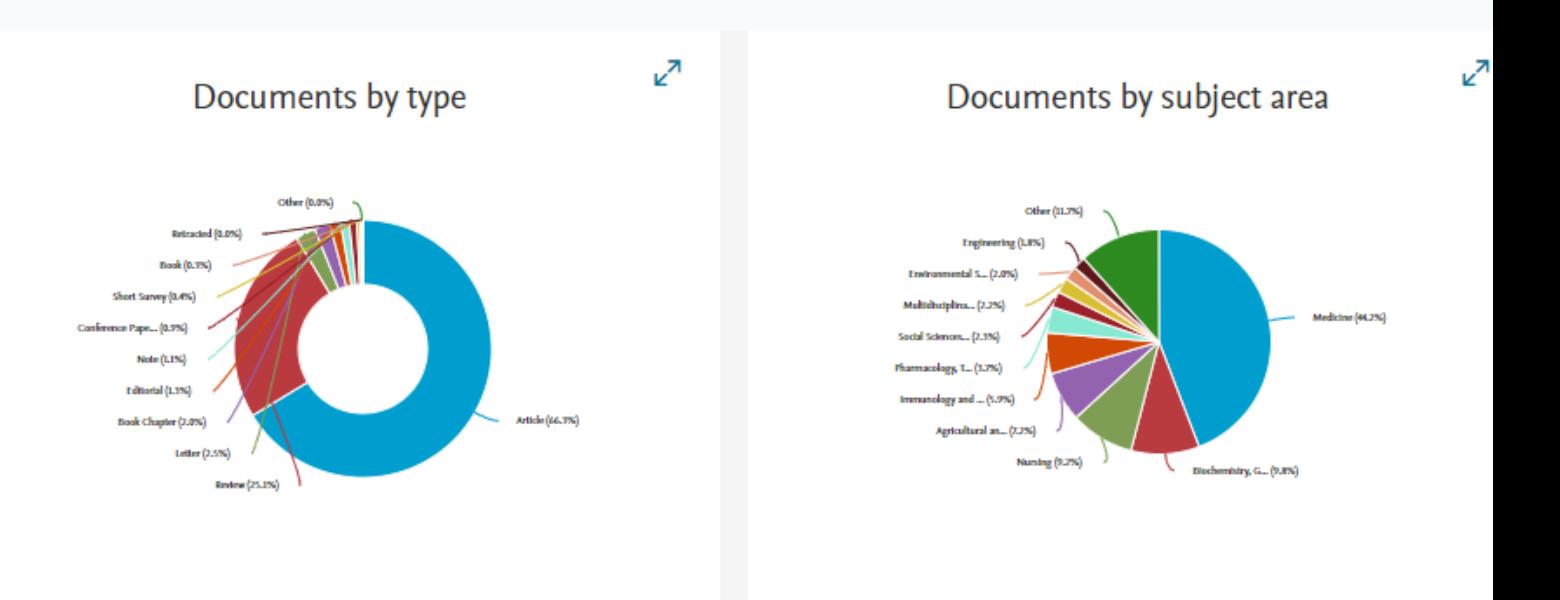

⊘

#### Documents by funding sponsor

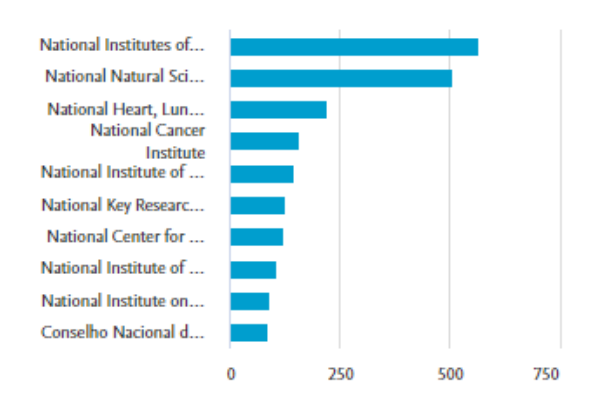

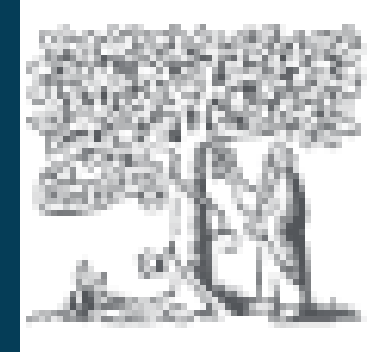

## **Results**

## **Analyze Search Results**

**Documents by Subject Area**

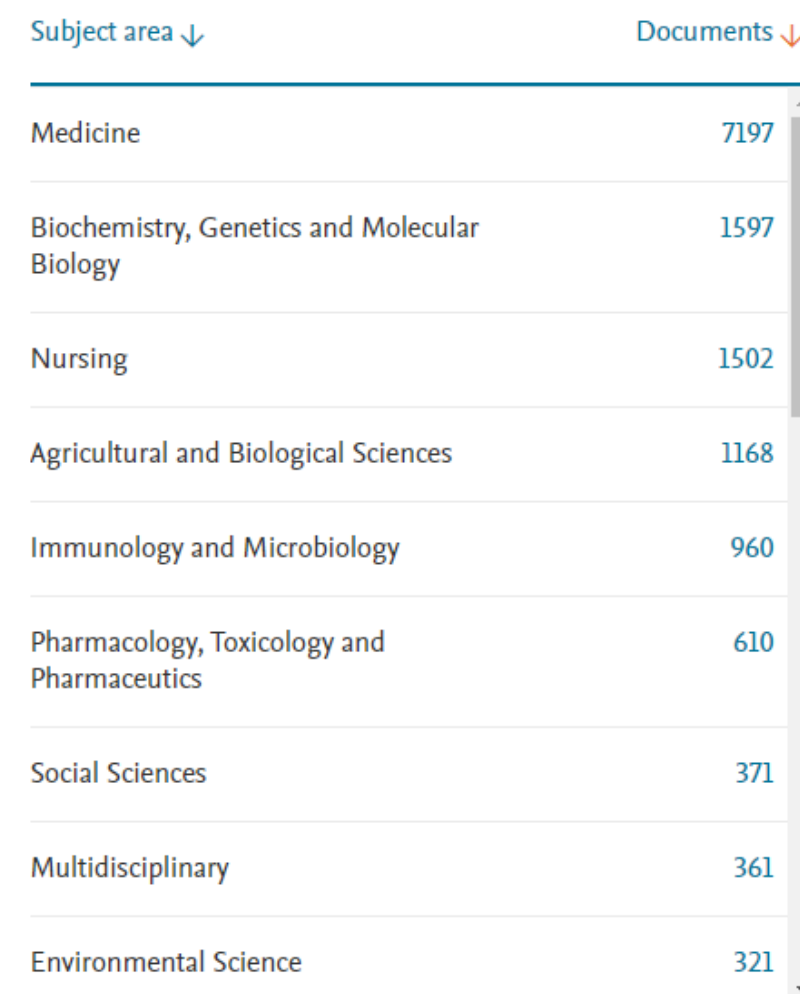

#### Documents by subject area

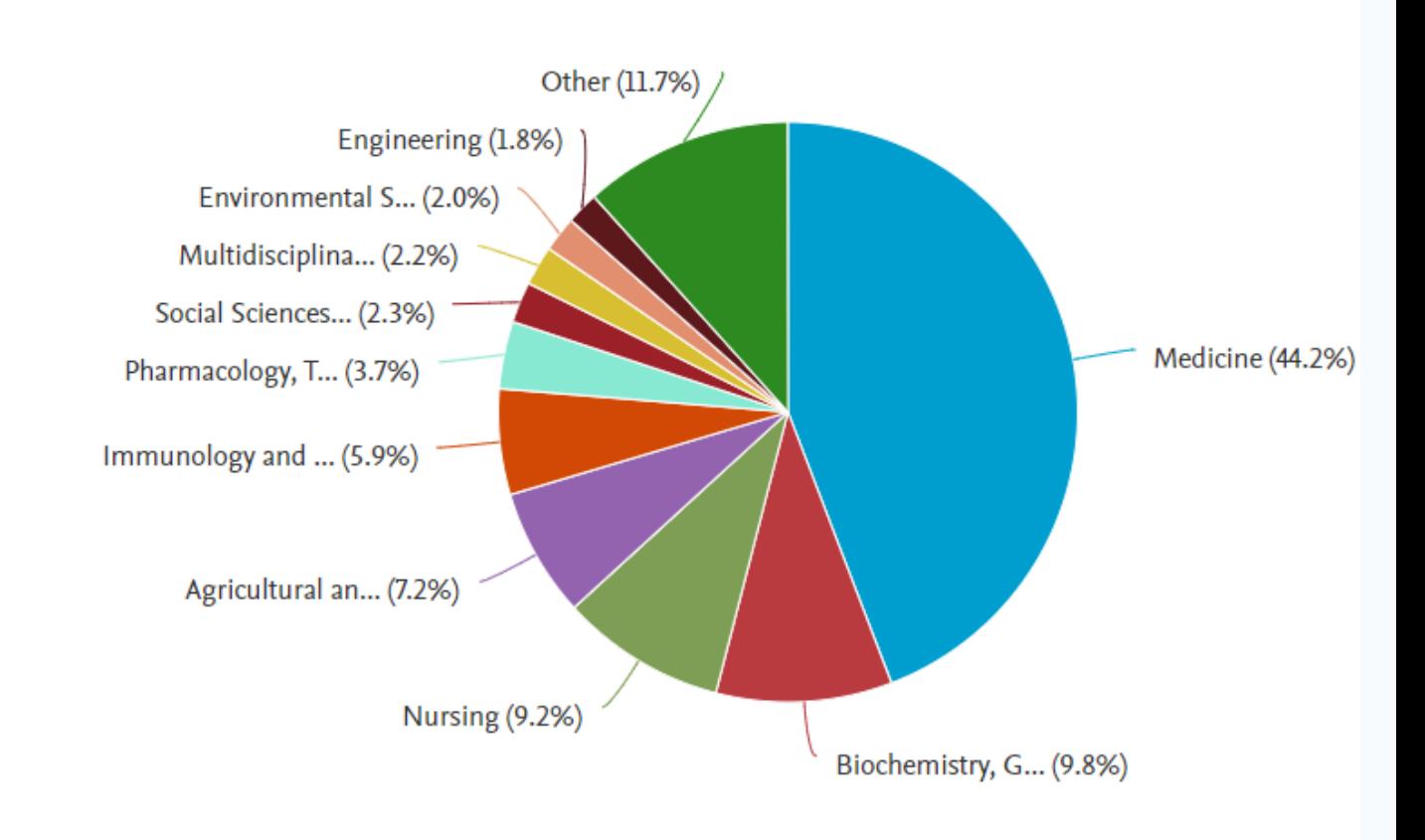

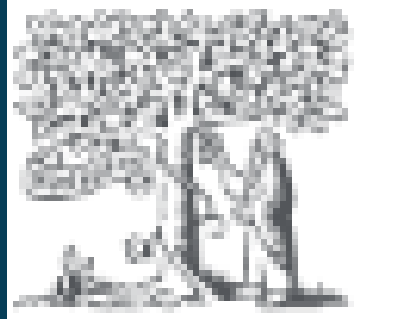

## Organizations

### Start exploring

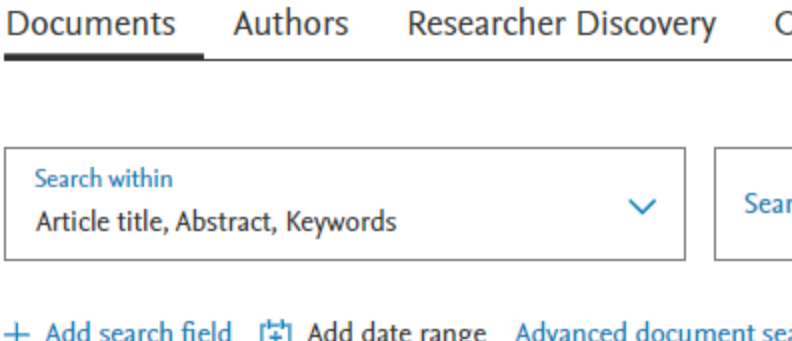

### Start exploring

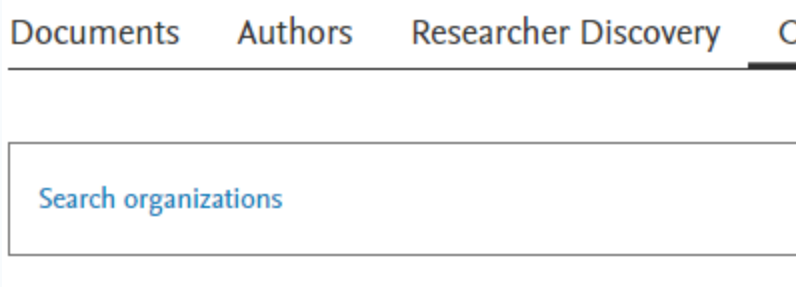

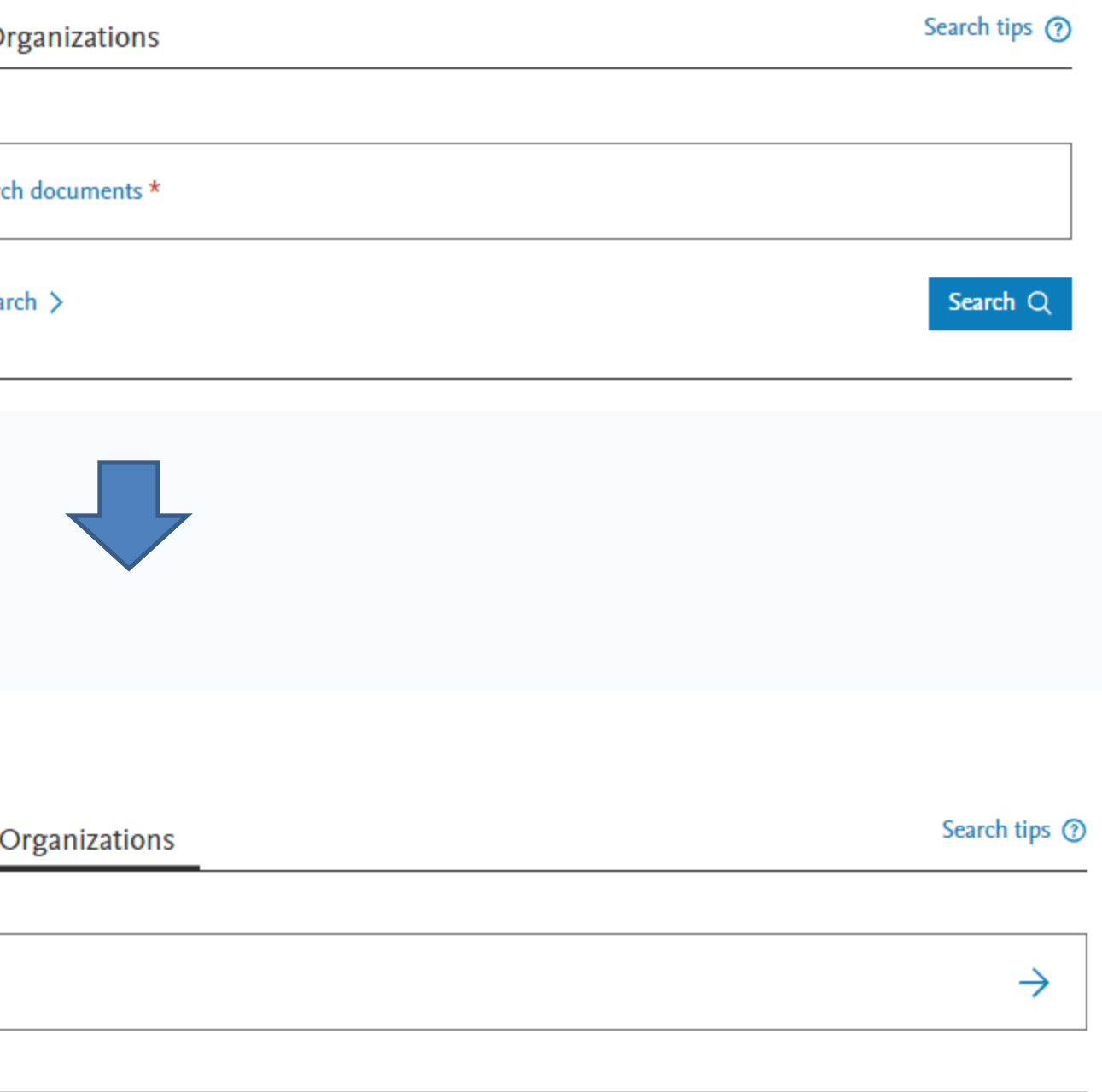

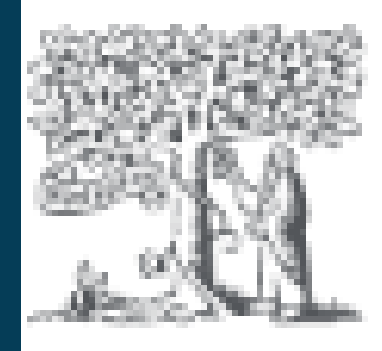

## Organizations

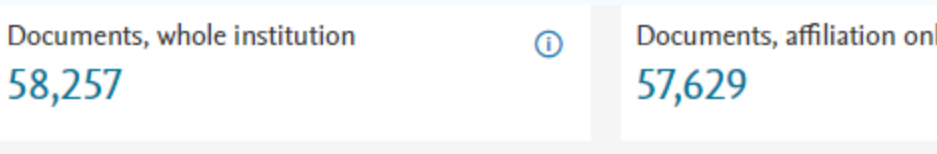

Documents by subject area

÷

Affiliation hierarchy

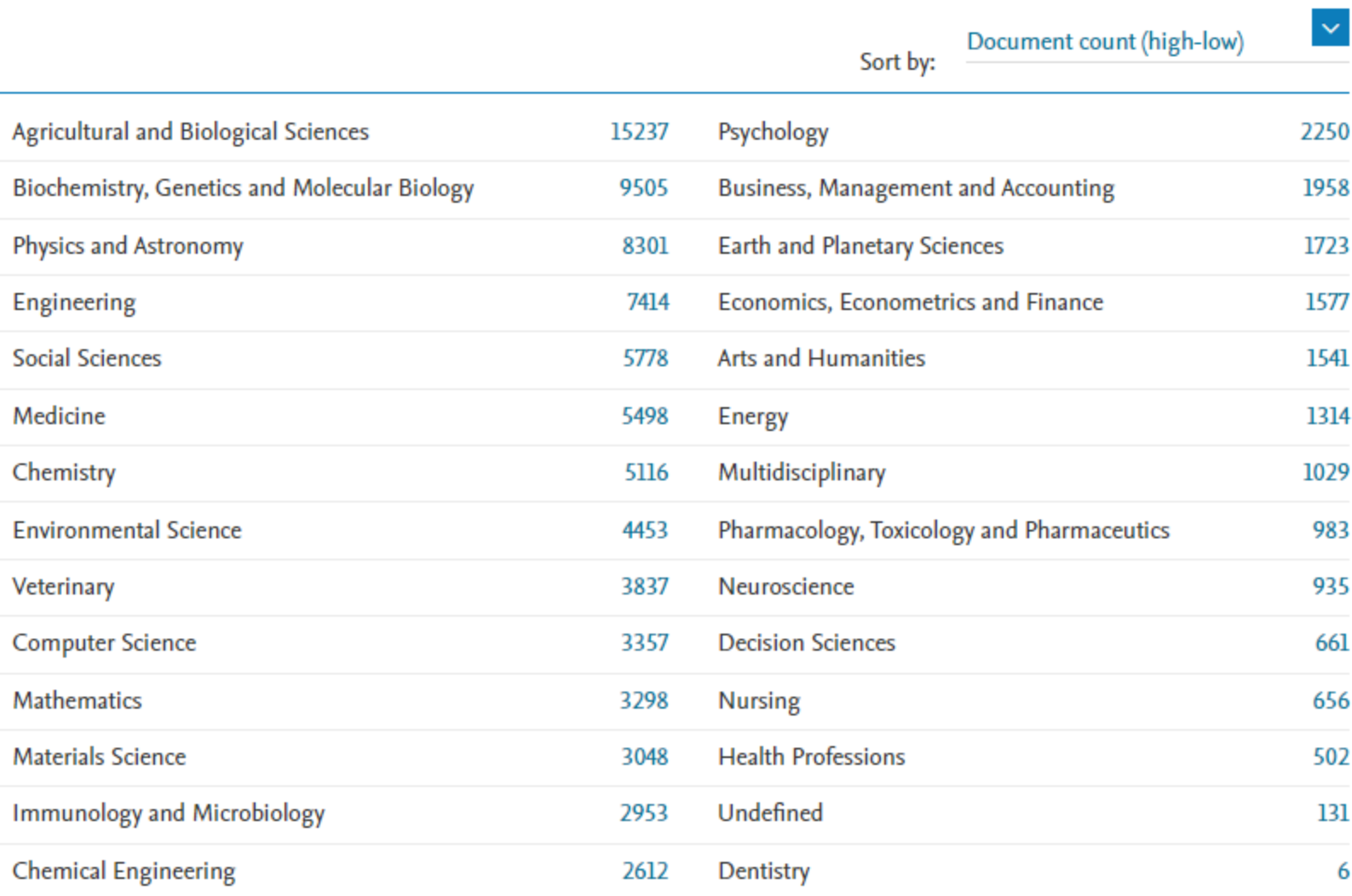

#### ıly

Authors

12,308  $\boxed{\frac{1}{\Theta}}$  Save to author list

#### Collaborating affiliations Documents by source

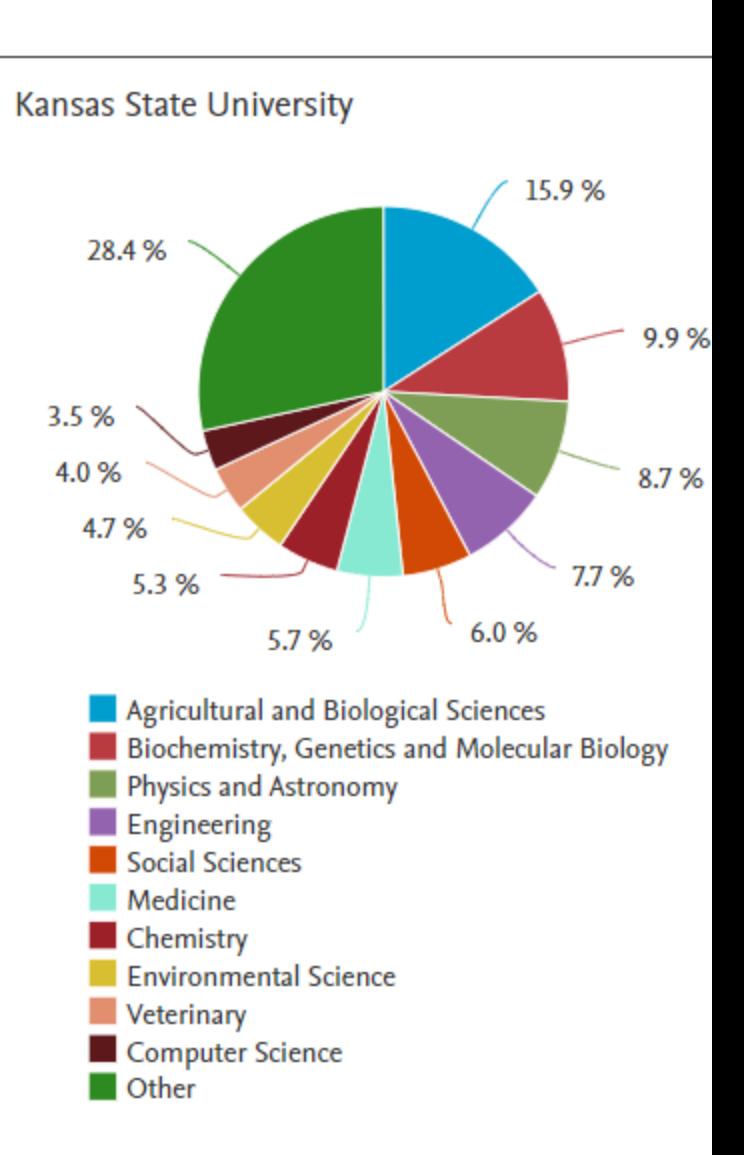

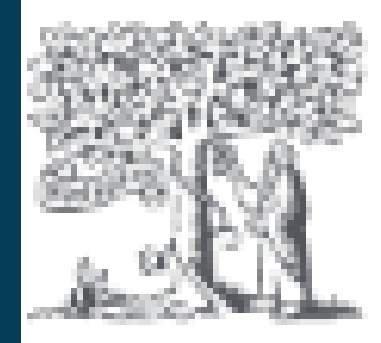

## **Discover Researchers**

### Start exploring

Documents Authors **Researcher Discovery** 

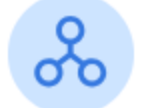

Researcher Discovery can help you find

Start by entering keywords that relate to a rese

Enter keywords

Popular searches: Covid-19 "Public health" "Social psycholog "Industry 4.0" "Climate change" Marketing

Results based on matching documents since 2017

**Export all results** 

Author information

Olech, Wanda Szkoła Główna Gospodarstwa Wiejskiego, Poland Preview profile

Pastore, Giovanni Newcleo S.R.L., Italy Preview profile

Hales, Jason D. Idaho National Laboratory, United States Preview profile

#### Organizations

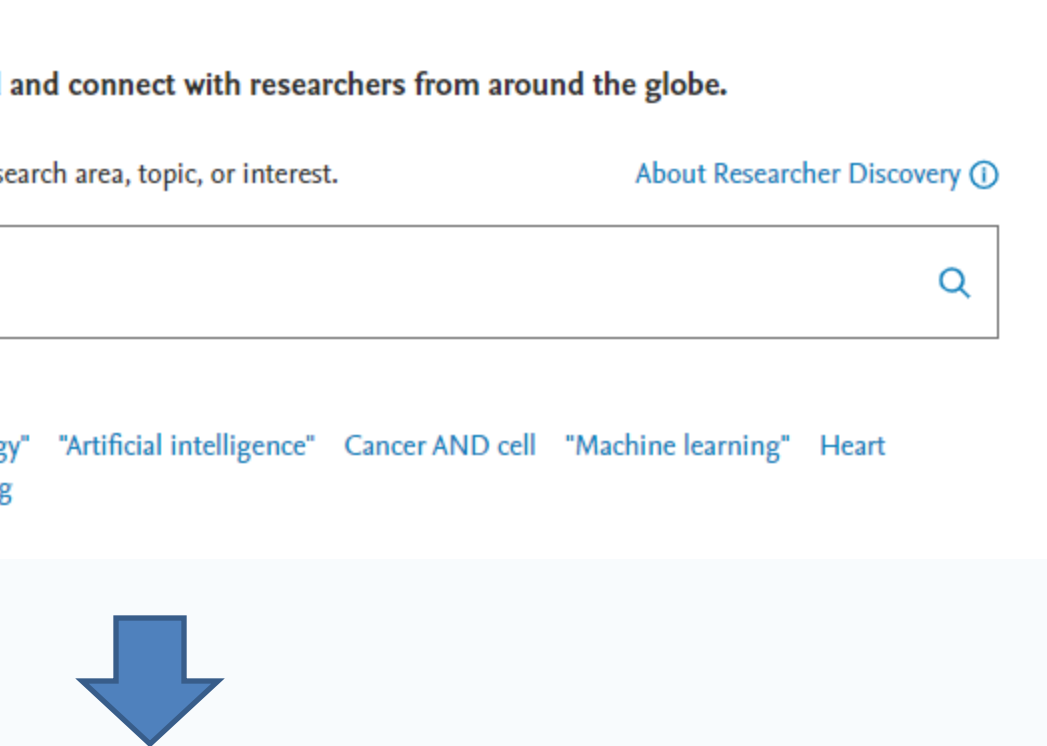

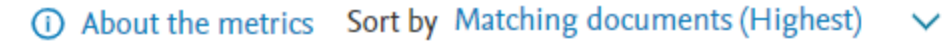

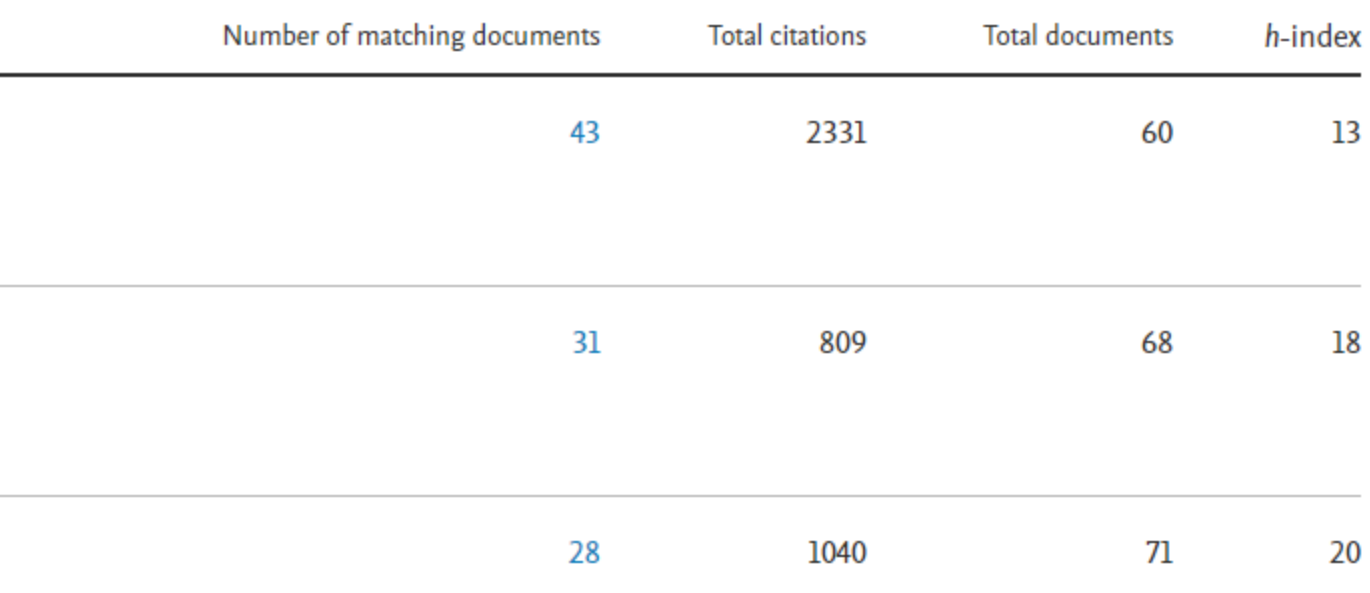

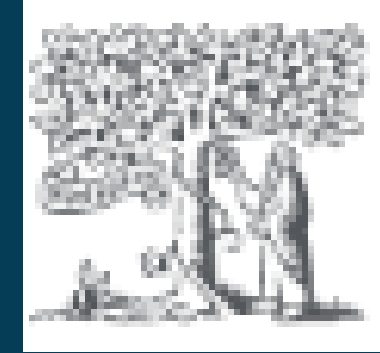

## Combine results sets

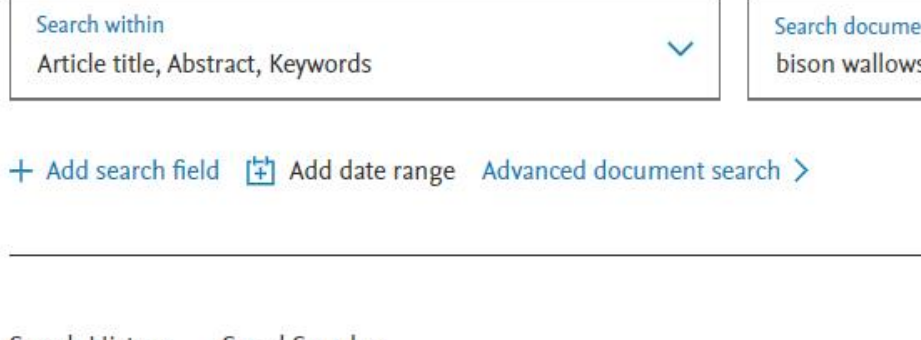

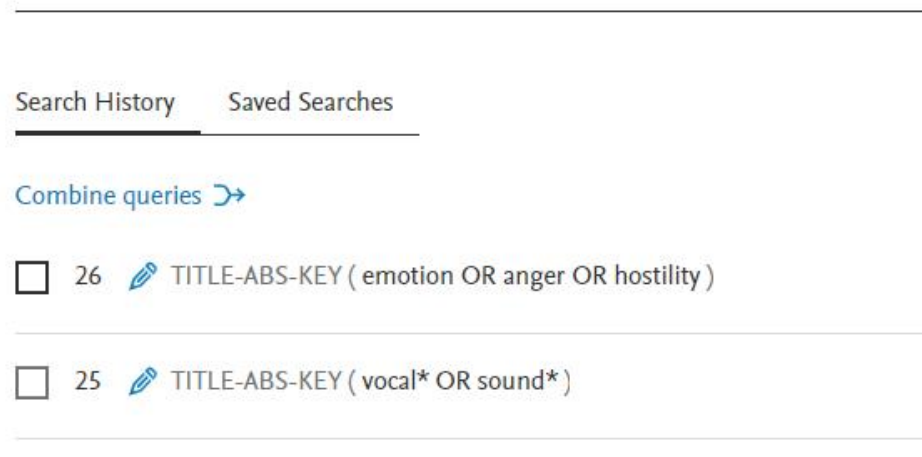

24 @ TITLE-ABS-KEY (cat OR feline OR "felis catus")

 $\Box$ 

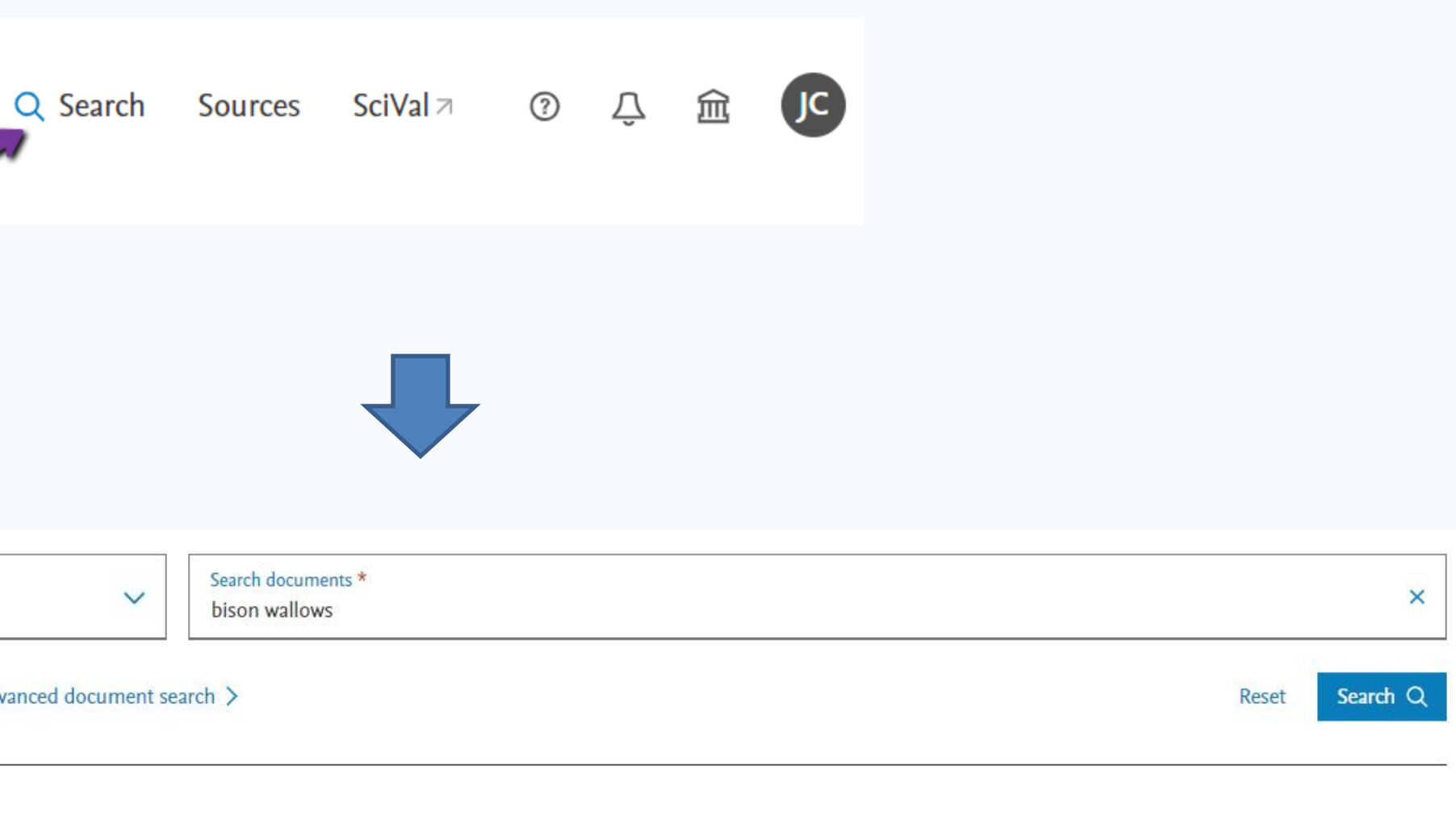

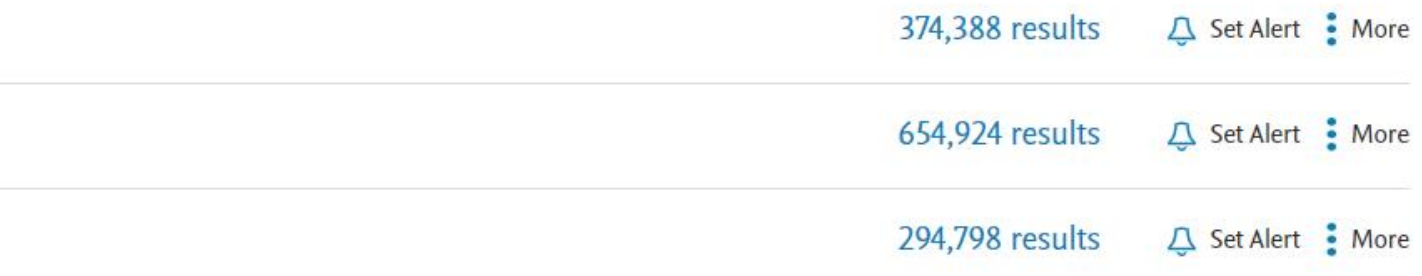

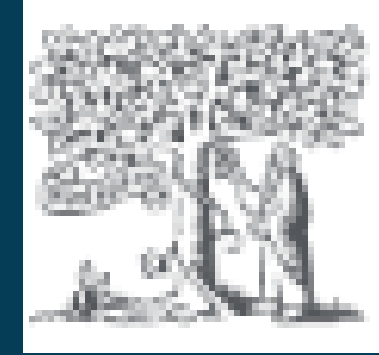

## Combine results sets

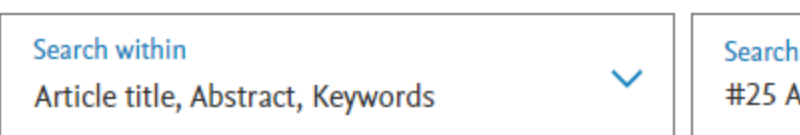

#### + Add search field

Documents Patents Secondary documents Research dat

### 176,660 documents found

All  $\vee$  Export  $\vee$  Download Citation overview  $\Box$ Document title

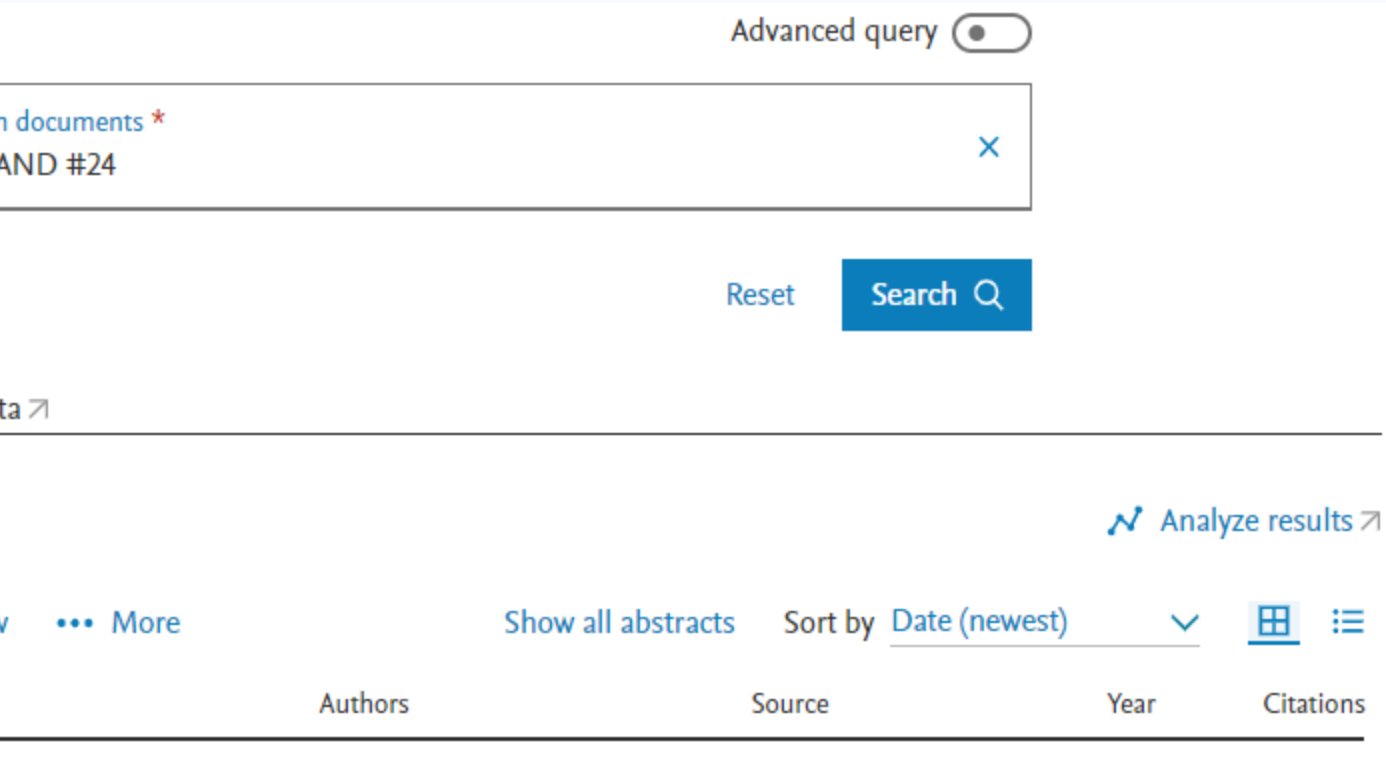

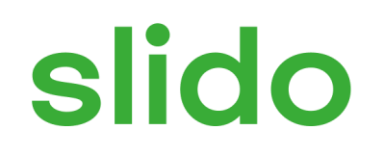

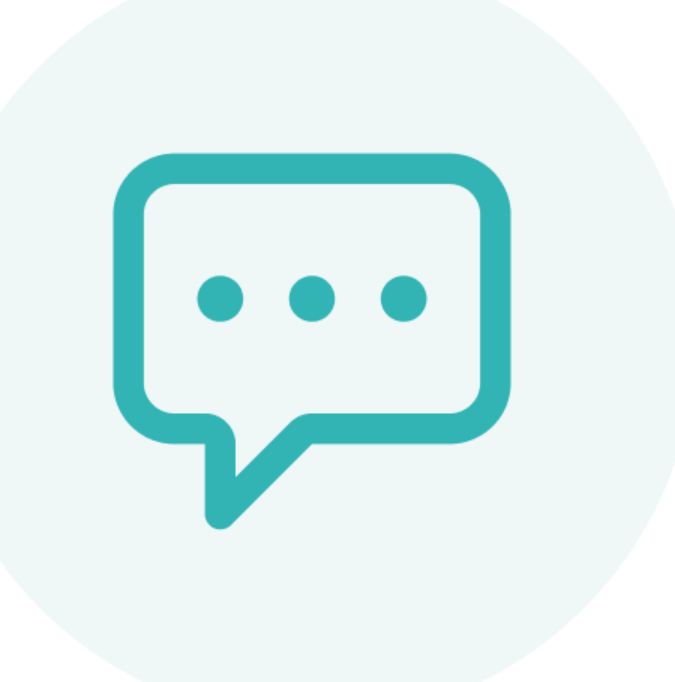

### **What do you like best about Scopus?**

ⓘ Start presenting to display the poll results on this slide.

# For Help

### Librarian

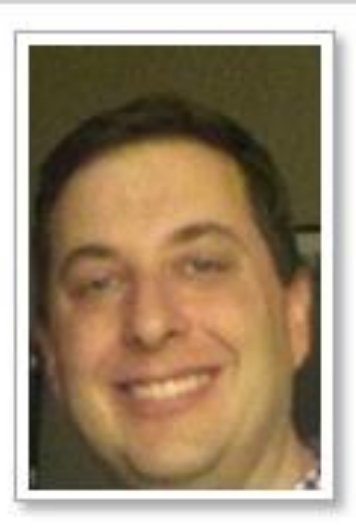

### **Jason Coleman**

Email Me

#### **Contact:**

Academic Services Librarian 216 Hale Library Email: coleman@k-state.edu I am also available for off-campus or Zoom appointments. Contact me for meeting options. Make an appointment &

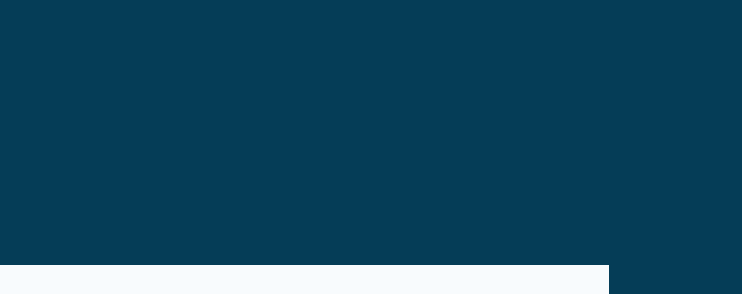